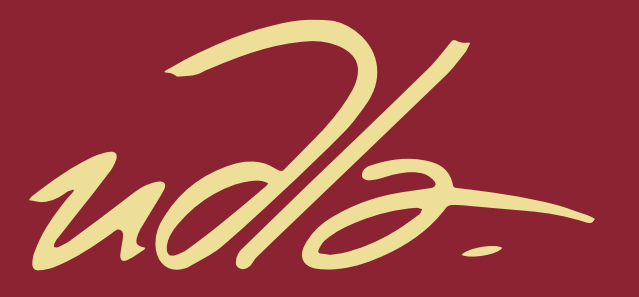

## FACULTAD DE INGENIERÍA Y CIENCIAS AGROPECUARIAS

## PROPUESTA DE UN SISTEMA DE PLANIFICACIÓN PARA LA LÍNEA DE ACCESORIOS CERÁMICOS DE BAÑO, MEDIANTE EL MÉTODO MRP II EN LA EMPRESA EDESA S.A

 $\blacksquare$ 

AUTOR

Gabriel Enrique Tituana Tituana

AÑO

2017

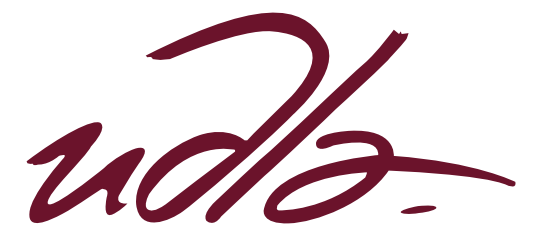

FACULTAD DE INGENIERÍA Y CIENCIAS AGROPECUARIAS

# PROPUESTA DE UN SISTEMA DE PLANIFICACIÓN PARA LA LÍNEA DE ACCESORIOS CERÁMICOS DE BAÑO, MEDIANTE EL MÉTODO MRP II EN LA EMPRESA EDESA S.A

Trabajo de Titulación presentado en conformidad con los requisitos establecidos para optar por el título de Ingeniero en Producción Industrial

> Profesor Guía MBA. Daniel Augusto Burbano Flores

Autor Gabriel Enrique Tituana Tituana

> Año 2017

## DECLARACIÓN DEL PROFESOR GUÍA

"Declaro haber dirigido este trabajo a través de reuniones periódicas con la estudiante, orientando sus conocimientos y competencias para un eficiente desarrollo del tema escogido y dando cumplimiento a todas las disposiciones vigentes que regulan los Trabajos de Titulación".

> Daniel Augusto Burbano Flores Master of Business Administration C.I.: 1713696472

> \_\_\_\_\_\_\_\_\_\_\_\_\_\_\_\_\_\_\_\_\_\_\_\_\_\_\_\_

## DECLARACIÓN DEL PROFESOR CORRECTOR

"Declaro haber revisado este trabajo, dando cumplimiento a todas las disposiciones vigentes que regulan los trabajos de titulación".

 $\overline{a}$ 

Roque Alejandro Morán Gortaire Master of Science C.I.: 1704903317

# DECLARACIÓN DE AUTORÍA DEL ESTUDIANTE

"Declaro que este trabajo es original, de mi autoría, que se han citado las fuentes correspondientes y que en su ejecución se respetaron las disposiciones legales que protegen los derechos de autor vigente".

> Gabriel Enrique Tituana Tituana C.I.: 1206437665

> \_\_\_\_\_\_\_\_\_\_\_\_\_\_\_\_\_\_\_\_\_\_\_\_\_\_\_

## AGRADECIMIENTOS

A mis profesores, a mi tutor y a Edesa por darme la oportunidad de iniciar mi carrera.

#### DEDICATORIA

A Dios por darme todo (vuelve pronto), a mis padres y hermanas por ser mi apoyo en todo momento, a mis amigos por ser parte de esta hermosa carrera.

#### **RESUMEN**

EDESA S.A, es una empresa manufacturera dedicada a la producción, comercialización y exportación de porcelana sanitaria y grifería. Su participación en el mercado nacional es de alrededor de 54% en sanitarios y en 36% en grifería, bañeras y complementos. La planta de producción se encuentra ubicada en la ciudad de Quito – Ecuador.

El objetivo principal del presente trabajo de titulación es plantear una propuesta mediante la metodología MRP II, que pueda simular una planificación eficiente y eficaz de los distintos recursos que emplea Edesa para fabricar los accesorios cerámicos al menor coste posible. De tal forma que pueda reducirse el nivel de inventarios en procesos, y a la vez aumentar el nivel de servicio de entregas de producto terminado a la bodega. El nivel de servicio actual es del 67%; y, se proyecta alcanzar el 85%.

Se realizarán levantamientos de los procesos actuales de planificación, los cuales serán las áreas de vaciado, esmaltado, quema e inspección final & embalaje. También se evaluará la gestión actual de los niveles de inventarios y los abastecimientos de suministros.

Después de evaluar los distintos procesos actuales de planificación, se plantearán niveles óptimos de inventarios; un método técnico para realizar los pronósticos de demanda; un plan maestro de producción; un plan de requerimientos de materiales y capacidades. De tal forma, que se logre fabricar realmente lo que el cliente demanda, reducir los desabastecimientos y realizar simulaciones de capacidades finita o infinita.

Finalmente, se concluirá con un análisis sobre los beneficios económicos como la reducción de inventarios en procesos del 41%; aumento del nivel de servicio del 18% de entregas a tiempo a la bodega de producto terminado; y, un aumento de la utilidad operacional del 3%.

#### **ABSTRACT**

This final project was performed in a manufacturing company called EDESA S.A that produces and commercialize sanitary porcelain and bathroom fittings. His participation in the national market is about of 54% in sanitary toilets and 36% in bathroom fittings, bathtub and bathroom accessories.

The principal objective of this thesis is pretend a proposal through the methodology called MRP II, that pretend simulate a efficient and effective planning, using all the necessary resources to produce the porcelain bathroom accessories at the lowest price possible. Trying to reduce the inventory level and improve the service level in the finished product warehouse. The service level is 67% but the objective is reach 86%.

The processes that will be analyze are: casting section, glazed section, kiln section and final inspection & packing. Also the inventory level and the supply chain management will be analyzed.

The result of the studies will set up: an optimal forecast method, a master production schedule, a material requirements planning and a capacity requirements planning. Expecting to produce only the real necessities of the customers, an reduction the inventory shortage and make simulations of infinite or finite capacity.

Finally, the results of economic profits will proof: reduce the inventory at 41%, an improvement of 18% service level on the final product in the warehouse and improve the operations profits at 3%.

# ÍNDICE

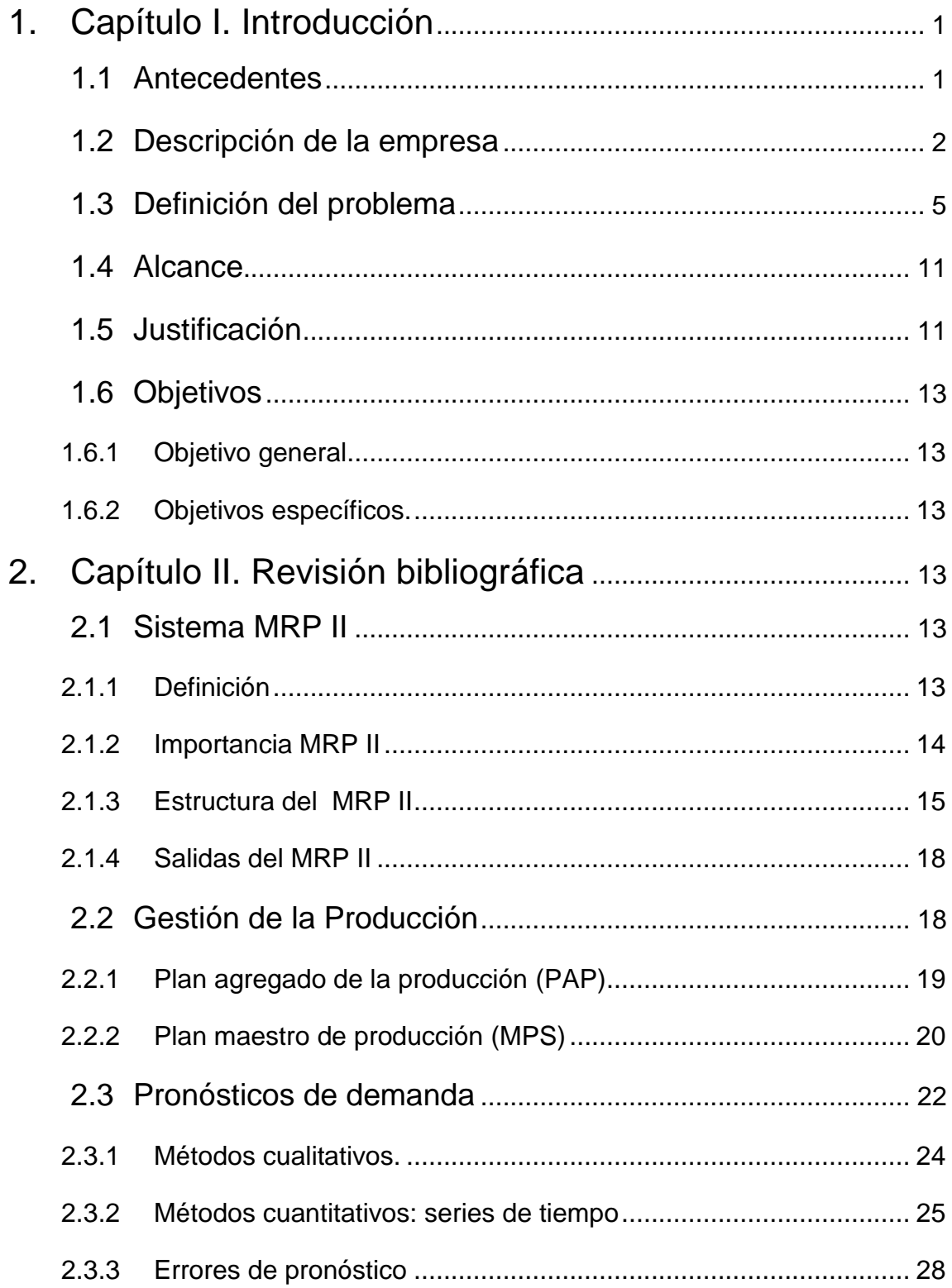

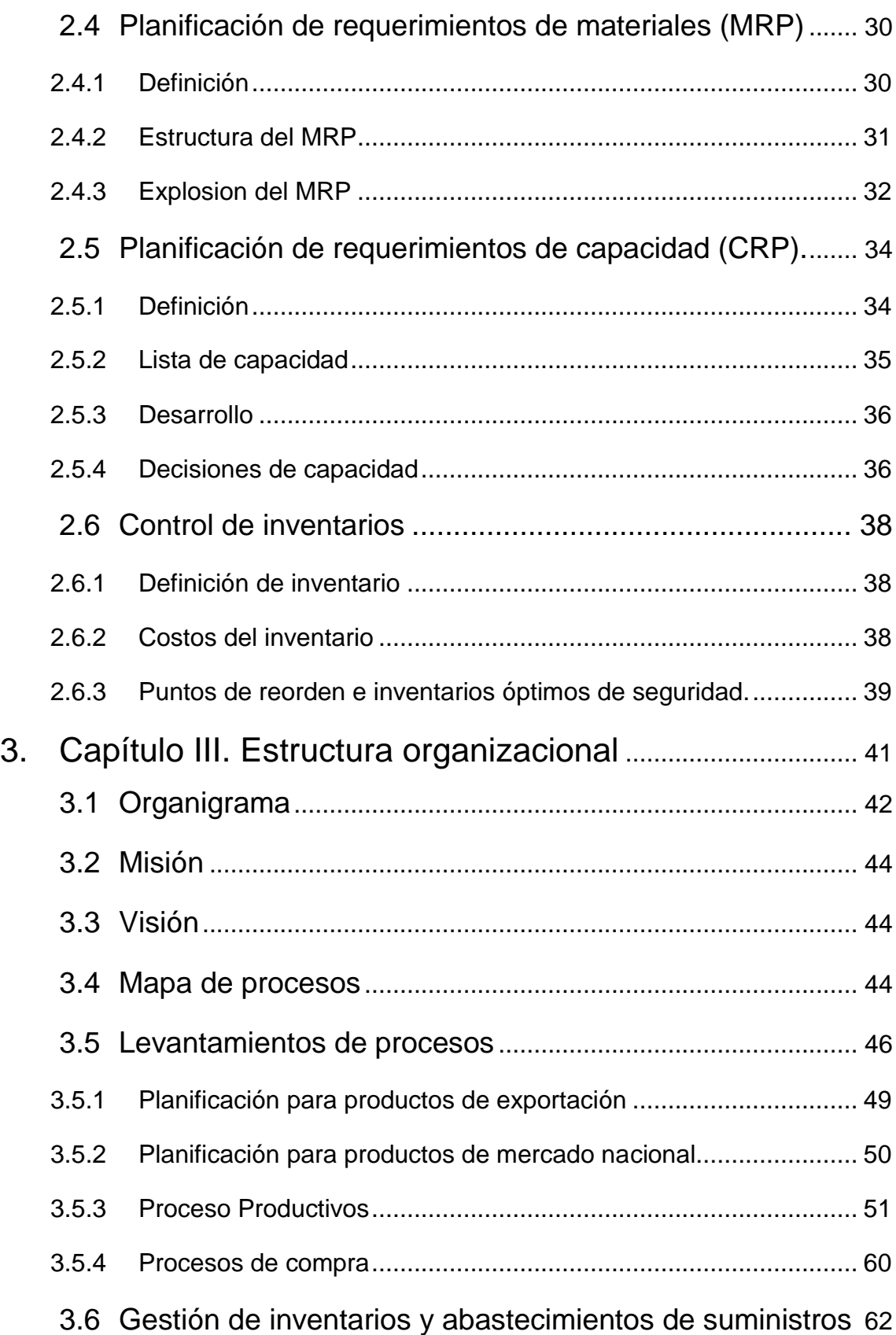

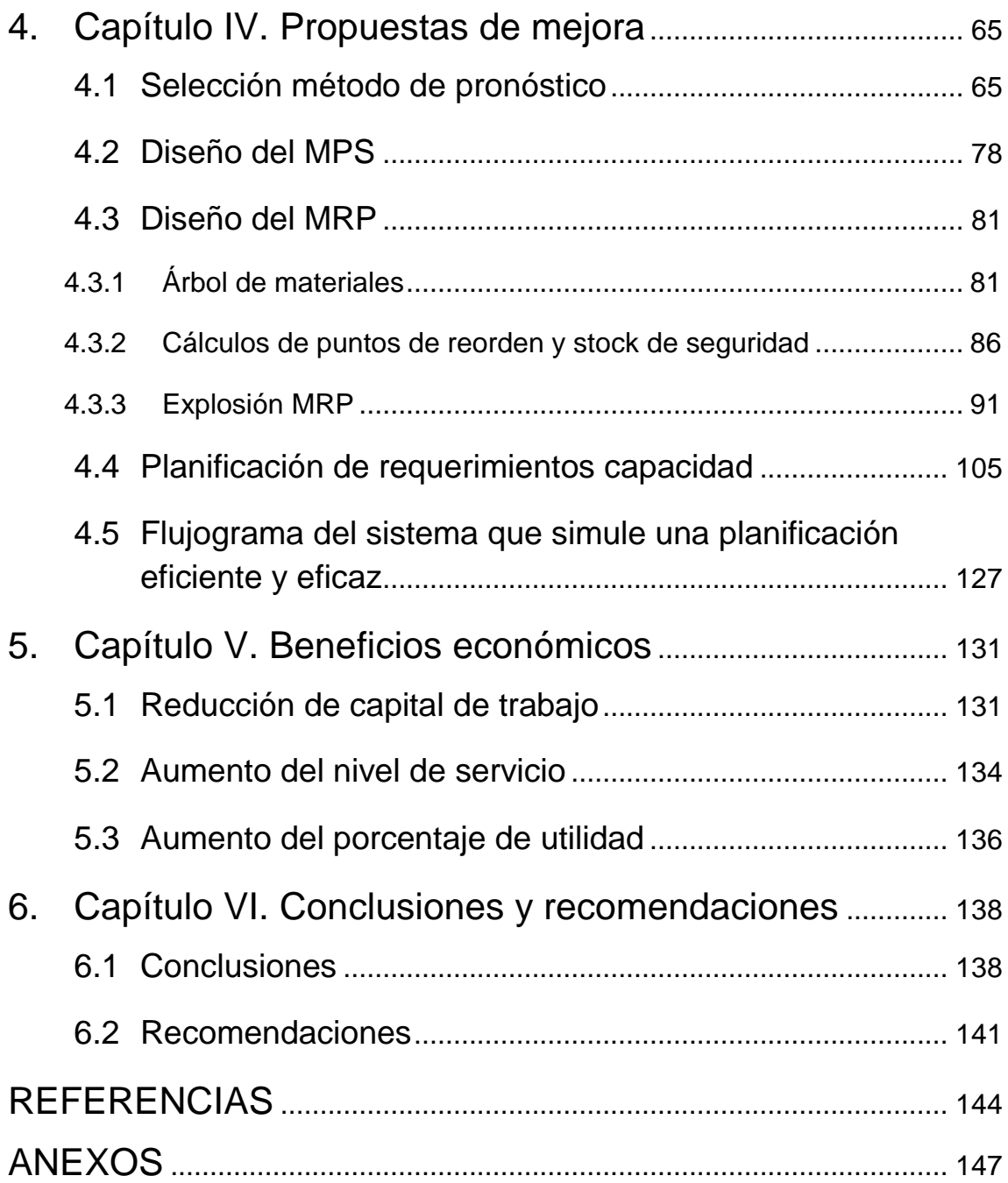

# **ÍNDICE DE FIGURAS**

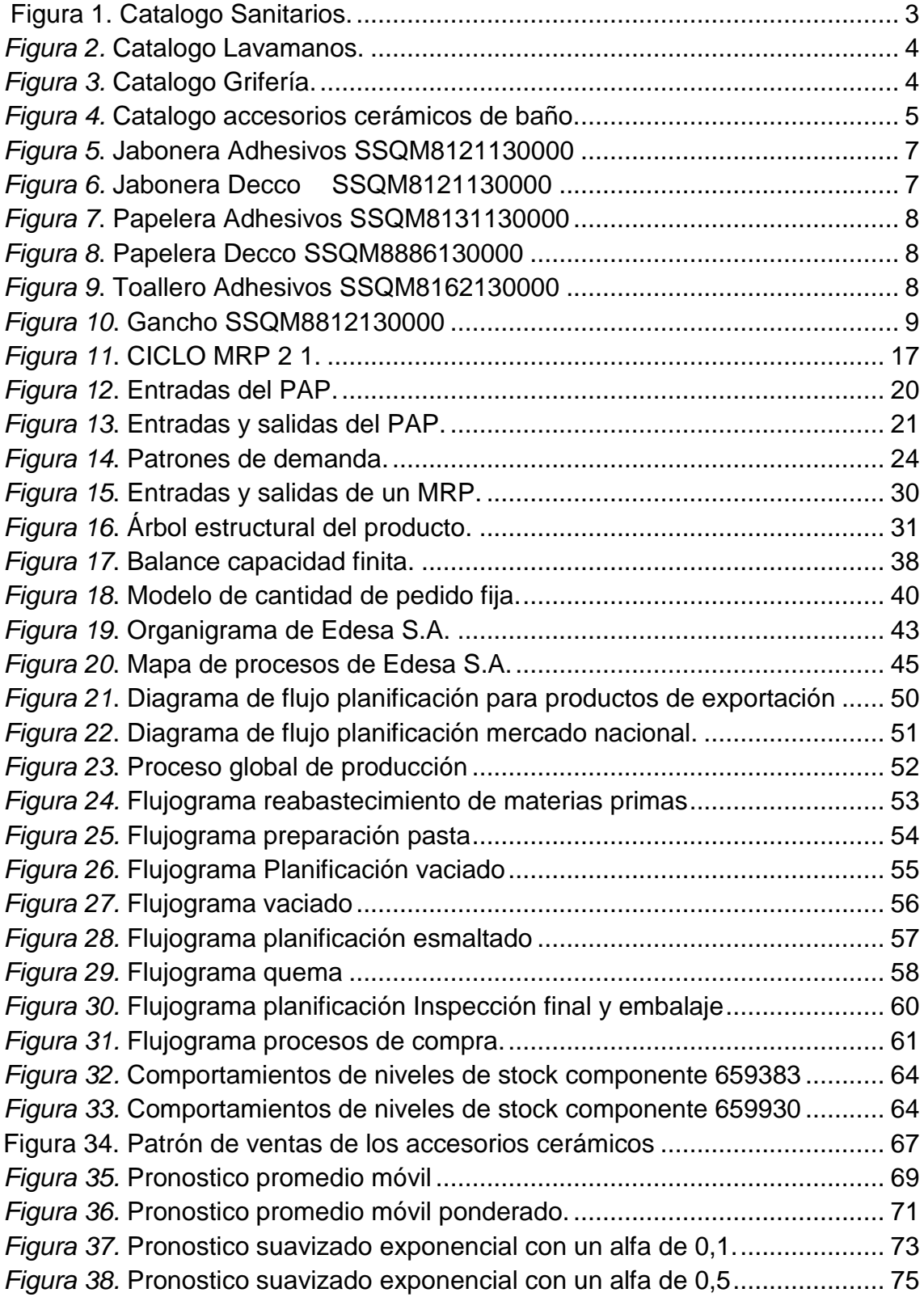

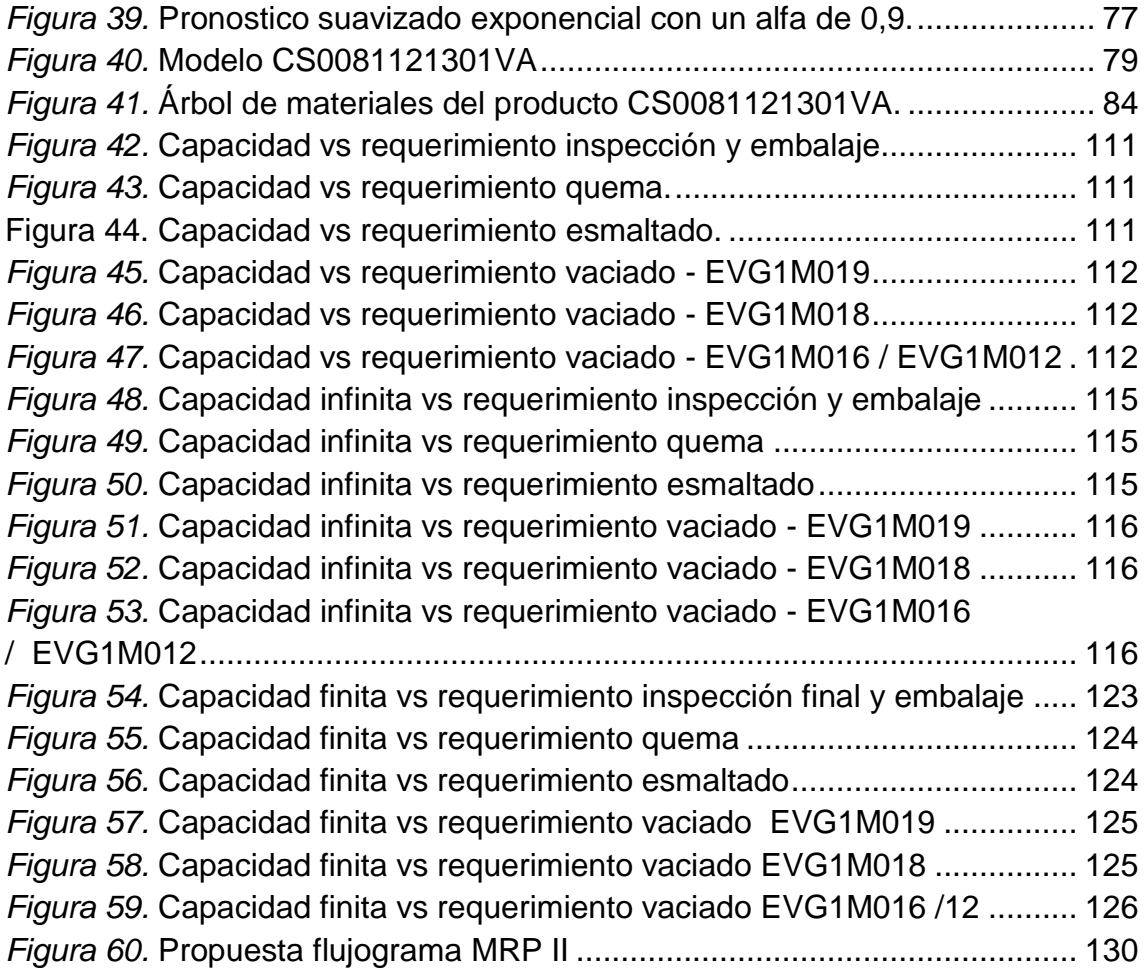

# **ÍNDICE DE TABLAS**

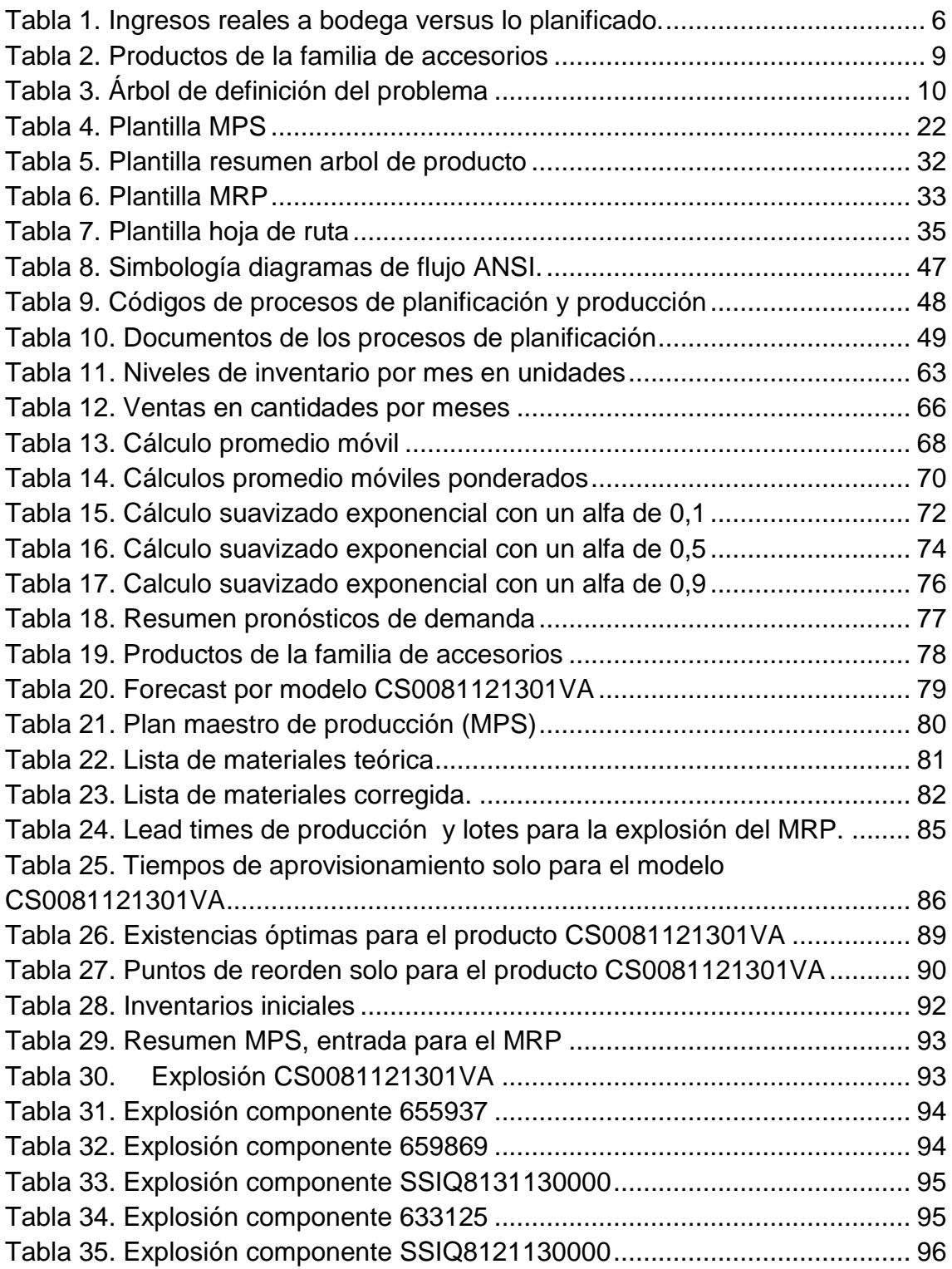

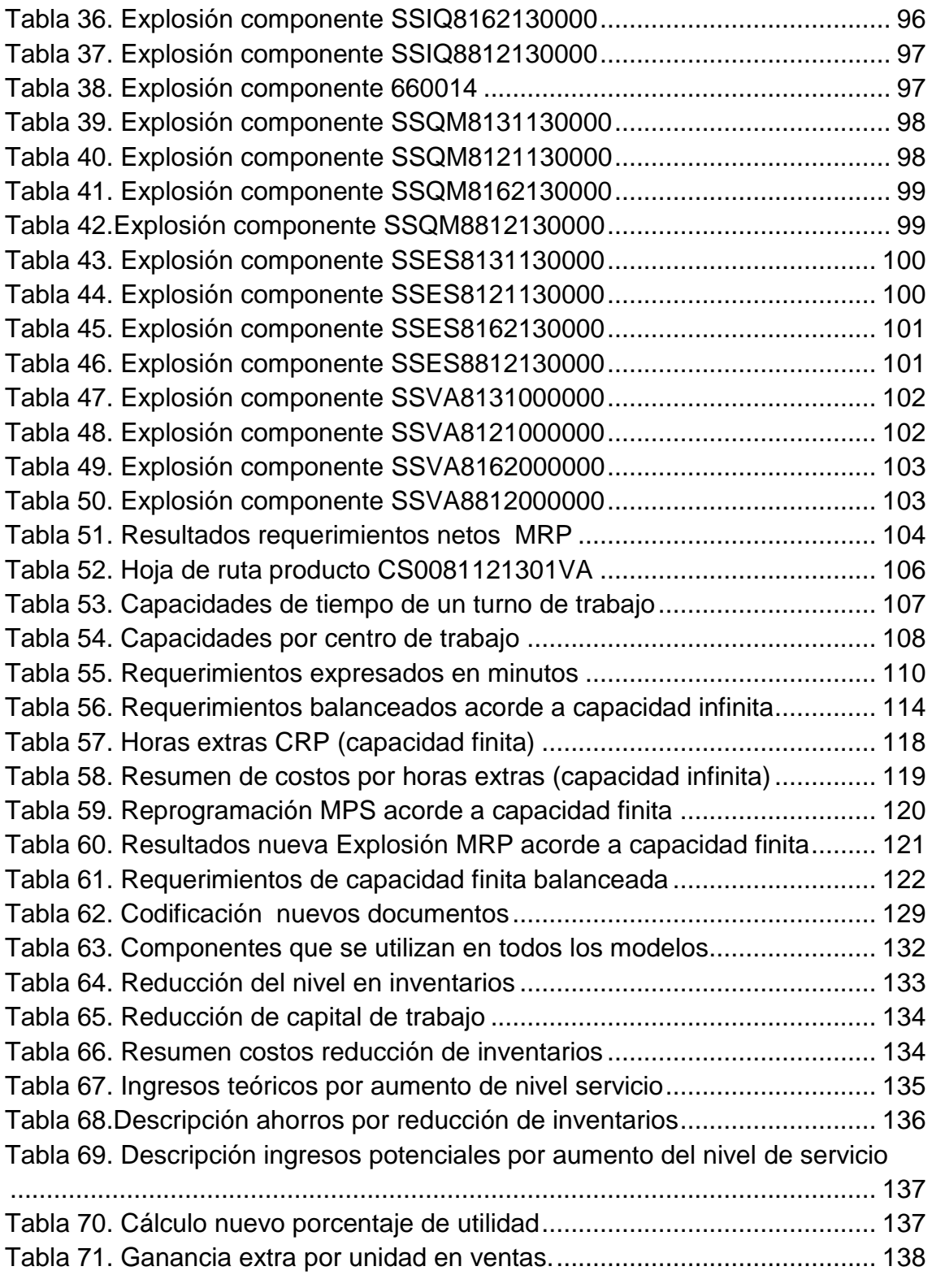

## <span id="page-16-0"></span>1. Capítulo I. Introducción

#### <span id="page-16-1"></span>**1.1 Antecedentes**

Actualmente los mercados son cada vez más variantes, competitivos y complejos, ya sea por depreciaciones de monedas, políticas gubernamentales o incertidumbre de globalización, es de vital importancia para las empresas saber administrar sus recursos de manera eficiente y eficaz. Resulta importante para las empresas cuestionarse lo siguiente: "vender más para incrementar sus utilidades y administrar mejor sus recursos para reducir costos ya sea materiales, humanos, financieros y tecnológicos".

Es el caso de EDESA S.A, una empresa manufacturera dedicada a la producción, comercialización y exportación de porcelana sanitaria, la misma que se preocupa por los dos aspectos mencionados, vender productos de calidad y hacer más con menos. Al desarrollar sus operaciones en un país dolarizado y con una cartera de clientes en el exterior específicamente en el Grupo Andino, las depreciaciones de moneda en el exterior hacen que los productos sean costosos para sus clientes, lo que obliga a reducir su margen de ganancia o bajar sus costos de producción para poder fabricar un producto más barato que pueda ser competitivo en dichos mercados. Es decir administrar sus recursos de manera eficiente y eficaz.

Edesa en la última década ha tenido un importante crecimiento de sus recursos y ventas, en el año 2005 conjuntamente con la corporación CISA Holding, de la cual Edesa es parte, llegan a adquirir el ERP de SAP en su módulo productivo, con el fin de administrar correctamente los recursos de Edesa y Fanaloza, esta última es una empresa chilena que también forma parte de la corporación.

Actualmente SAP es utilizado para generar movimientos transaccionales en los distintos procesos de producción, ventas, recursos humanos, finanzas, logística, costeo de productos. Pero el ERP no es utilizado para: planificar la producción, realizar pronósticos, realizar cálculos de stocks de seguridad, o colocar ordenes de producción y que se realice cálculos de cuanto, cuando y que debo producir para cumplir con mi demanda. El no ser eficientes y eficaces en su planificación provoca un alto nivel de inventario en proceso y diferencias de los mismo, también se genera atrasos de en los pedidos de los clientes y constantes desabastecimientos en la cadena de suministros. Es por eso que surge la propuesta de un sistema de planificación mediante el método MRP II para la línea de accesorios cerámicos de baño, el cual será un piloto para poder implementarlos en toda la planta con sus productos principales que son los artefactos sanitarios.

#### <span id="page-17-0"></span>**1.2 Descripción de la empresa**

Edesa S.A es una empresa dedicada a la producción y comercialización de productos de porcelana sanitaria y grifería de alta tecnología, fue fundada en 1974 con la participación de inversionistas ecuatorianos y venezolanos. En 1986 realiza su primera exportación a Estados Unidos, Centro América y al Grupo Andino. En 1994 Edesa formó parte de la corporación CISA. En 1998 la empresa obtuvo la certificación ISO 9001 en sanitarios y entablo alianzas estratégicas con BRIGGS. En 2011 alcanza certificaciones OHSAS 18001 e ISO 14001. En el 2012 Edesa se convirtió en socio comercial de TOTO®, para ser productor de sanitarios con la empresa japonesa más grande del mundo en desarrollo tecnológico y producción para la línea de baños, dicha empresa produce alrededor de treinta millones de piezas sanitarias cada año, con ventas globales de alrededor de 5,6 billones. En el 2014 Edesa consigue el sello "Primero Ecuador" y es reconocida como la mejor empresa en innovación tecnológica por la Federación Ecuatoriana de Exportadores (Fedexpor). En el 2016 obtiene la certificación ISO 9001 en Grifería. El 40% de su producción es destinada para exportación mientras que el 60% es dedicado para el mercado nacional. Actualmente está conformado por alrededor de mil trabajadores siendo su participación en el mercado nacional de alrededor de 54% en sanitarios y en 36% en grifería, bañeras y complementos. La empresa atiende mercados como: Canadá, Estados Unidos, Centro América, Colombia, Perú, y otros países de América del Sur. La planta de producción se encuentra localizada en la Av. Morán Valverde Oe3-191 y Tnte. Hugo Ortiz. A continuación se detallan algunos productos que ofrece EDESA S.A. (Edesa, sf)

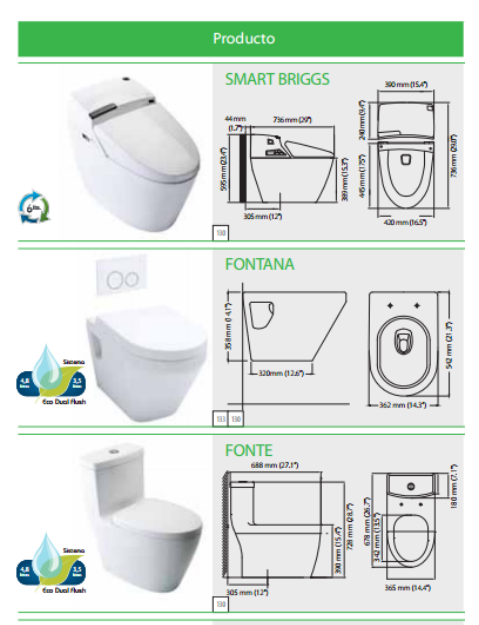

Figura 1. Catalogo Sanitarios.

<span id="page-18-0"></span>Tomado de Edesa, s.f.

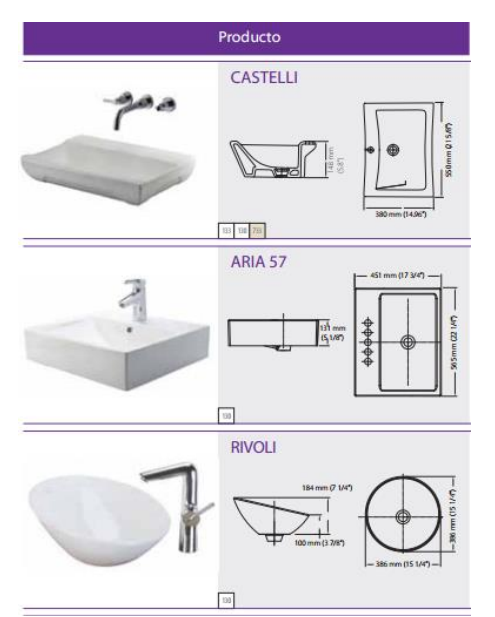

*Figura 2.* Catalogo Lavamanos.

<span id="page-19-0"></span>Tomado de Edesa, s.f.

<span id="page-19-1"></span>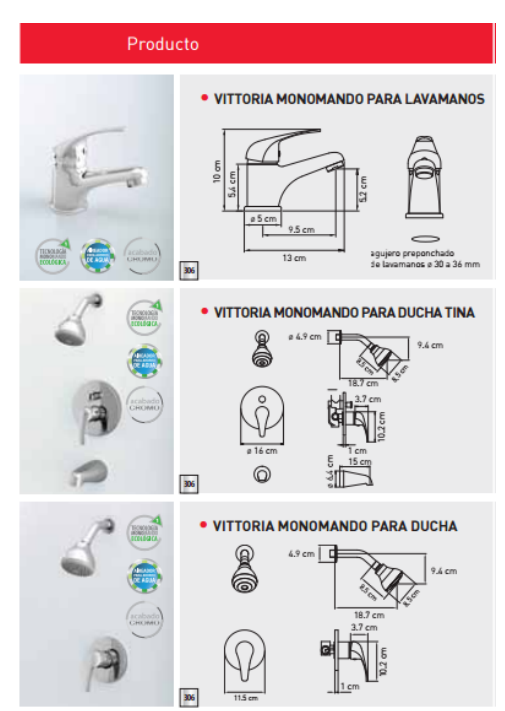

*Figura 3.* Catalogo Grifería.

Tomado de Edesa, s.f.

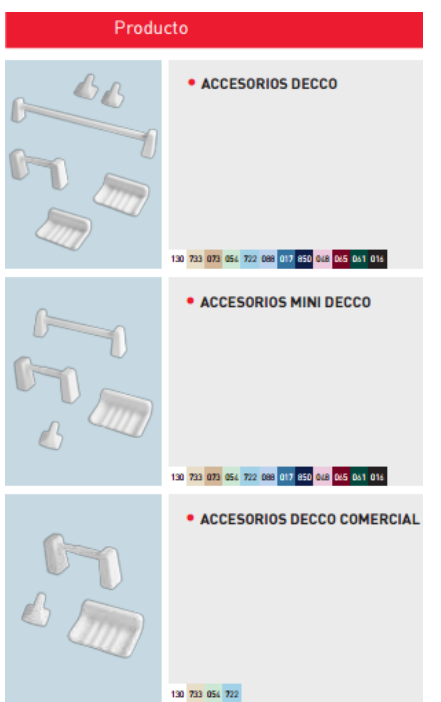

*Figura 4.* Catalogo accesorios cerámicos de baño.

<span id="page-20-1"></span>Tomado de Edesa, s.f.

## <span id="page-20-0"></span>**1.3 Definición del problema**

La definición del problema se apoyará en la metodología del pensamiento lógico cuyos pasos son: comprender, observar, actuar y mejorar. Para esta fase de definición solo se utilizara los dos primeros pasos. Luego, en base a una herramienta llamada "árbol de definición del problema", se entregará como resultado una definición del problema del tipo SMART (específico y medible) (Gortaire, s.f.)

## **Observar:**

En la siguiente tabla se puede apreciar como en un los últimos tres meses se han generado diferencias entre lo planificado y lo realmente ingresado a la bodega.

## <span id="page-21-0"></span>Tabla 1.

Ingresos reales a bodega versus lo planificado.

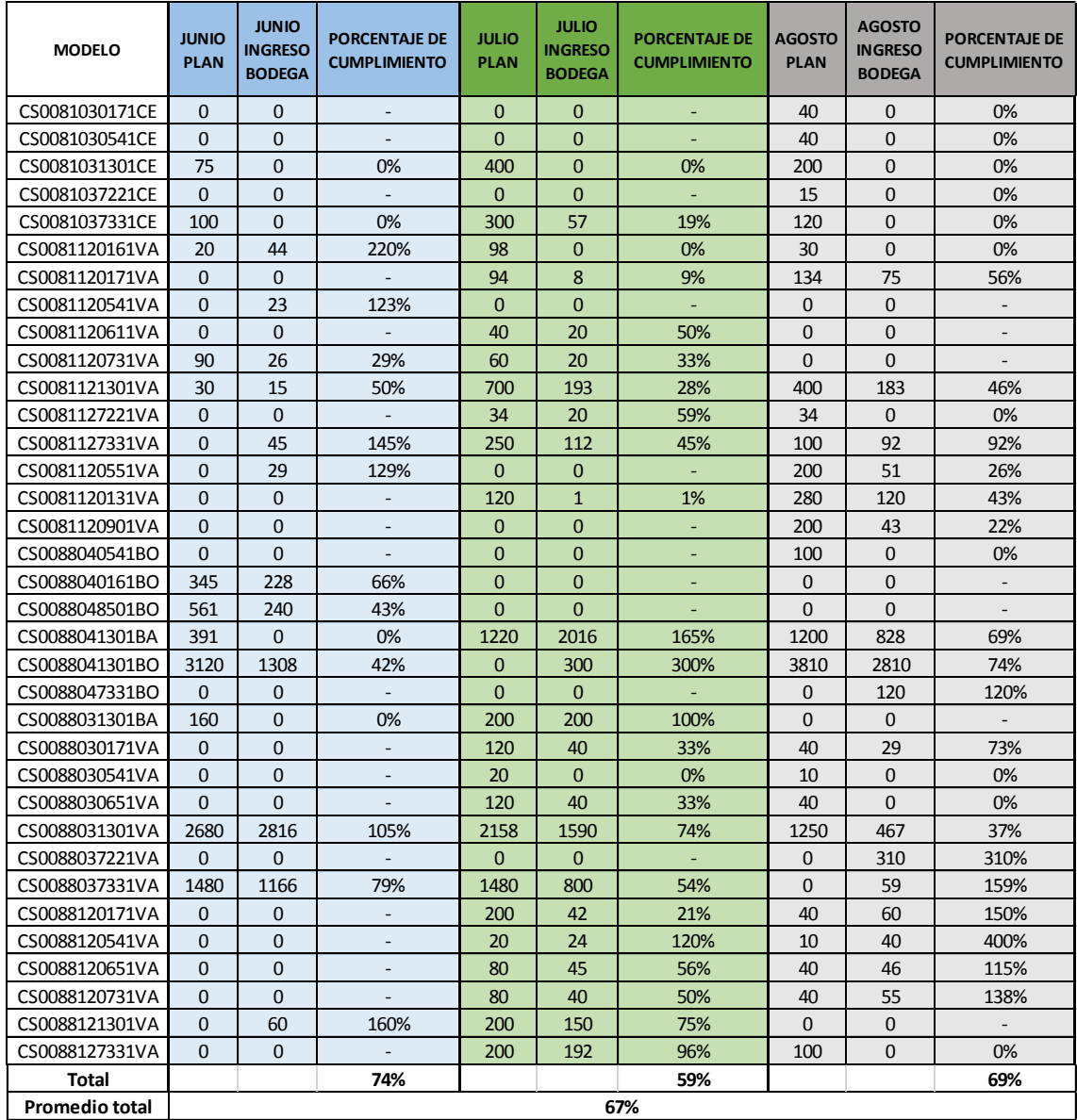

#### **Comprender:**

Los componentes tales como jaboneras, papeleras, porta rollos, ganchos, en su conjunto de combinaciones y colores forman distintos modelos que a su vez están agrupados en una familia de productos llamados accesorios cerámicos de baño.

Los componentes se muestran en las figuras 5, 6, 7, 8, 9 y 10 los cuales en sus distintas combinaciones dan lugar a los 6 modelos que conforman la familia de accesorios cerámicos de baño.

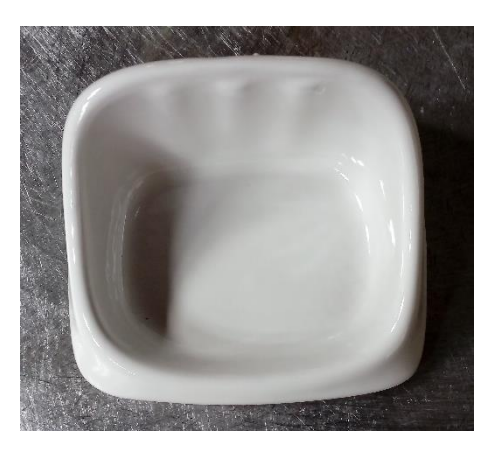

*Figura 5*. Jabonera Adhesivos SSQM8121130000

<span id="page-22-0"></span>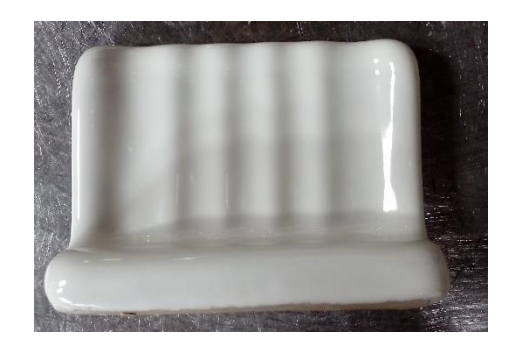

<span id="page-22-1"></span>*Figura 6.* Jabonera Decco SSQM8121130000

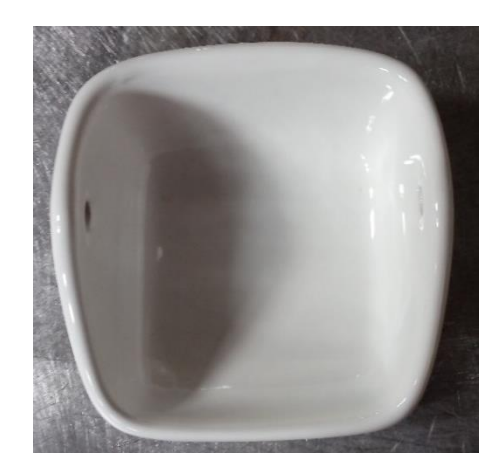

*Figura 7*. Papelera Adhesivos SSQM8131130000

<span id="page-23-0"></span>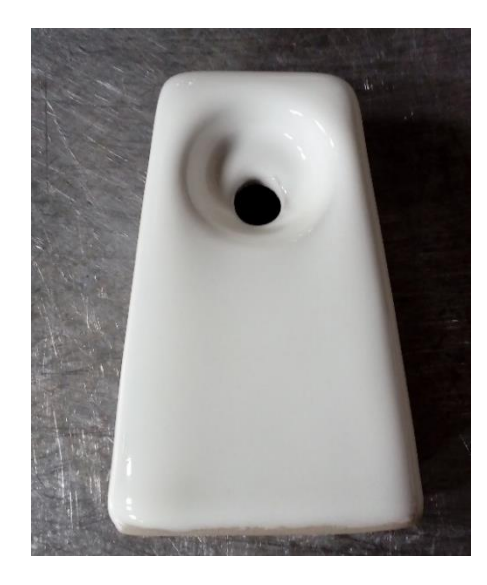

*Figura 8*. Papelera Decco SSQM8886130000

<span id="page-23-2"></span><span id="page-23-1"></span>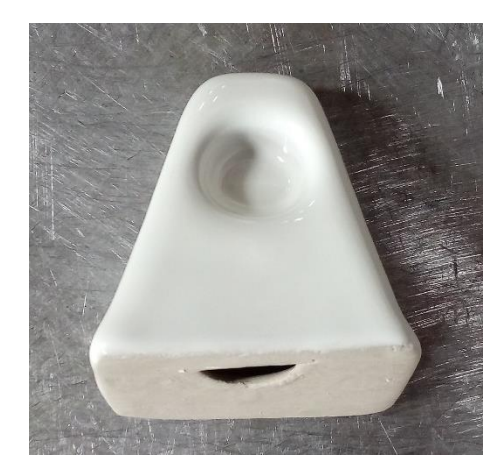

*Figura 9*. Toallero Adhesivos SSQM8162130000

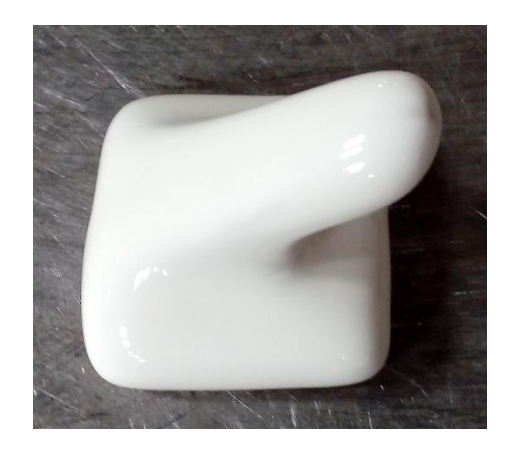

*Figura 10*. Gancho SSQM8812130000

<span id="page-24-0"></span>La familia de accesorios cerámicos esta agrupada en dos subfamilias denominadas AHESIVOS Y DECCO. En la siguiente tabla se puede apreciar los modelos clasificados por subfamilias.

<span id="page-24-1"></span>Tabla 2.

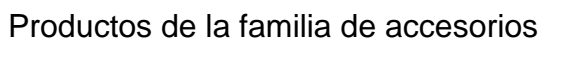

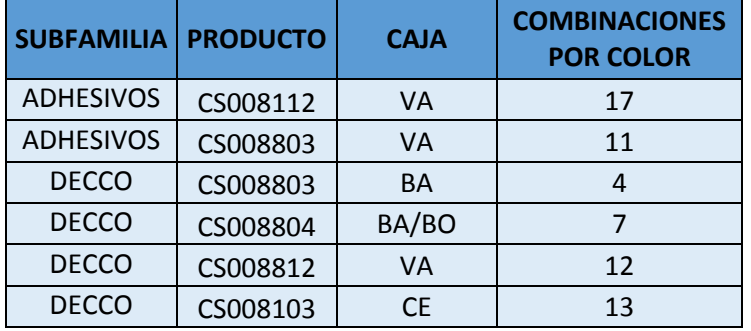

<span id="page-24-2"></span>Para comprender algunas interrogantes con la planificación en la línea de accesorios cerámicos, se entabló una reunión con el planificador de la producción. En la cual se logró desarrollar el siguiente árbol de definición del problema:

Tabla 3.

Árbol de definición del problema

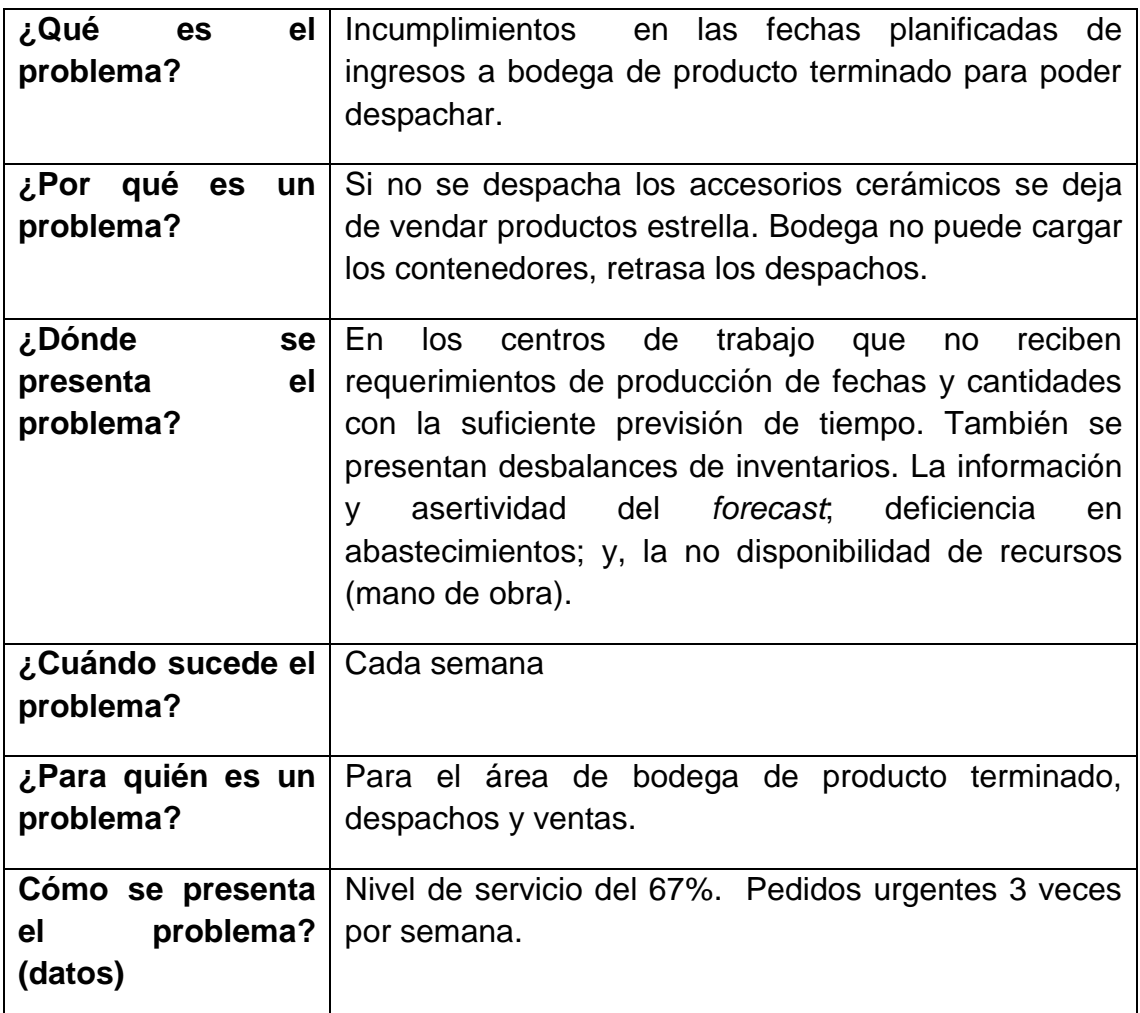

## **Definición del problema:**

En los últimos seis (6) meses se han presentado incumplimientos semanales de pedidos en las fechas planificadas de ingreso a la bodega de producto terminado, generándose un 67% de nivel de servicio en la familia de productos denominados accesorios cerámicos. Además, se presentan desbalances en los inventarios en proceso no acorde a la exigencia de la demanda.

#### **Situación Deseada**

Incrementar el nivel de servicio de entregas a tiempos a la bodega de producto terminado al 85%. Obtener inventarios óptimos acorde a la exigencia de la demanda, y dar respuestas correctas a las interrogantes: ¿Qué producir?, ¿Cuánto producir?, ¿Cuándo producir?, ¿Qué recursos se dispone para producir?, y ¿De qué se debe abastecer para poder producir?

En tal escenario, la metodología MRP II brinda las herramientas óptimas y necesarias para poder dar solución al problema planteado

#### <span id="page-26-0"></span>**1.4 Alcance**

El alcance del trabajo de titulación se delimita a una propuesta de planificación mediante la herramienta MRP II, para la familia de productos denominada accesorios cerámicos. Está familia está conformada por dos (2) subfamilias llamadas DECCO y ADHESIVOS, cada una conformada por cuatro y dos modelos respectivamente en distintas combinaciones de colores. Los mismos que son fabricados en la planta principal que se encuentra localizada en la Av. Morán Valverde Oe3-191 y Tnte. Hugo Ortiz. Las áreas productivas que se alcanzarán serán: vaciado, esmaltado, hornos, inspección final y embalaje. El presente trabajo no alcanzará el área de ventas; almacenamiento de producto terminado y despachos con sus procesos ya establecidos por EDESA S.A.

#### <span id="page-26-1"></span>**1.5 Justificación**

El presente trabajo de titulación tiene relación con algunos de los objetivos estratégicos que EDESA estableció para el año 2016, los cuales son:

Alcanzar el índice de satisfacción general del cliente del 85% a nivel nacional durante el año 2016.

Obtener utilidad operacional anual de 9.0% sobre ventas.

Reducir el capital de trabajo: Inventarios promedios: a) Productos sanitarios: 51 días; b) Los demás productos: 150 días.

Los accesorios cerámicos son productos de comportamiento de demanda dependiente en algunos casos, es decir que son complementarios de los productos estrellas. En la actualidad se generan retrasos al no tener una planificación eficaz de la cantidad y modelos requeridos del producto, lo cual incurre en utilizar mayor cantidad de operarios del área de embalaje, a fin de cumplir con los pedidos de bodega. También se presentan diferencias y exceso de inventario en toda la cadena productiva, por lo que es importante desarrollar una planificación operacional eficaz; que se ajuste a las capacidades y necesidades de la demanda. De tal forma, que contribuya al índice de satisfacción del cliente y reducción de capital de trabajo presupuestado por EDESA.

El trabajo de titulación presenta una propuesta de aumento del 85% del nivel de servicio en las entregas de producto terminado a la bodega final, a diferencia del 67% que actualmente genera la empresa. Ya sea por causa de una deficiente gestión de planificación, o por no tener el cocimiento de cuándo y cuánto se debe abastecer de cartón, fundas, subproductos y etiquetas, lo que produce que se detenga el flujo de la línea de embalaje.

Materias desarrolladas en la carrera como: administración de la producción, cadena de abastecimiento, seminario ERP y gestión por procesos brindan los conocimientos necesarios para poder desarrollar el presente trabajo de titulación.

## <span id="page-28-0"></span>**1.6** Objetivos

#### <span id="page-28-1"></span>**1.6.1 Objetivo general**

1. Proponer un sistema de planificación para la familia de accesorios cerámicos de baño, mediante la metodología MRP II, que pueda simular un modelo operacional eficiente y eficaz.

## <span id="page-28-2"></span>**1.6.2 Objetivos específicos.**

- 1. Proponer un plan maestro de producción (MPS) sustentado en las capacidades de procesos (CRP) y requerimientos de materiales (MRP).
- 2. Simular reducción de inventarios en proceso a niveles óptimos.
- 3. Simular un nivel de servicio a un 85% sobre las entregas de producto terminado a la bodega final.
- 4. Levantar procesos de planificación de la producción.
- 5. Analizar beneficios económicos.

# <span id="page-28-3"></span>**2. Capítulo II. Revisión bibliográfica**

## <span id="page-28-4"></span>**2.1** Sistema MRP II

#### <span id="page-28-5"></span>**2.1.1 Definición**

Como concepto, MRP II representa un esfuerzo para el alcance de la excelencia operacional, puede usarse como una metodología para la planeación efectiva de todos los recursos de una empresa de manufactura. (Sipper y Bulfin Jr, 1998, p. 553)

Otra definición según Sipper y Bulfin, (1998, p. 553) el MRP II es un

sistema de planeación, programación, y control basado en computadora. Proporciona a la administración una herramienta para planear y controlar sus actividades de manufactura y las operaciones de apoyo, obteniendo un nivel más alto de satisfacción del cliente y reduciendo, al mismo tiempo, los costos.

Otro concepto lo puede resumir en que el MRP II, es "una herramienta de planificación, simulación, ejecución y control, que promueven que consigan los objetivos de producción con eficiencia, ajustando las capacidades (mano de obra, máquinas, subcontratación, etc), los inventarios, los costes y los plazos de producción (Cruelles, 2012, p. 224).

#### <span id="page-29-0"></span>**2.1.2 Importancia MRP II**

Se puede clasificar algunos beneficios que promueve el MRP II acorde a los departamentos en las empresas.

**Mercadeo ventas.** "Se generan envíos a tiempo, entregas más rápidas, alcance de objetivos de costos, mejor manejo de productos nuevos o promociones y simulaciones" (Burbano, s.f.).

**Producción manufactura.** Existen disminución de: "faltantes, sobretiempos no planeados, inventarios en procesos, menos "corre-corre", y simulación" (Burbano, s.f.).

**Compras.** Se generan "arribos a tiempo, (…) reducciones del tiempo de entrega, planeación adelantada con proveedores, simulación (Burbano, s.f.).

**Recursos humanos.** "Proyección de necesidades de mano de obra, identificar habilidades, menos sobre tiempo no planeado" (Burbano, s.f.).

**Ingeniería**. "Mejora el control sobre cambios, (…) programación de nuevos productos, programar capacidades, simulación" (Burbano, s.f.).

Cualquier empresa que quiera implementar un MRP II, deben cuestionarse lo

siguiente (Gestiopolis, s.f.):

Las relaciones con los proveedores son fuertes.

Se presenta órdenes de trabajo atrasadas o perdidas.

Se generan pagos excesivos por horas extras.

Existen elevados inventarios en procesos y de materia primas.

Son muy frecuentes las "listas calientes" y el "apagado de incendios" prácticas comunes.

Existen desabastecimientos de materias primas, suministros y productos terminados.

Si algunos de estos enunciados son afirmativos, entonces desarrollar un MRP II será de vital importancia para la empresa.

#### <span id="page-30-0"></span>**2.1.3 Estructura del MRP II**

La planificación de los recursos de manufactura MRP II por sus siglas en inglés *manufacturing resource planning*, implica la correcta planificación de todos los recursos necesarios para satisfacer a un plan agregado de producción (PAP) y un plan maestro de producción (MPS), no solo de los materiales necesarios para poder producir y vender, sino de las capacidades de fuerza laboral y maquinaria, dando como resultados poder responder las interrogantes de cuanto, cuando y que se va a producir y que recursos disponible hay para ello. (Cruelles, 2012, p. 224)

Cruelles (2012) enuncia:

Los sistemas MRP II están dirigidos hacia la identificación de los problemas de capacidad del plan de producción es decir la disponibilidad de recursos frente a lo planificado. De esa forma se proporciona información necesaria para el análisis y ejecución de las modificaciones acertadas en el plan agregado de producción y el plan maestro de producción por parte del planificador. Es decir, a partir del Plan maestro de producción PMP, las salidas del MRP y las simulaciones del comportamiento del sistema productivo de la empresa, se dispondrá de un sistema que detecte y corrija las incidencias que surjan sencilla y rápidamente. (Cruelles, 2012, p. 224).

En la siguiente figura 11 se puede apreciar el ciclo del MRP II

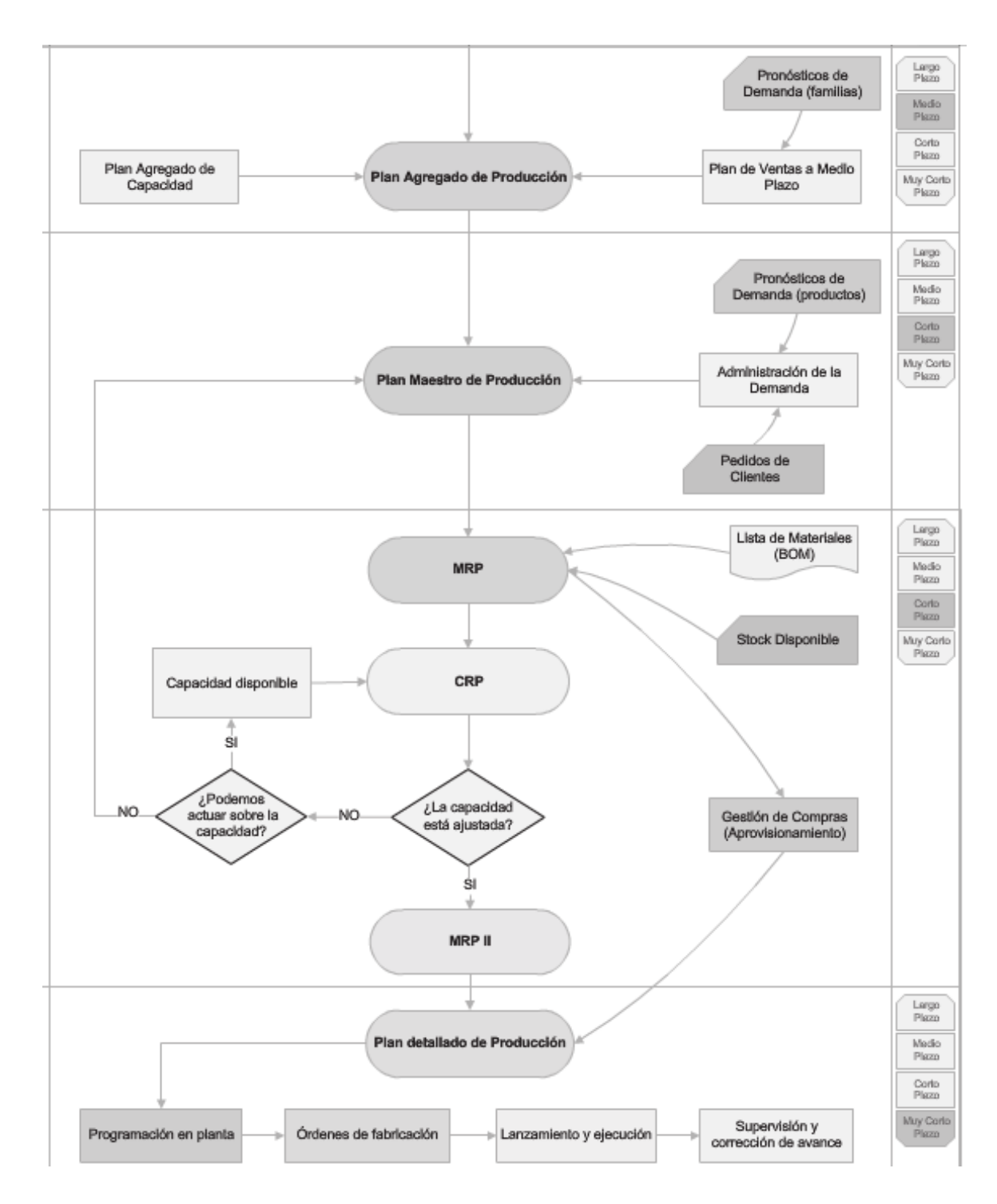

<span id="page-32-0"></span>*Figura 11*. CICLO MRP 2 1.

Adaptado de Cruelles, 2012, p. 226.

#### <span id="page-33-0"></span>**2.1.4 Salidas del MRP II**

Según Cruelles (2012, p. 241), una vez que hayamos reordenados los lanzamientos de producción y equilibrado los requerimientos de capacidad intentando no alterar el plan maestro de producción. Una vez cerrado el bucle de planificación de la producción el MRP II arroja resultados como:

Un plan maestro de producción aprobado y a ejecutar.

Un MRP derivado del plan maestro de producción.

Balanceo de los recursos de manufactura sobre las cargas de trabajo ajustado a la capacidad disponible de la planta y que cumplan con el MRP propuesto.

Un plan de lanzamiento guiado para ejecutar la producción. Donde se detallara qué, cuánto y cuándo producir y en que centros de trabajo. Dicho plan se ajusta a las condiciones reales de organización. (Cruelles, 2012, p. 241)

## <span id="page-33-1"></span>**2.2** Gestión de la Producción

La gestión de la producción puede estar dividida en tres horizontes.

Largo plazo: Esta proporcionada en años y se basa por los objetivos de largo plazo que sea plantea la empresa, como aumentos de capacidades, volúmenes de producción totales, construcciones, compra de maquinaria para aumentar la capacidad de la planta, etc. (Velasco & Campins, 2013, p. 55)

Mediano plazo: Dado en un tiempo de más menos 6 meses esta se desarrolla a partir de la planificación de largo plazo, el mediano plazo esta a su vez a un detalle de líneas de producto por sus familias también conocida como planificación agregada (plan agregado de producción) ya que agrupa productos que utilizan semejanza de recursos y procesos para su elaboración. (Velasco y Campins, 2013, p. 56)

Corto plazo: Partiendo de la planificación de mediano plazo, es decir conociendo los pronósticos de ventas y los pedidos reales de las distintas familias de productos, la planificación a corto plazo desarrolla un plan maestro de producción que detalla las cantidades de los productos a elaborar en los diferentes intervalos de tiempos (días, semanas, meses), tomando en cuenta inventarios. (Velasco y Campins, 2013, p. 70)

#### <span id="page-34-0"></span>**2.2.1 Plan agregado de la producción (PAP)**

"El plan agregado de la producción (PAP) se lo utiliza para realizar la planificación a mediano plazo comúnmente de 6 a 12 meses" (Cruelles, 2012, p. 145).

El PAP es un plan de producción de mediano plazo que debe establecer los diferentes parámetros de la producción, proyectando los niveles de capacidad necesarios, para satisfacer las necesidades de demanda de la forma más eficiente. (Cruelles, 2012, p. 146)

Según Chase, Jacobs, y Aquilano, (2009, p. 518) señala que "el objetivo principal PAP es determinar una combinación optima del indice de producción, capacidad de fuerza laboral y cantidad de iventario". Indice de producción, detalla el número de unidades en lapso de tiempo. La fuerza laboral, se detalla como la cantidad de trabajdores para cumplir cierta produccion. Inventario a la mano, es el inventario con que se inicia un nuevo periodo.

Es decir el planificador se puede planetar un problema de la siguiente manera:

Dado el pronostico de ventas en el perido *t* en un horizonte que abarca *T* peridos, determine el nivel de producción *P*, el nivel de inventario *I*,y la fuerza laboral *W*, que minimcen los costos relevantes en el horizonte de planeación. (Chase y Jacobs, 2009, p. 518).

El resumen de los requerimeintos del horizonte a mediano plazo del plan agreagado de produccion se lo puede observar en la siguiente figura 12:

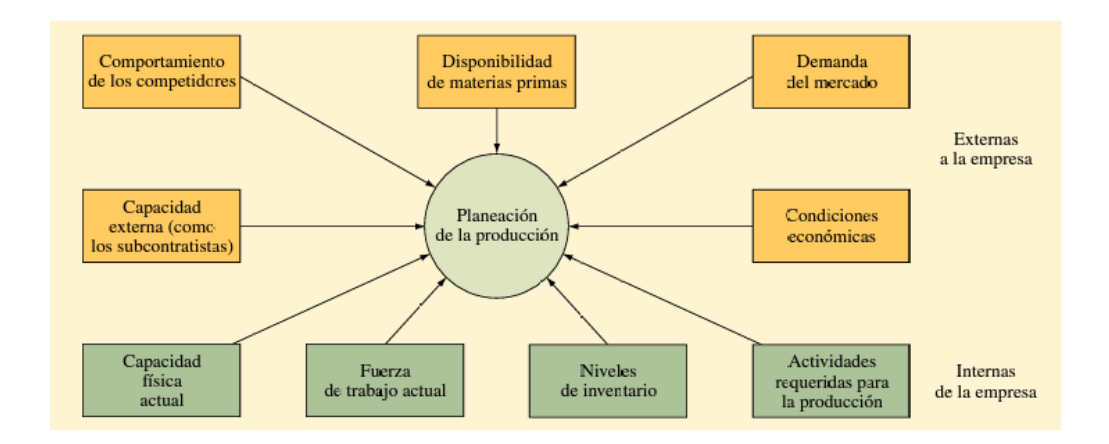

<span id="page-35-1"></span>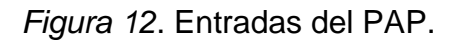

Tomado de Chase y Jacobs, 2009, p. 519.

#### <span id="page-35-0"></span>**2.2.2 Plan maestro de producción (MPS)**

En la siguiente etapa de la gestión de la producción, se debe pasar a un nivel de detalle. Una vez ya realizado el PAP se debe desarrollar un plan de análisis por familias de productos, es decir aquellos productos que usen semejanza de recursos y procesos. Las familias de productos deben desglosar y establecer sus entregas, dando así el plan maestro de producción. (Cruelles, 2012, p. 194)

Se define el plan maestro de producción como: "Un plan de producción detallado que establece, con base en los pedidos de los clientes y los pronósticos de demanda, cuantos productos finales se tienen que producir y en que periodos de tiempo" (Cruelles, 2012, p. 194).

Se lo puede resumir en la siguiente figura 13
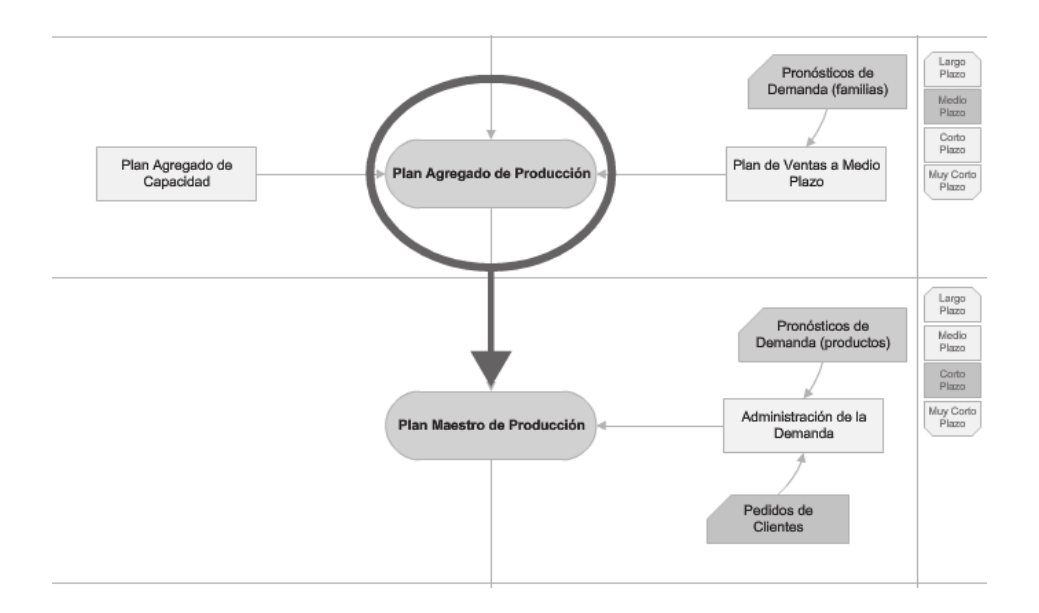

*Figura 13*. Entradas y salidas del PAP. Adaptado de Cruelles Ruiz, 2012, p. 197

# **2.2.2.1** Desarrollo de un programa maestro (MPS)

Para el desarrollo de un maestro de producción o MPS de sus en ingles *master production schedule*, se requiere información de entrada como: el plan agregado de producción, pronósticos de ventas a corto plazo, pedidos reales, capacidad disponible, fuentes de demanda adicional, inventarios en existencias. (Ingenieríaindustrialonline, s.f.)

La elaboración de una plantilla se puede detallar de la siguiente forma:

# Tabla 4.

Plantilla MPS

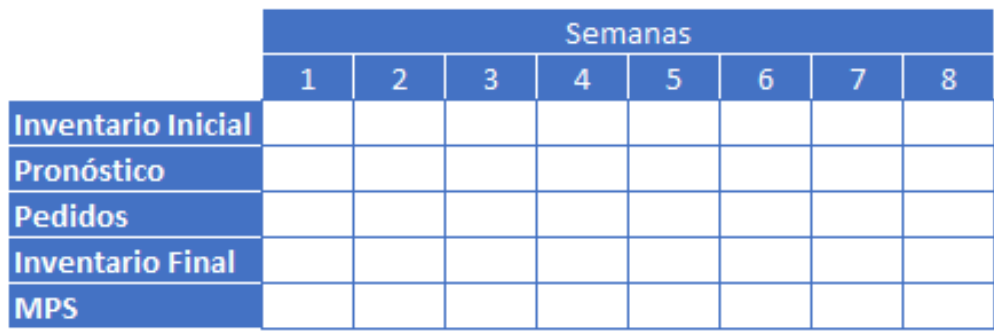

El primera paso es rellenar la plantilla con la información requerida, como son los pronósticos, pedidos e inventarios iniciales. Si el inventario inicial no es suficiente para los requerimientos, se sabe se necesita un MPS.

Si

$$
Inv. Iniciali < Max(Pronósticoi, Pedidosi) \qquad \qquad \text{(Ecuación 1)}
$$

Entonces:

$$
MSP\,ser\acute{a} > 0\tag{Ecuación 2}
$$

El valor del MPS puede variar acorde al lote establecido por la empresa. Después se debe calcular el inventario final en cada periodo de la siguiente forma:

 $Inv. Final_i = Inv. Inicial_i + MPS - (Max(Pronósticos_i, Pedidos_i))$  (Ecuación 3)

# **2.3 Pronósticos de demanda**

Los pronósticos son un eje fundamental para tomar decisiones correctas en la las empresas. Tener una estimación de las ventas permite a los departamentos de finanzas y contabilidad poder generar una planificación de presupuestos y control de costos con mayor cercanía a la realidad. (Chase et al., 2009, p. 468)

Los pronósticos son el punto de inicio para el área de marketing para presupuestar productos nuevos, compensar la fuerza operativa de ventas y tomar decisiones claves. Producción y Operaciones también basan sus gestiones en los pronósticos, ya sea para selección de procesos, requerimientos de capacidad y distribución de las instalaciones, stock de inventarios y programación de la producción. (Chase et al., 2009, p. 468)

Según Chase tener un pronóstico perfecto es imposible debido a varios factores que no permite estimar con exactitud. Ya sea por cambios inesperados en la economía, conductas de los clientes industriales o privados o escases de artículos complementarios esenciales. Por lo que en lugar de buscar el modelo matemático más eficaz es mucho más significativo desarrollar el hábito de una revisión continua de los pronósticos y aprender a vivir con pronósticos imprecisos, se debe usar el mejor método de pronóstico disponible, dentro de lo razonable. (Chase et al., 2009, p. 468)

Los pronósticos pueden ser clasificados en dos categorías: cualitativos y cuantitativos. "Los métodos cualitativos son subjetivos a juicio y está basado en estimaciones y opiniones" (Chase y Jacobs, 2009, p. 470).

Los métodos cuantitativos o también denominados series de tiempo se basan en que el historial de eventos en el tiempo se puede utilizar para proyectar el futuro" (Chase y Jacobs, 2009, p. 470).

Según Krajewski, Ritzman, y Malhotra (2013, p. 465) señala que los métodos reconocidos como serie de tiempo adquieren cuatro patrones de demanda:

- Horizontal: Oscilación de datos sobre una media constante.
- Tendencia: Incremento o decremento persistente.
- Estacional: Patrón que se repite en aumento o decremento, obedeciendo días, semanas, meses o temporadas.

Cíclico: Incrementos o decrementos paulatinos en periodos más largos

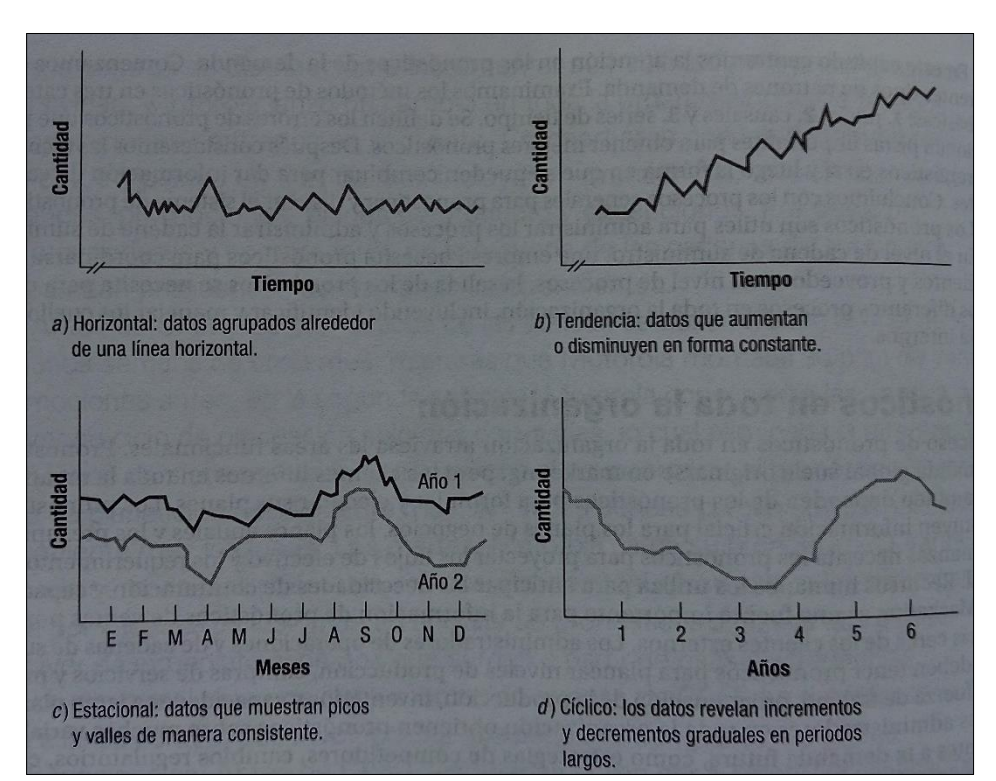

Aleatorio: Variación impredecible de la demanda.

*Figura 14***.** Patrones de demanda.

Tomado de Krajewski, Ritzman, y Malhotra, 2013, p. 466.

# **2.3.1 Métodos cualitativos.**

Chapman, (2006, p. 19) define que los métodos cualitativos "son aquellos que se desarrollan a partir de información que no tiene una estructura analítica". Es altamente útil cuando no existe información histórica ya sea el caso del lanzamiento de un producto nuevo al mercado.

Algunos de los métodos más comunes acorde a Chapman (2006, p.19) son:

Encuestas de mercado, que se dirigen hacia los potenciales clientes estimando la probabilidad que los consumidores demande el producto.

Delphi, utiliza paneles de expertos en cierta área o mercados para generar los pronósticos.

Analogía por ciclo de vida, se sustenta en que cada producto desarrolla un ciclo de vida en el mercado.

Valoración o juicio formado, se solicita que cada vendedor realice una estimación de ventas en un determinado tiempo, para que al final se pueda combinar las estimaciones en una global.

### **2.3.2 Métodos cuantitativos: series de tiempo**

Los modelos de series de tiempos se encuentran entre los más utilizados por los paquetes de pronóstico vinculados con la proyección de demanda de productos, fundamentándose en que la demanda pasada sigue cierto patrón, y que ese patrón puede ser usado para proyectar la demanda futura, esto implica que la única variable independiente en el pronóstico es el tiempo. (Chapman, 2006, p. 23)

Las series de tiempo son utilizadas generalmente por el responsable de operaciones cuando se encuentra en la necesidad de realizar planes de producción razonables. La razón es que a diferencia de los pronósticos causales y cualitativos que requieren conocimiento del mercado y ambientes externos, tal experticia no está enfocada en un responsable de operaciones quien comúnmente maneja los procesos internos. (Chapman, 2006, p. 23)

## **2.3.2.1 Promedio móvil Simple**

En palabras simples se puede decir que son los promedios matemáticos de los últimos periodos recientes de las ventas reales. (Chapman, 2006, p. 26)

Cuando la demanda de un producto no presenta características estacionales, es decir no se comporta con crecimientos o decrecimientos con rapidez, el promedio móvil es útil para eliminar las fluctuaciones aleatorias del pronóstico.

Cuando más largo sea el periodo, más se uniformaran los elementos aleatorios, pero si existe una tendencia en los datos, el promedio movil tiende a restrasar la tendencia. Es decir con periodos cortos se produce una mayor ocilacion pero con un seguimiento más apegado a la tendencia, por el contrario a periodos más largos existe mayor uniformidad en los datos pero retrasa la tendencia. (Chase et al., 2009, p. 474)

La formula del promedio movil simple es:

 $F_t = \frac{A}{A}$  $\frac{a_{t-3}+\dots a_{t-n}}{n}$  (Ecuación 4)

Dónde:

 $F_t$  Pronostico para el siguiente periodo

n= Número de peridos para promediar

 $A_{t-1}$  = Demanda real en el periodo pasado

 $A_{t-2}A_{t-3}$ ,  $yA_{t-n}$  Demanda reale hace dos peridos, tres peridos y así sucesivamente.

#### **2.3.2.2 Promedio móvil ponderado**

Mientras que el promedio móvil simple da igual importancia a cada componente de la base de datos del promedio móvil, un promedio móvil ponderado permite asignar cualquier importancia a cada elemento, siempre y cuando las ponderaciones sean igual a uno. (Chase y Jacobs, 2009, p. 498)

El algoritmo es:

$$
F_t = W_1 A_{t-1} + W_2 A_{t-2} + \dots + W_n A_{t-n}
$$
 (Ecuación 5)

Dónde:

= Ponderación dada al hecho real para el periodo *t-1*

 $W_2$  = Ponderacion dada al hecho real para el periodo  $t$ -2

= Ponderacion dada al hecho real para el periodo *t-n*

n= Número total de periodos

### **2.3.2.3 Suavizado exponencial**

En muchas aplicaciones, los hechos más recientes son más indicativos del futuro que los del pasado más distante, es decir que la importancia de los datos disminuye conforme el pasado se vuelve más distante, con esta premisa el método más lógico y fácil será el suavizado exponencial. Se denomina suavizado exponencial ya que cada incremento en el pasado se reduce  $(1-x)$ . (Chase y Jacobs, 2009, p. 499)

La constante de suavización alfa  $\alpha$  determina el nivel de uniformidad y la velocidad de reacción ante las situaciones de los pronósticos y lo real. A una demanda más estable el índice de reacción tiende a ser más pequeño, pero mientras más rápido sea el crecimiento, más alto debería ser el índice de reacción. Algunas veces los usuarios del promedio móvil simple cambian a la suavización exponencial pero conservan las proyecciones similares a las del promedio móvil. En este caso,  $\alpha$  se obtiene mediante la fórmula 2 ÷ (n+1), donde n= números de periodos. (Chase y Jacobs, 2009, p. 500)

El algoritmo es el siguiente:

 $F_t = F_{t-1} + \alpha (A_{t-1} - F_{t-1})$  (Ecuación 6)

Dónde:

 $F_1$  = Pronóstico suavizado exponencialmente para el periodo  $t$ 

 $F_{t-1}$  = Pronóstico suavizado exponencialmente para el periodo anterior

 $A_{t-1}$  Demanda real en el periodo anterior

 $\propto$  = Índice de respuesta deseado, o constante de suavización

# **2.3.2.4 Regresión Lineal**

Es una técnica estadística que define la relación entre dos o más variables, es decir una variable provoca que otra se mueva. La variable independiente es denominada *indicador líder* (Chapman, 2006, p. 23).

También se la conoce como "línea de mejor ajuste", la cual intenta ajustar una línea apartar de un conjunto de puntos dispersos, en la cual se usa el error mínimo cuadrado entre los puntos sobre la línea de ajuste. (Chapman, 2006, p. 32)

# **2.3.3 Errores de pronóstico**

El termino error se refiere "a la diferencia entre el valor de pronostico y lo que ocurrió en realidad". (Chase & Jacobs, 2009, pág. 503).

*Error de pronóstico*  $(e_t)$ *= Demanda real*  $(Y_t)$  *(- (valor pronosticado) (* $F_t$ *).* (Ecuación 7)

La demanda de un producto puede tornarse demasiado compleja como para expresarle con precisión en un modelo, por lo que todas las proyecciones contienen algún error. (Chase y Jacobs, 2009, p. 503)

Medir los errores nos permite poder seleccionar el mejor método de pronóstico.

Existen varios técnicas para medir los errores:

Suma acumulada de errores de pronostico (CFE). *Cumulative sum of forescast error* nos permite valorar el sesgo del pronóstico, es decir sí en el transcurso del tiempo los valores reales de la demanda con respecto al pronóstico siempre

resultan superiores, el valor del CFE será más grande. Esto significa que existen errores sistemáticos en los cálculos del *forecast*. (Ingenioempresa, s.f.)

Su fórmula es:

$$
CFE = \sum_{i=1}^{n} e_t
$$
 (Ecuación 8)

Desviación absoluta media (MAD). *Mean absolute desviation* calcula la dispersión de los errores, es decir mide el tamaño del error en unidades. (Ingenioempresa, s.f.)

Su fórmula es:

$$
MAD = \frac{\sum_{i=1}^{n} |e_t|}{n} \qquad \text{(Ecuación 9)}
$$

Erro cuadrático medio (MSE). *Mean square error* mide la dispersión del error, pero la maximiza elevando al cuadrado, castigando los errores altos que se hayan presentado en algún periodo. (Ingenioempresa, s.f.)

Su fórmula es:

$$
MSE = \frac{\sum_{i=1}^{n} e_t^2}{n}
$$
 Ecuación 10)

Error porcentual medio absoluto (MAPE). *Mean absolute porcentaje error* mide la desviación del error en porcentajes. MAPE es buena indicador cuando la demanda muestra altas variaciones. (Ingenioempresa, s.f.)

Su fórmula es:

$$
MAPE = \frac{\sum_{i=1}^{n} \left| \frac{e_t}{Y_t} \right| 100}{n}
$$
 (Ecuación 11)

Las mediciones de los errores no son mayormente útiles si solo se las calcula para un método, sino que su utilidad se basa en que comparemos las medidas

de error con las medidas de otras técnicas de pronóstico. (Ingenioempresa, s.f.)

# **2.4 Planificación de requerimientos de materiales (MRP)**

# **2.4.1 Definición**

MRP de sus singles en ingles *material requirements planning* o planificación de necesidades de materiales, se lo puede definir de forma sencilla, "saber que se debe aprovisionar y/o fabricar, en que cantidad, y en qué momento para cumplir con nuestros clientes". (Companys y Fonollosa, 1999, p. 21)

El MRP basa sus cálculos en las necesidades netas de artículos (productos terminados, subconjuntos, componentes, materia prima, etc.), añadiendo así un nuevo concepto como el plazo de fabricación o tiempos de compras en cada uno de los artículos, a esto también se lo denomina *lead time* (tiempo de espera). (Companys y Fonollosa, 1999, p. 20)

La siguiente figura se puede apreciar las entradas y salidas un MRP.

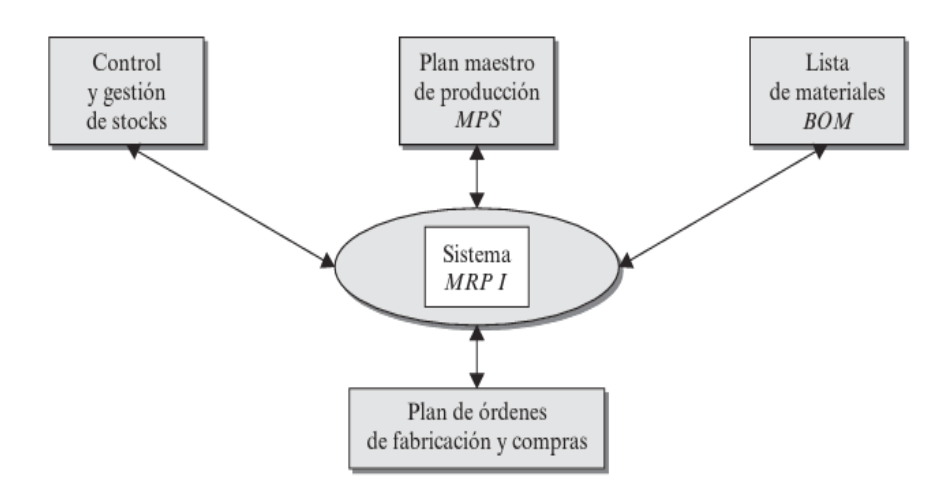

*Figura 15*. Entradas y salidas de un MRP.

Tomado de Velasco y Campins, 2013, p. 127

### **2.4.2 Estructura del MRP**

El MRP tienes tres importantes entradas de información: que son el plan maestro de producción, lista de materiales, y el registro del inventario.

Plan maestro de producción. Especifica que productos terminados deben y cuando deben ser producidos provenientes de los pronósticos y pedidos de los clientes. (Aswathappa y Shridharabhat, 2008, p. 266)

Lista de materiales. También llamado BOM de sus siglas en ingles *bill of materials* contiene la descripción completa de los todos los materiales, piezas, y componentes que conforman un producto, detallando su secuencia de fabricación. La lista de materiales también se denomina árbol de producto, ya que ilustra cómo se arma un producto. En la figura 16 se puede notar un árbol del producto A, el cual está formado por dos piezas del producto B y tres piezas del producto C, a su vez el producto B está conformado por una pieza de D y cuatro de F, finalmente el componente C está formado por dos, cinco y cuatro piezas de los componentes F, G y H respectivamente. (Chase y Jacobs, 2009, p. 595)

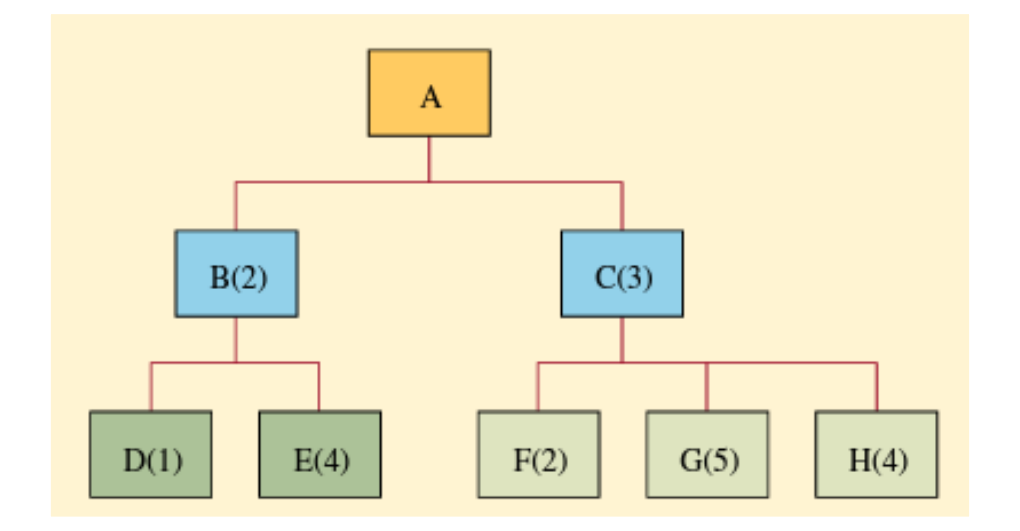

*Figura 16*. Árbol estructural del producto.

Tomado de Chase, Jacobs, y Aquilano, 2009, p. 595

Chapman (2006, p. 73) menciona que la una lista de materiales también contiene los tiempos de espera que se tarda en adquirir o fabricar un componente, a este tiempo también se lo denomina *lead time*.

Se puede generar un resumen tal como se lo muestar en la tabla 5.

Tabla 5.

Plantilla resumen arbol de producto

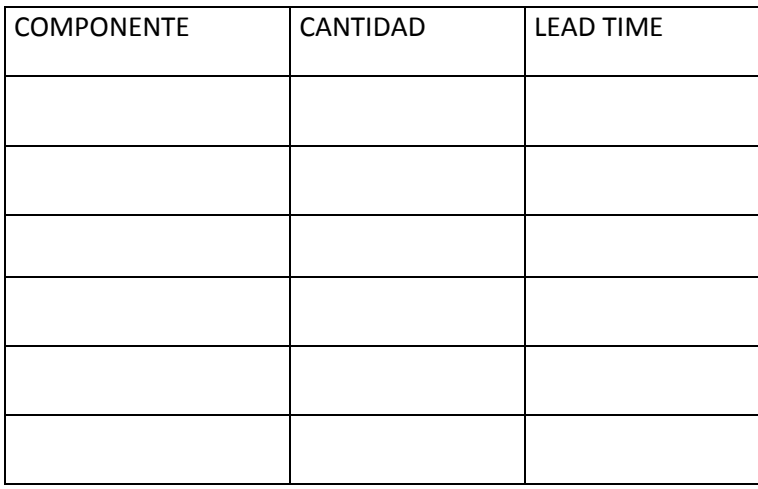

Registro de inventario, es la tercer entrada de infomación importante para el MPR, en donde esta detallado las transacciones del inventario como; recepciones programadas, requerimientos, lotes de cada elemento, expedicion de pedidos retiros de inventario, perdidas por devoluciones, todo esas transacciones son indespensables para que los saldos de inventario disponible sean correctos.

## **2.4.3 Explosion del MRP**

Según Krajewski y otros (2008, p. 642) La explosión del MRP "traduce, o *explota*, el plan maestro de producción MPS y otras fuentes de demanda, para expresarlos en términos de requerimientos de todas las subunidades, componentes y materias primas que la empresa necesita para producir los elementos padres".

En la siguiente tabla 6, se puede resumir una plantilla de un MRP

## Tabla 6.

Plantilla MRP

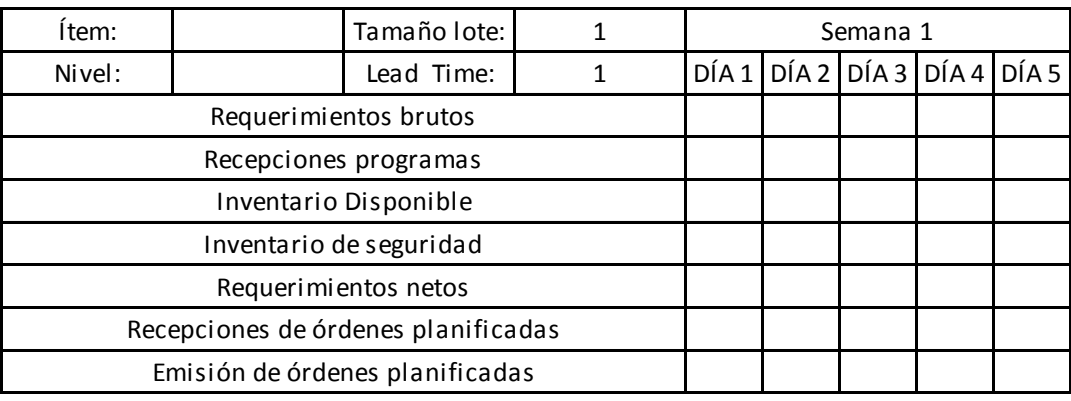

Los requerimientos brutos son la "demanda total requerida de todos los planes de producción de elementos padres" (Krajewski et al., 2008, p. 636).

Recepciones programadas. Son pedidos que ya se han colocado y se están a la espera de su arribo, ya sea que está en procesamiento de algún proveedor o fabricación. (Krajewski et al., 2008, p. 636)

Inventario disponible proyectado. Es aquel que está disponible cada día, una vez que han satisfecho los requerimientos brutos. (Krajewski et al., 2008, p. 636)

Su fórmula es:

*Inventario proyectado al final del periodo t: (Inventario disponible al final del periodo t-1) + (Recepciones programadas en el periodo t) - (Requerimientos brutos en el periodo t)* (Ecuación 12)

Requerimientos netos. Es la cantidad de un ítem que debe ser fabricado o adquirido para cumplir con la programación prevista para el periodo. (Aswathappa y Shridharabhat, 2008, p. 267)

Su fórmula es:

*Requerimiento neto para el periodo t: (Inventario disponible en el periodo t-1) + (Inventario de seguridad en el periodo t-1) – (requerimiento bruto en el periodo t)* (Ecuación 13)

Ordenes planificadas. Es la cantidad de un ítem que será recibido al inicio del periodo para cumplir con el requerimiento neto acorde al tamaño del lote, Aquí la orden aún no está emitida. (Aswathappa y Shridharabhat, 2008, p. 267)

Emisión de órdenes planeadas. Es la cantidad planeada de un ítem en el periodo requerido, para que el artículo se reciba cuando sea necesario. El tiempo programado esta compensado por el *lead time* a partir de la orden planificada. (Aswathappa y Shridharabhat, 2008, p. 267)

Su fórmula es:

*Emisión de orden planeada: (Orden planificada) - (lead time)* (Ecuación 14)

# **2.5 Planificación de requerimientos de capacidad (CRP).**

## **2.5.1 Definición**

La planificación de requerimientos de capacidad no proviene del MPS sino del MRP directamente con listas de materiales, rutas de procesos y tiempos de espera (*lead times*). La administración de capacidad se base en balancear la capacidad disponible sobre la requerida para cumplir con los requerimientos de los clientes, si existiera una diferencia el planificador analizara las opciones y tomara decisiones que impliquen el mejor costo eficaz posible. En soluciones a

corto plazo se puede efectuar: subcontratación, tiempo extra, contracción o despido de trabajadores, desplazamientos de trabajadores de un centro de trabajo a otro. (Chapman, 2006, p. 174)

## **2.5.2 Lista de capacidad**

Se toma en cuenta las horas estándares de fabricación (promedios históricos) de cada producto detallado en el plan maestro de producción. También se añade información relativa de los productos en análisis como la lista de materiales y la hoja de ruta. La hoja de ruteo describe la trayectoria que toma el producto para poder ser fabricado. (Chapman, 2006, p. 166)

La hoja de ruta según Chapman (2006, p. 166) debe contener:

- Las operaciones a realizarse y su orden de ejecución
- Centros de trabajo que debería utilizarse para realizar las distintas operaciones
- Tiempos estándar de cada operación, incluyendo el tiempo de configuración del equipo y el tiempo de ejecución de la pieza.

En la siguiente tabla 7 se puede apreciar una plantilla de hoja de ruta.

Tabla 7.

Plantilla hoja de ruta

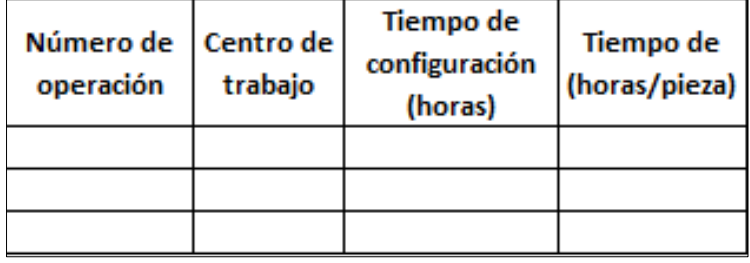

### **2.5.3 Desarrollo**

Para el desarrollo del CRP se debe definir las capacidades tales como la de diseño, efectiva y real en resultados de tiempo.

Capacidad de diseño: O también llamada capacidad instalada es la tasa máxima de producción de bienes o servicios en condiciones normales de producción. (Aswathappa y Shridharabhat, 2008, p. 261)

Capacidad efectiva. Está definida como aquella que se resta los tiempos no productivos ya sea por mantenimientos, descanso de turnos, cambios de lote, de esa forma la capacidad efectiva es la cantidad de capacidad que puede usar para la producción real a lo largo de un periodo. (Schroeder, Meyer, y Rungtusanatham, 2005, p. 273)

Capacidad Real. Es la real tasa de salida lograda durante un periodo de tiempo, considerando la ineficiencia laboral, baja productividad, ausentismo de los trabajadores. (Aswathappa y Shridharabhat, 2008, p. 262)

%Utilización: Capacidad real<br>
Weblished al diseño 100 (Ecuación 15) *Capacidad de diseño* x 100

%Eficiencia: $\frac{\substack{\textit{Capacidad real} \\ \textit{capacidad efectiva}}}$ x 100 (Ecuación 16)

Donde la fórmula para hallar la capacidad es:

*Capacidad= (número de máquinas/operadores) x (número de turnos) x (tiempo turno) x (%utilización) x (%eficiencia)* (Ecuación 17)

## **2.5.4 Decisiones de capacidad**

Existen dos tipos de capacidad en la cual se debe tomar decisiones sobre las

necesidades, que son capacidad finita e infinita.

Capacidad infinita. Es el proceso de carga de los centros de trabajo con todas las necesidades de capacidad requeridas sin tomar en cuenta las capacidades de los centros de trabajo. Acorde a las órdenes de demanda liberadas se pueden tomar decisiones como, trabajar horas extras, utilizar hojas de rutas alternativas, etc. (Aswathappa y Shridharabhat, 2008, p. 269)

Capacidad finita. Puede ser hecha automáticamente con un sistema computarizado de carga, y está limitada por la capacidad disponible en cada centro de trabajo. Este método fuerza a cambiar el plan maestro de producción, el cual no es siempre la mejor solución para los problemas de programación. (Aswathappa & Shridharabhat, 2008, p. 269)

Aswathappa y Shridharabhat (2008, p, 269) menciona que tomando en cuenta las capacidades finita o infinita, el CRP arrojara salidas como:

Reprogramación de información que requieren modificaciones de capacidad o revisiones del MPS.

Verificación de las órdenes planificadas para el MRP.

Reporte de cargas de trabajo.

El siguiente figura 17 se aprecia las modificaciones de capacidad acorde a una capacidad finita.

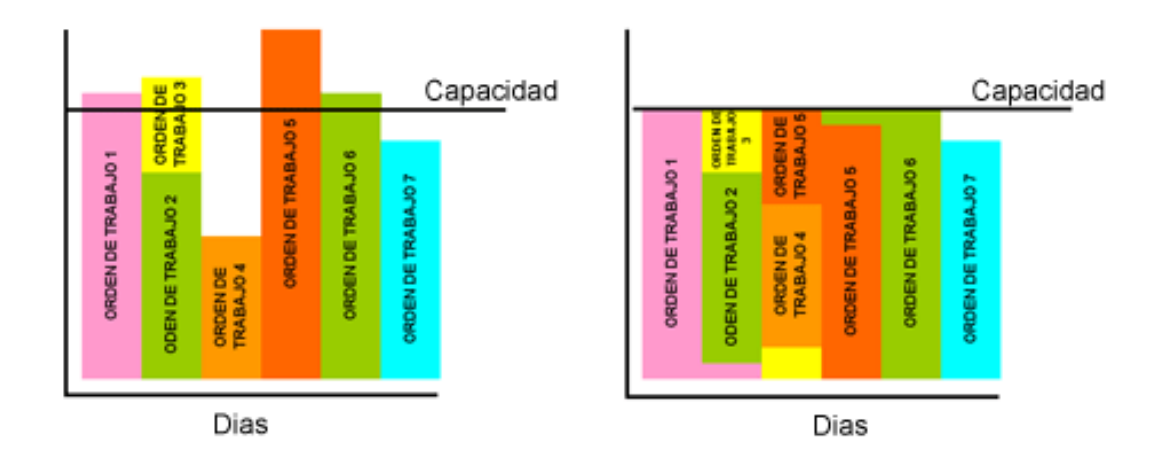

*Figura 17*. Balance capacidad finita. Tomado de Web and Macros, s.f.

# **2.6 Control de inventarios**

# **2.6.1 Definición de inventario**

Chase y otros (2009, p. 558) definen inventario como "las existencias de una pieza o recurso utilizado en una organización".

Los inventarios contenidos en la manufactura se refieren *a materias primas, productos terminados, partes componentes, suministros y trabajo en proceso*. Un sistema de inventario son el conjunto de políticas que determinan los niveles y tipos inventarios que se van a mantener, además del momento en que se deben reabastecer. (Chase y Jacobs, 2009, p. 558)

# **2.6.2 Costos del inventario**

Chase y otros (2009, p. 559) resumen que el tamaño o pedidos de inventario deben tomar en cuenta los siguientes costos:

1. Costos de mantenimiento (o transporte). Engloba los costos de las instalaciones de almacenamiento, manejo, seguros, desperdicios, daños obsolescencias, depreciación, impuestos y costo de oportunidad de capital.

- 2. Costos de preparación (o cambio de producción). La elaboración de cada producto comprende la obtención de material necesario, arreglo de las configuraciones de la maquinaria, trámites requeridos, cobro del tiempo y material empleado, y la salida de las existencias anteriores.
- 3. Costos de pedido. Comprende a tareas administrativas que consisten en preparar órdenes de producción y compras. También se incluye actividades como conteo de piezas, cálculos de cantidades a pedir, y los costos asociados al mantenimiento del sistema necesario para rastrear pedidos.
- 4. Costo faltante. Se base en que el momento en que las existencia se hayan agotado, el pedido debe esperar hasta que las existencias sean aprovisionadas. Los efectos de los clientes perdidos o penalizaciones por retrasos en los despachos o por faltantes de mercancías muchas veces deben ser estimar las posibles ganancias perdidas.

## **2.6.3 Puntos de reorden e inventarios óptimos de seguridad.**

Un sistema de inventarios de pedido fijo, revisa constantemente el inventario y realiza una nueva orden de pedido cuando esté llega a un cantidad determinada de existencias, a dicha cantidad se lo denomina punto de reorden. En este sistema el único espacio de tiempo en que se puede sufrir desabastecimientos es en el lapso entre que se emite un pedido y su recepción. Durante el lapso de entrega, la demanda es inestable, por lo que variabilidad se debe determinar sobre un análisis de las ventas pasadas. (Chase y Jacobs, 2009, p. 569)

Chase y Jacobs (2009, p. 568) define al inventario de seguridad "como las existencias que se manejan de la demanda esperada".

El inventario de seguridad puede ser calculados diferentes formas, ya sea por políticas de la empresa o por un cierto número de semanas de almacenamiento de en el inventario. Sin embargo es mejor focalizar un método que capte la variabilidad de la demanda. Es decir se puede plantear un objetivo de la siguiente manera; "establecer el nivel de inventario de seguridad de modo que solo haya 5% de probabilidad de que las existencias se agoten (…)". A este planteamiento se lo denomina enfoque de probabilidad. (Chase y Jacobs, 2009, p. 568)

En la siguiente figura 18 se puede esquematizar lo mencionado:

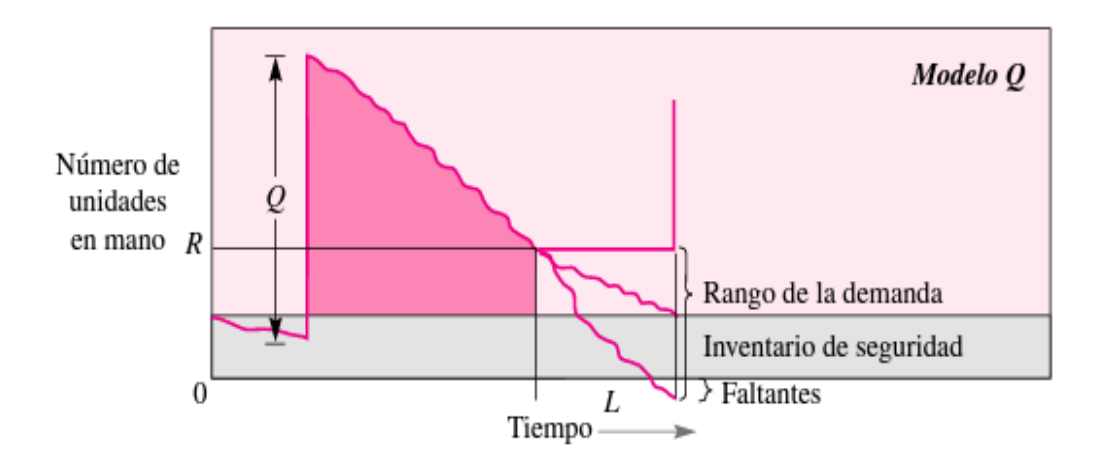

*Figura 18*. Modelo de cantidad de pedido fija.

Tomado de Chase y Jacobs, 2009, p. 569

Las formulas adaptadas de Chase y Jacobs, (2009, p. 569) son:

 $R = \overline{d}L + ss$  (Ecuacion 18)

Donde:

 $R =$  Punto de reorden en unidades.

 $\bar{d}$  = demanda diaria promedio.

 $L =$  Tiempo de entrega en días (lead time).

 $ss = Stock$  de seguridad

Donde el stock de seguridad o stock mínimo es:

$$
SS = Z(p) * \sigma_D \sqrt{\frac{PA}{P_{prev}}}
$$
 (Ecuación 19)

Dónde:

 $\sigma_D$  = Desviación de la demanda histórica

 $Z = Distribution$  normal de la probabilidad p (nivel de servicio)

 $PA = Plazo de aproximamiento (lead entrega + recepcción)$ 

 $P_{prev}$  = Plaza de previsión (tiempo en el que está dado la demanda histórica)

# 3. Capítulo III. Estructura organizacional

Edesa S.A es una compañía consolidada en el Ecuador, y de prestigio a nivel internacional en el mercado de los artefactos sanitarios. Su buen desarrollo y crecimiento se debe a una fuerte estructura organizacional, y al compromiso de siempre ofrecer productos de alta calidad a sus clientes. Además de contribuir a la preservación del medio ambiente y valorar a sus colaboradores, esto se ve reflejado en sus certificaciones ISO 9001, ISO 14001 y OHSAS 18001.

# **3.1 Organigrama**

En la figura 19 se puede apreciar el organigrama de la empresa, detallando sus diferentes jerarquías y departamentos

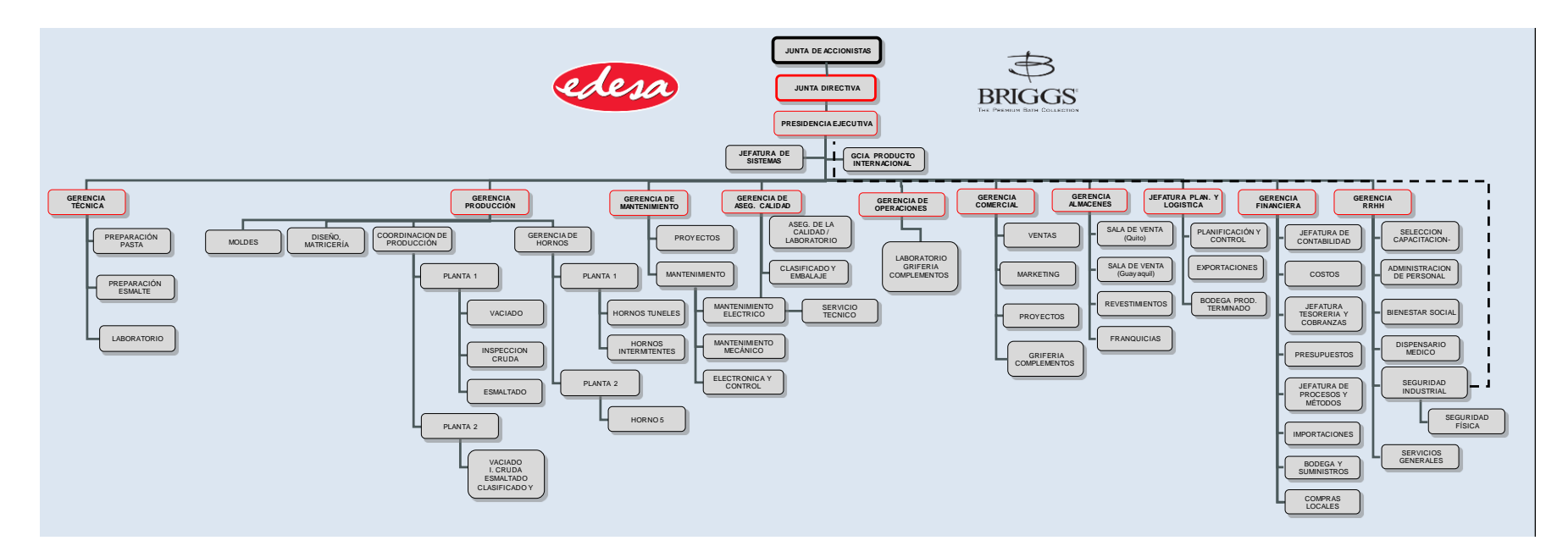

*Figura 19*. Organigrama de Edesa S.A.

Tomado de Edesa, s.f.

## **3.2 Misión**

Fabricar y comercializar productos de óptima calidad para ambientes de baño en armonía con la comunidad y el medio ambiente, cumpliendo las expectativas de nuestros clientes y accionistas, logrando el crecimiento profesional y humano de nuestro personal.

# **3.3 Visión**

Empresa dinámica, innovadora, competitiva, con la mejor oferta de ambientes para baño en los mercados local e internacional

### **3.4 Mapa de procesos**

Según Pardo (2012, p. 49) define el mapa de procesos como una "representación global de los procesos de una organización que muestra la secuencia e interacción de todos ellos".

Además, Pardo (2012, p. 50) también detalla que el mapa de proceso contribuye a guiar las actuaciones, ayuda a no perder la perspectiva, a darle un sentido global a las iniciativas, a situar adecuadamente cada elemento, a sacar conclusiones generales … En definitiva, crea un marco común de actuación y referencia.

Los procesos principales en un mapa de procesos son: estratégicos, clave y de soporte

Procesos estratégicos, están enmarcados en el control global de la empresa, pues tiene un papel relevante y de alta dirección para la organización (Pardo, 2012, pág. 39).

Procesos claves, "mediante estos procesos la organización genera los productos y servicios que entrega a sus clientes" (Pardo, 2012, pág. 40).

Procesos de soporte, "dan apoyo a los estratégicos (…), están relacionados con el suministros o mantenimiento de los recursos necesarios para el funcionamiento de la organización" (Pardo, 2012, pág. 40).

En la siguiente figura 20 se puede observar el mapa de procesos de Edesa, que proporciona una perspectiva de como se desenvuelve la organización.

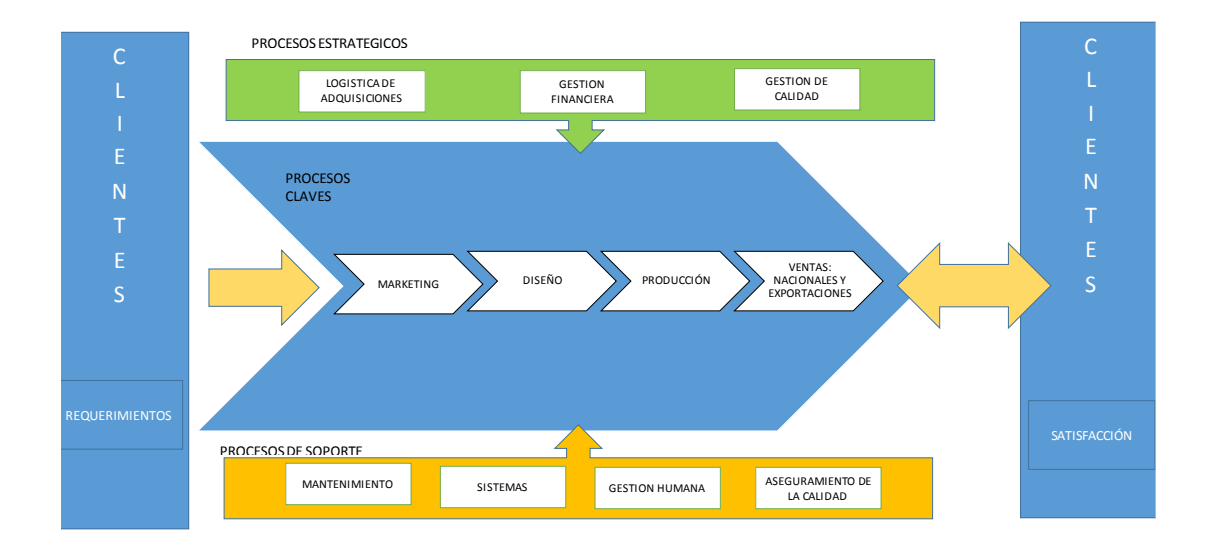

*Figura 20*. Mapa de procesos de Edesa S.A.

Tomado de Edesa, s.f.

La planificación de la producción actual de Edesa es presupuestada anual, mensualmente y semanalmente. Cada año se realiza un presupuesto en base a decisiones de la alta gerencia, luego se lo desagrega para cada mes, en la cual un plan de producción mensual es realizado en una hoja del programa Excel. El plan importa los pronósticos de ventas de otro documento de Excel y determina cuanto se debe producir por modelo en cada fase de los procesos. Para poder determinar la cantidad de producción diaria simplemente se divide para los días de trabajo por cada fase del proceso o centro de trabajo. Finalmente la ejecución semanal se realiza mediante un plan de embalaje, donde se detalla que producto se debe enviar a bodega para poder ser despachado.

Existe una diferencia entre lo que se pide y lo que se produce, por ejemplo, en

un mes cualquiera se realiza una producción de 1000 piezas del producto A, y 500 del B, pero resulta que se generó un pedido de 1000 piezas del producto B y 500 del A. Además no solo hay 2 tipos de modelos sino 100 y no solo una orden de despacho sino 100 órdenes por mes. En tal situación, el planificador queda expuesto al error de no presupuestar lo correcto debido a la gran cantidad de pedidos y productos, en otras palabras no hay un enlace que automatice los procesos de planificación. Es decir, tener la capacidad de colocar una orden del cliente e inmediatamente saber si la puedo cumplir o no, si me requerirá de horas extras.

# **3.5 Levantamientos de procesos**

Para el levantamiento de procesos se utilizará diagramas de flujo regidos por la norma ANSI, por sus siglas en inglés *American National Standard Institute*, la simbología está estipulado de la siguiente manera:

# Tabla 8.

Simbología diagramas de flujo ANSI.

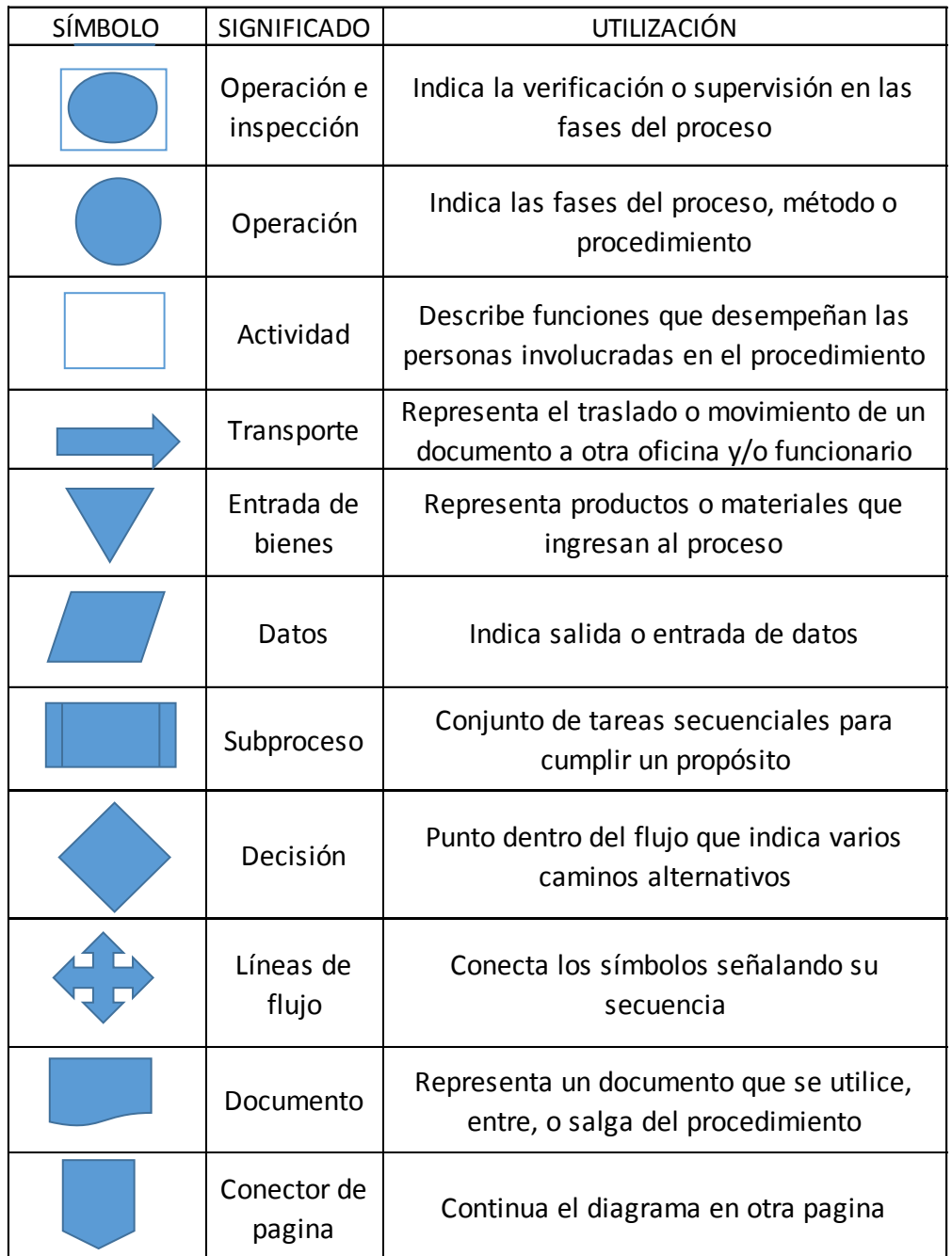

Adaptado de ADSI, s.f.

El levantamiento de procesos tiene el propósito de llegar a comprender como se gestionan los procesos de planificación y producción de Edesa. En esta fase de levantamiento, se identificarán puntos de mejora en cuanto a la gestión de

planificación desde el área de preparación pasta, hasta el área de inspección final y embalaje, incluyendo los procesos del área de compras.

La planificación global de Edesa está dividida en dos partes: exportación; y, nacional.

Los procesos de producción se dividen en diferentes centros de trabajo, los cuales son: preparación pasta; vaciado; esmaltado; quema; inspección final; y, embalaje. (Ver anexos 1, 2, 3, 4, 5)

Los procesos de compra se gestionan de igual forma para los requerimientos de planificación de exportación y nacional

Para una mayor compresión de los levantamientos de los procesos, se codificó el sistema actual de planificación, como se detalla en las tablas 9 y 10

Tabla 9.

Códigos de procesos de planificación y producción

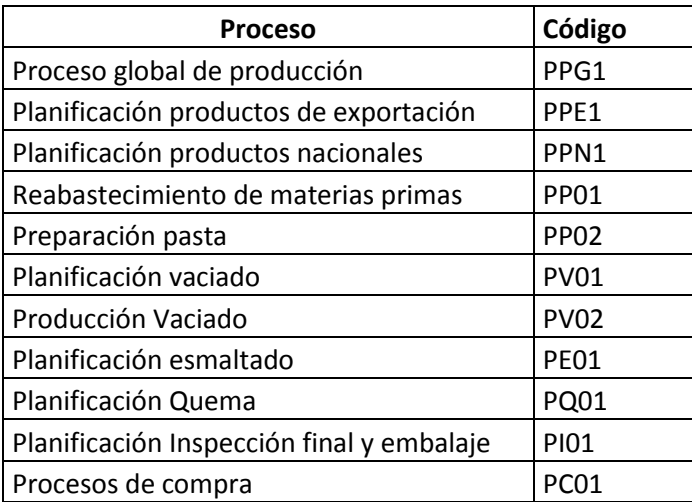

## Tabla 10.

Documentos de los procesos de planificación

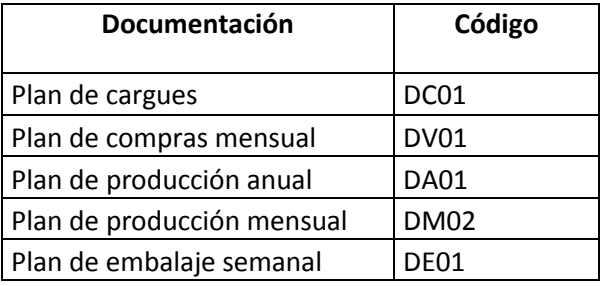

# **3.5.1 Planificación para productos de exportación**

La planificación para el mercado de exportación es manejada solo bajo pedido, es decir el cliente emite un pedido con treinta días de anticipación al asistente de ventas de exportación de Edesa. El pedido es colocado en una hoja de Excel, que se carga al plan de producción y también en una hoja de Excel llamada plan de cargues. Dos días antes de despachar el pedido, este es facturado, y bodega procede a cargar el contenedor para la fecha requerida por el plan de cargues. En la figura 21 se describe lo expuesto.

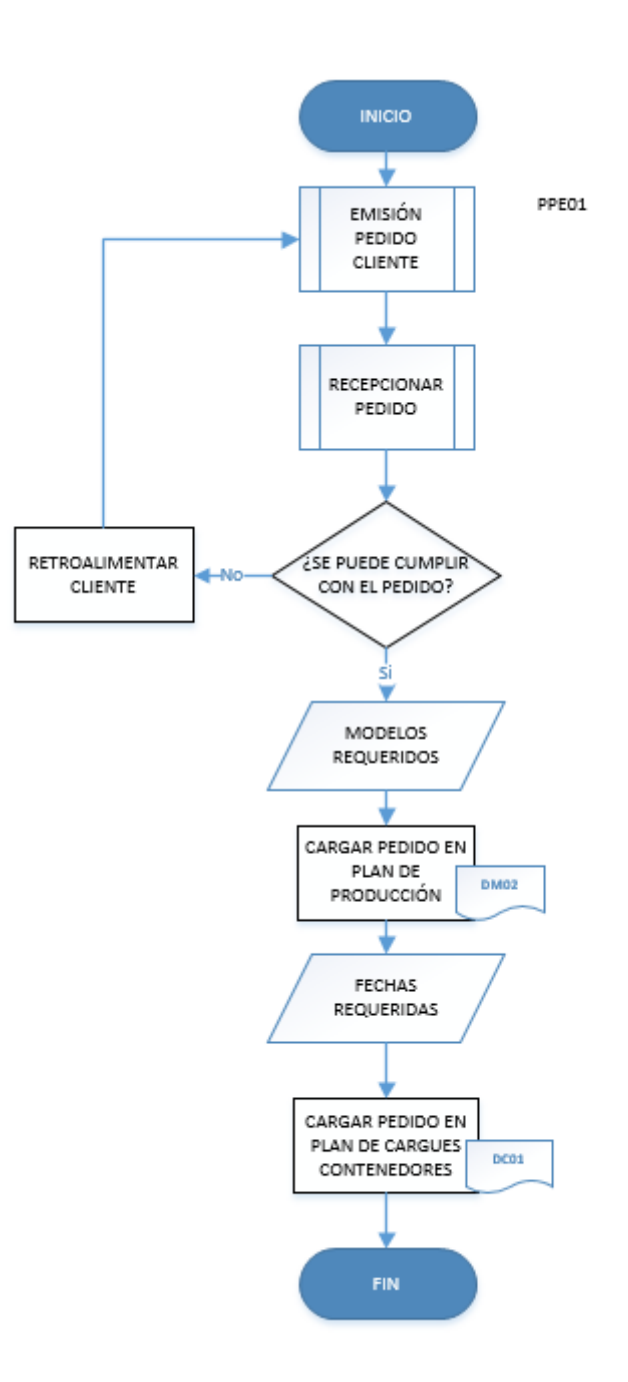

 *Figura 21*. Diagrama de flujo planificación para productos de exportación

### **3.5.2 Planificación para productos de mercado nacional**

El proceso de planificación para mercado nacional empieza con un pronóstico de demanda mensual elaborado por el área de ventas. El pronóstico es aprobado y ajustado por un comité de operaciones. Luego de lo cual, el departamento de planificación gestiona y organiza la producción para cumplir la demanda. En la figura 22 se puede apreciar un flujograma

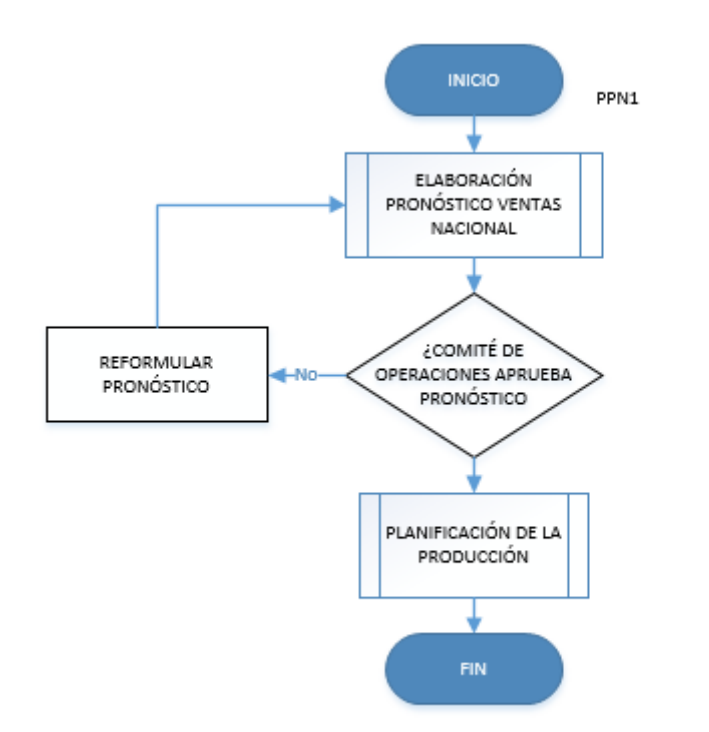

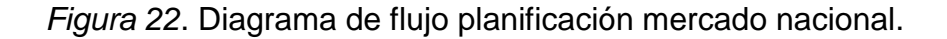

#### **3.5.3 Proceso Productivos**

La cadena del proceso productivo de EDESA de forma general empieza con el desarrollo y diseño de una matriz, la cual sirve para obtener un molde de yeso del producto. El molde es vaciado con una pasta conformada por feldespato, sílice y caolín previamente homogenizados y procesados en proporciones correctas. La pasta es transportada vía liquida a través de tuberías para poder llenar los moldes con pasta, a este proceso se lo denomina vaciado, en el cual el yeso (molde) a medida que absorbe el agua de la pasta da lugar a formar la pared de la pieza. Se realiza una inspección de calidad y pasa a un área de secado. Después entra al proceso denominado esmaltado, en el cual se le da textura, color y brillo del revestimiento de la pieza. Posteriormente, se transporta al área de hornos donde se realiza el proceso de vitrificación (quema) en el que la pieza se transforma en porcelana sanitaria. Finalmente el producto pasa por el área de inspección final de cumplimientos de diferentes

estándares de calidad, sí el producto cumple todos los requerimientos, es embalado; y, está listo para ser entregado a bodega de producto terminado. En la figura 23, se detalla el proceso de producción global para los accesorios cerámicos

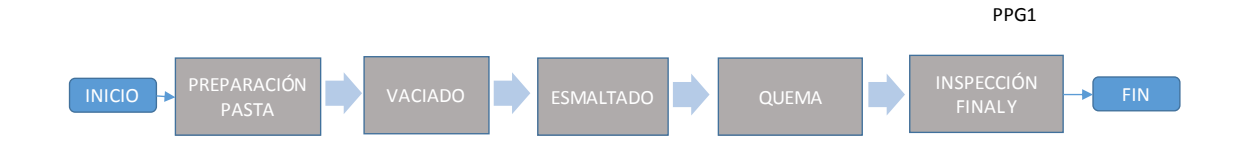

*Figura 23*. Proceso global de producción

## **3.5.3.1 Preparación Pasta**

El proceso de planificación de reabastecimiento de las materias primas está divido en materia prima nacional y materia prima de importación

El reabastecimiento de materia prima nacional, se planifica en base a un plan mensual, en el que se presupuesta cuantas piezas se van producir. Cada producto está parametrizado en el ERP de SAP, es decir, cada producto tiene su peso y consumo de pasta. Para realizar el cálculo de la cantidad de materia prima nacional que se necesita, simplemente se multiplica el número de piezas totales presupuestadas por el peso de pasta usado en cada pieza, añadiendo las diferentes pérdidas a través de la cadena productiva. Con el cálculo global del valor de las toneladas requeridas se realiza las proporciones para la arcilla y feldespato. Al inicio de cada mes se toma en cuenta el stock de inventario y la diferencia entre lo que se va consumir y lo que se tiene será el pedido para cada mes. En la siguiente figura 24 se puede resumir lo expuesto.

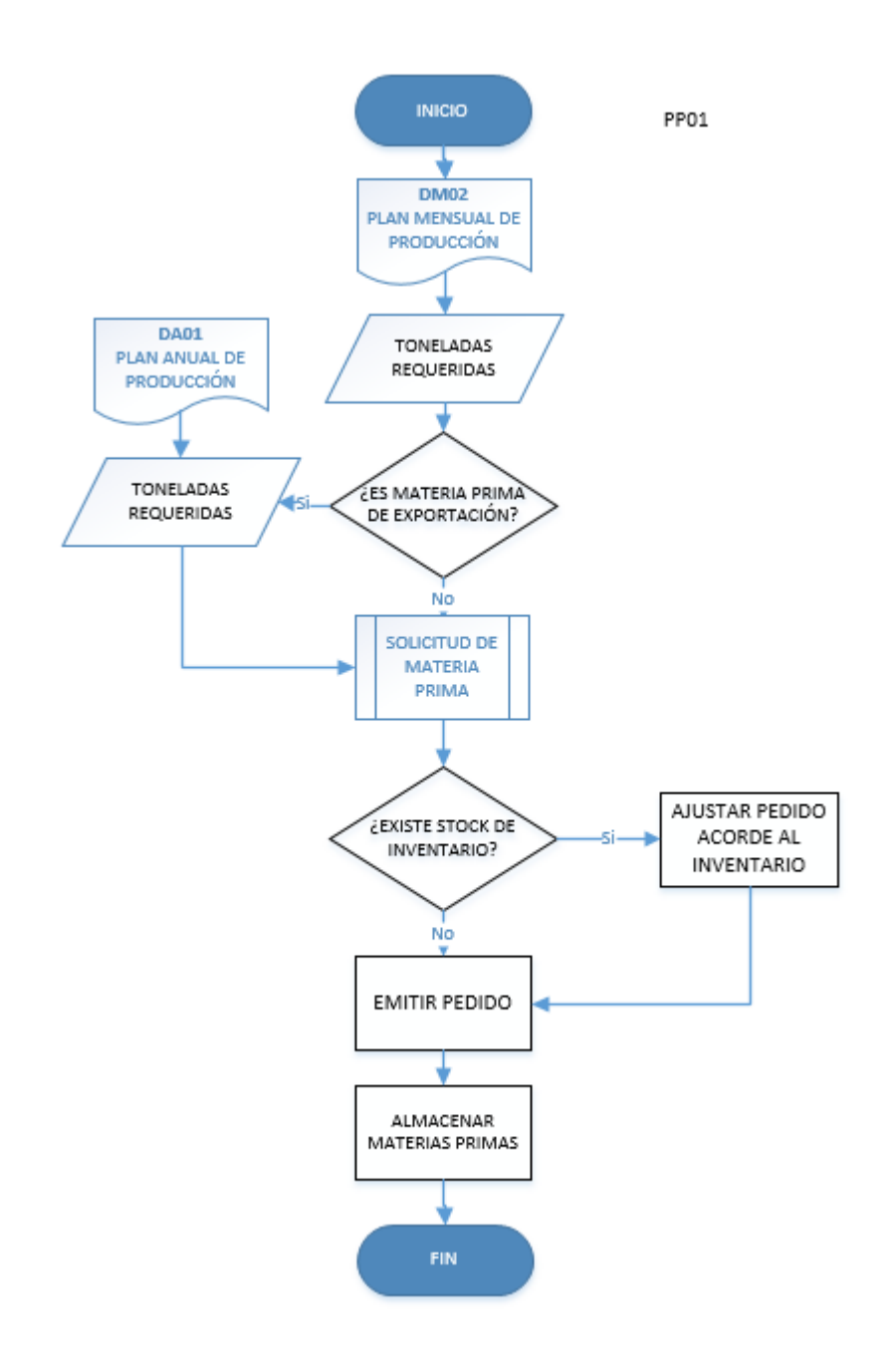

#### *Figura 24.* Flujograma reabastecimiento de materias primas

Para el reabastecimiento de la materia prima de importación, las cuales son arcillas más finas que no posee el Ecuador, son importadas en barco de Estados Unidos. El cálculo de las toneladas de las materias primas necesarias, se lo realiza con el plan de producción anual, ya que el costo es elevado y solo se puede hacer pedidos una o dos veces al año.

Una vez ya almacenadas todas las materias primas para el proceso productivo de la preparación de la pasta para sanitarios, se puede iniciar con la homogenización de cuatro tipos de tierras, las cuales son: arcilla, caolín, feldespato y sílice. Mezcladas en proporciones correctas obtenemos la pasta llamada barvotina o pasta cerámica. Dicha pasta será la que se inyecte a los moldes de yeso para obtener la pieza formada, como se observa en la figura 25.

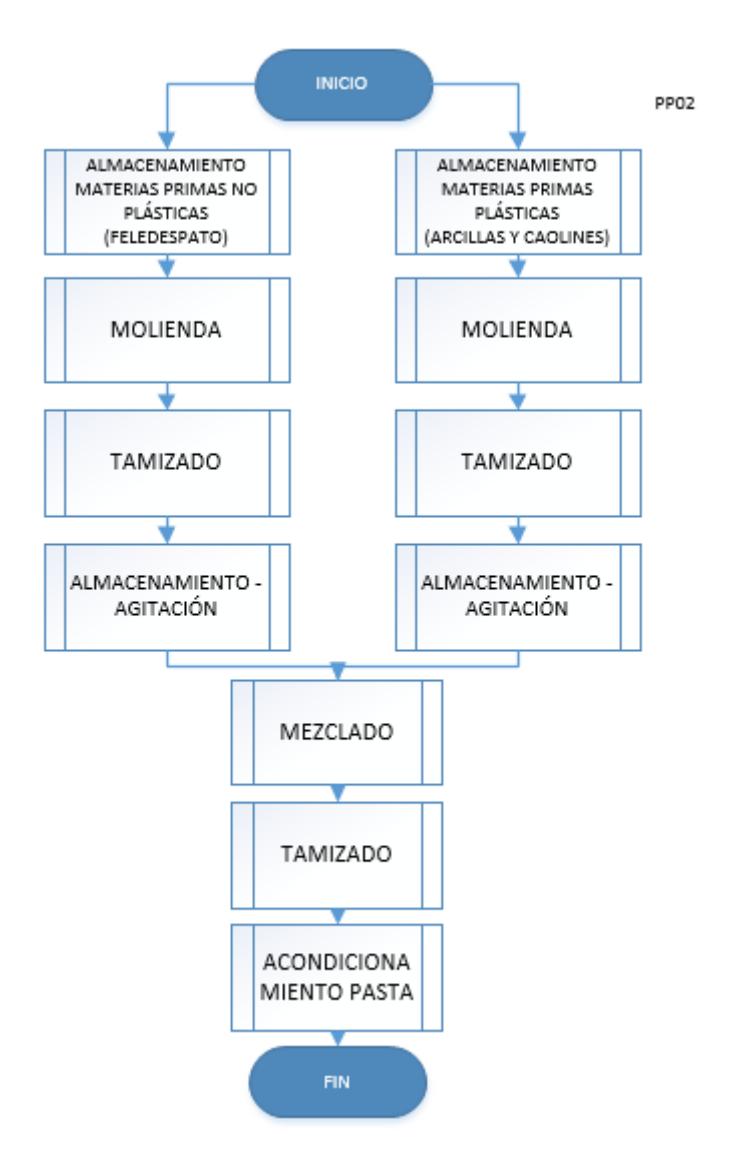

 *Figura 25.* Flujograma preparación pasta

#### **3.5.3.2 Vaciado o colaje**

La planificación para el proceso de vaciado de los accesorios, está basado en un plan de producción mensual, donde se especifica la cantidad de piezas por modelo que se debe producir al mes. Una pieza que ha terminado el proceso de vaciado es la entrada para el proceso de esmaltado, por lo que sí en la planificación de vaciado no se detalla un X modelo, los proceso de esmaltado, quema e inspección final quedaran desbastecidos, generando así retrasos. No existe un ajuste correcto entre el inventario que existe y en la cantidad correcta que debe producirse, es decir se podría tener un alto inventario del producto A pero un reducido inventario del producto B. Pero el plan de producción detalla que se debería seguir produciendo el producto A, cuándo debería producir B, ya que tengo suficiente inventario de A, para no generar desabastecimiento a esmaltado. Esto recae en diferencias de inventario y desabastecimientos por no saber qué, cuánto y cuándo producir. En la siguiente figura 26 se puede apreciar el proceso.

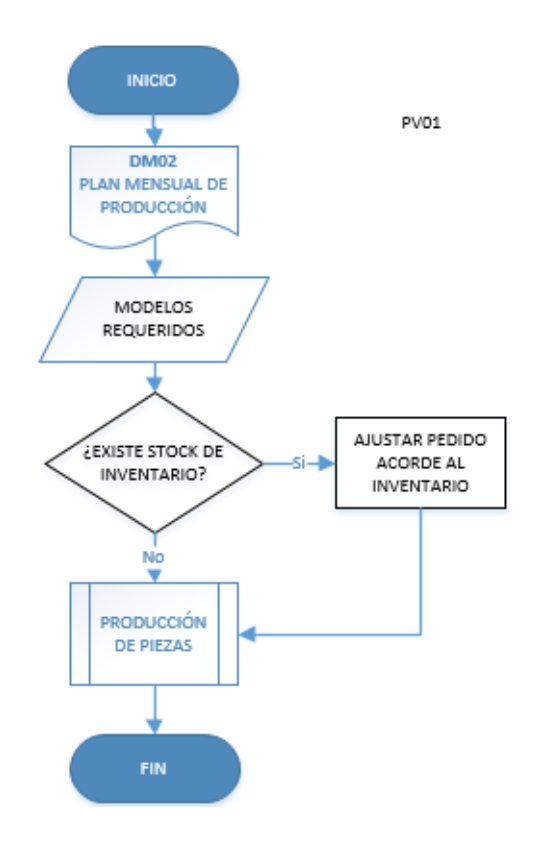

 *Figura 26.* Flujograma Planificación vaciado

El proceso productivo de creación de la pieza, empieza con el llenado de los moldes de yeso. Luego que el molde está lleno de pasta, se da un tiempo de formación de la pared de la pieza. En este tiempo el yeso (molde) absorbe el agua de la pasta para que únicamente deje el material mineral en las paredes de molde. Después, existe un drenado con aire de baja presión para que el exceso de pasta salga del molde, luego se abre el molde y se retira la pieza y se da acabados estéticos. Finalmente se obtiene una pieza en crudo, que será la entrada para el proceso de esmaltado. Se puede observar en la figura 27.

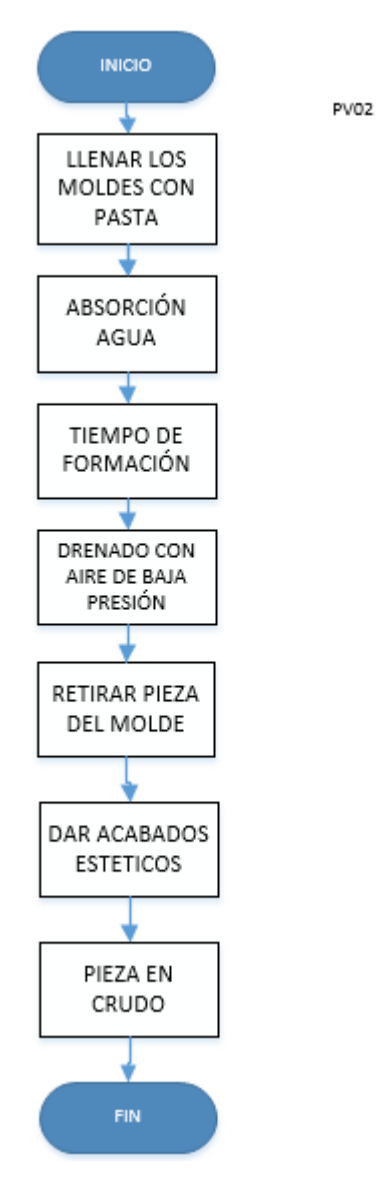

 *Figura 27.* Flujograma vaciado
### **3.5.3.3 Esmaltado**

La planificación del proceso de esmaltado, se desarrolla de manera semanal por el área de planificación. El departamento de esmaltado ordena y distribuye los turnos acorde a las cabinas de esmaltado disponibles, y los estándares de producción de cada turno por modelo acorde al plan requerido por planificación. El proceso de esmalte da el color a la pieza, una pieza esmaltada será la entrada para el proceso de quema.

El proceso productivo de esmaltado empieza con una pieza en crudo, la cual es transportada a las cabinas de esmalte, donde será recubierta acorde al color requerido. El esmalte está conformado por las mismas materias prima de la pasta cerámica, pero de una mejor calidad y selección; sumados a otros componentes y colorantes obtenemos el esmalte, que da la textura, brillo; y, color a la pieza. Se puedo apreciar en la siguiente figura 28

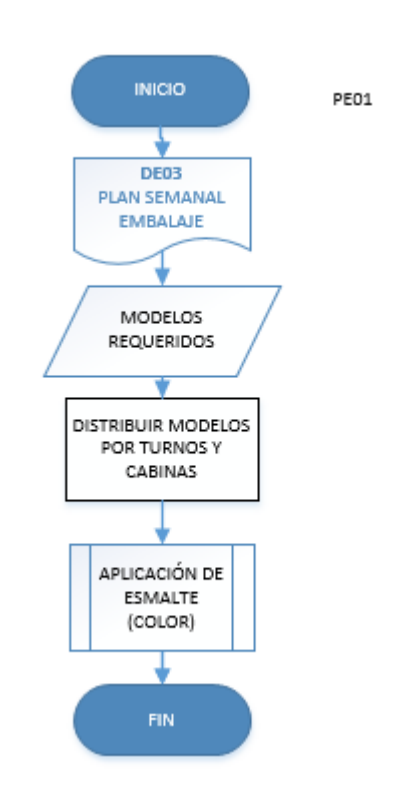

 *Figura 28.* Flujograma planificación esmaltado

## **3.5.3.4 Quema (Vitrificación)**

La planificación del proceso de quema, está dado por el flujo de las piezas esmaltadas, es decir no se sigue un plan de quema, aunque planificación emite un plan denominado "plan de embalaje" donde se especifica que piezas se debería quemar, el departamento de hornos da prioridad al flujo y las necesidades urgentes que el área de despachos solicita, es decir el plan de embalaje emitido no se adapta a la verdadera necesidad de la empresa. Se puede apreciar en la figura 29.

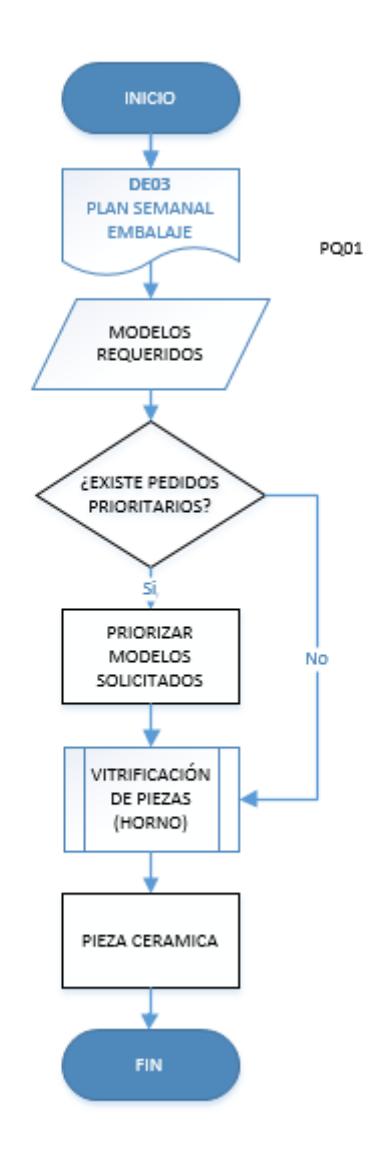

 *Figura 29.* Flujograma quema

#### **3.5.3.5 Inspección final y embalaje**

El proceso de inspección final para accesorios empieza con las piezas que ya han pasado por proceso de quema, en esta etapa las piezas deben cumplir diferentes estándares de calidad, tanto en lo estético, como en lo dimensional, aquel producto que no cumple los estándares se lo denomina "rotura" o piezas defectuosas que son desechadas. Las piezas que si cumplen los requerimientos de calidad, serán usadas para el embalaje.

El proceso de embalaje debe ser desarrollado acorde a un "plan de embalaje semanal" que es emitido por el área de planificación. Actualmente dicho plan casi no se lo ejecuta, ya que siempre hay pedidos urgentes que el departamento despachos y facturación determina, ya sea originado por pedidos retrasados o porque no se lo cargo en el plan de embalaje y no se lo sumo al pronóstico de demanda. Esto genera que se descuide el plan, para dar prioridad a pedidos urgentes, lo que ocasiona siempre tener un desabastecimiento ya que siempre se realiza un pedido por urgencia, lo que da lugar a no poder embalar lo que necesitare a futuro, lo que ocasiona acumulación de pedidos, por lo que la empresa recae en utilizar operarios extras para cumplir con los pedidos. Tampoco existe un cálculo de inventario de seguridad acorde al pronóstico de demanda. Se lo puede apreciar en la siguiente figura 30.

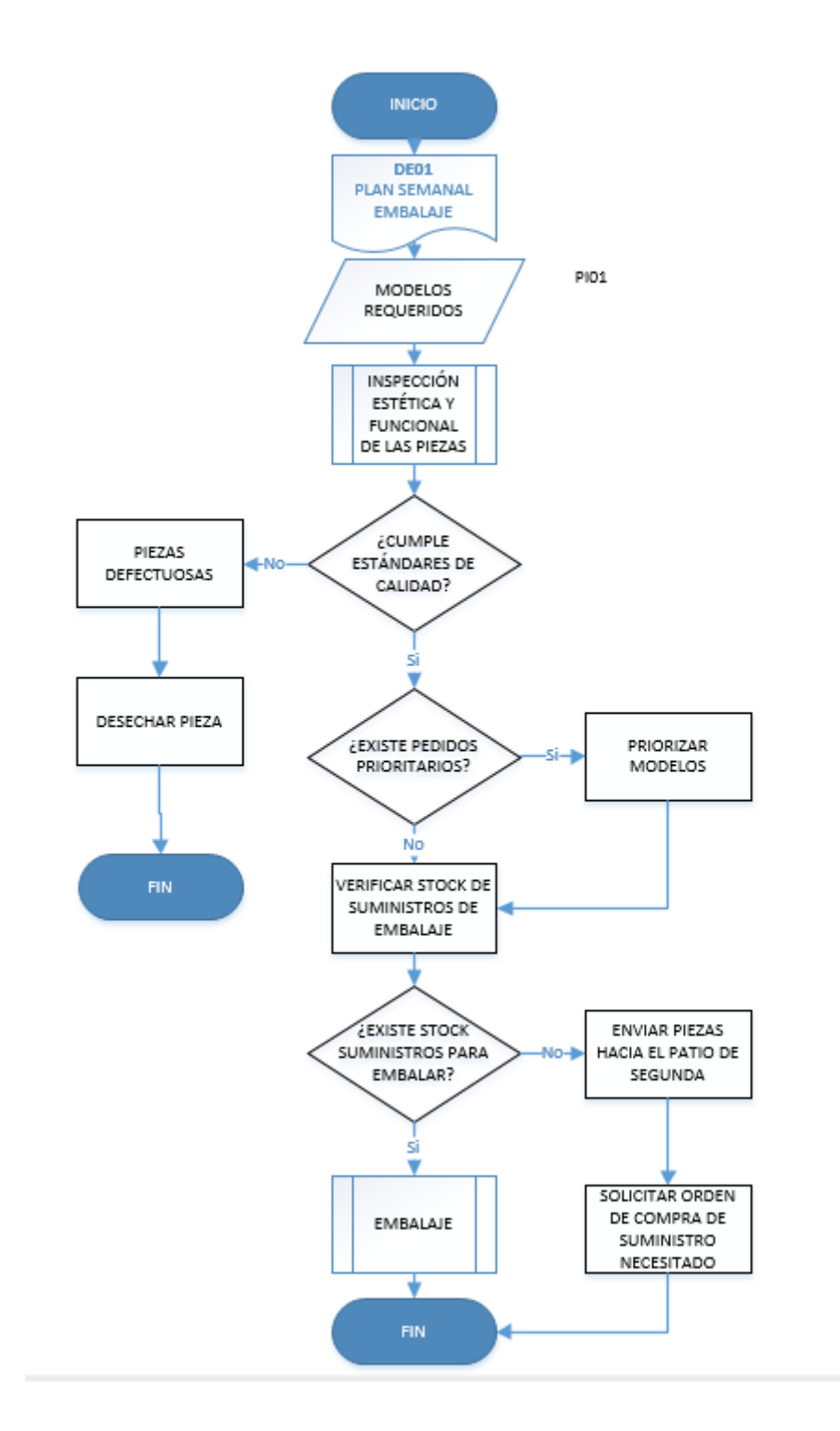

 *Figura 30.* Flujograma planificación Inspección final y embalaje

# **3.5.4 Procesos de compra**

El proceso de compras, es aprobado acorde al plan de ventas mensual, por un

comité de ventas. Es decir se planifica el stock de inventario en base al volumen de ventas del mes anterior. Cuando durante el mes se acaba un suministro ya sea caja, funda etc, el planificador emite una orden de compra para que sea aprobada por el Gerente Financiero, aprobada dicha orden se espera un *lead time* acorde al proveedor o la necesidad requerida de la orden de compra. En ese tiempo que tarde en llegar los suministros a la planta, el flujo de embalaje se detiene para el producto que estaba necesitado del suministro. En la figura 31 se puede resumir lo expuesto.

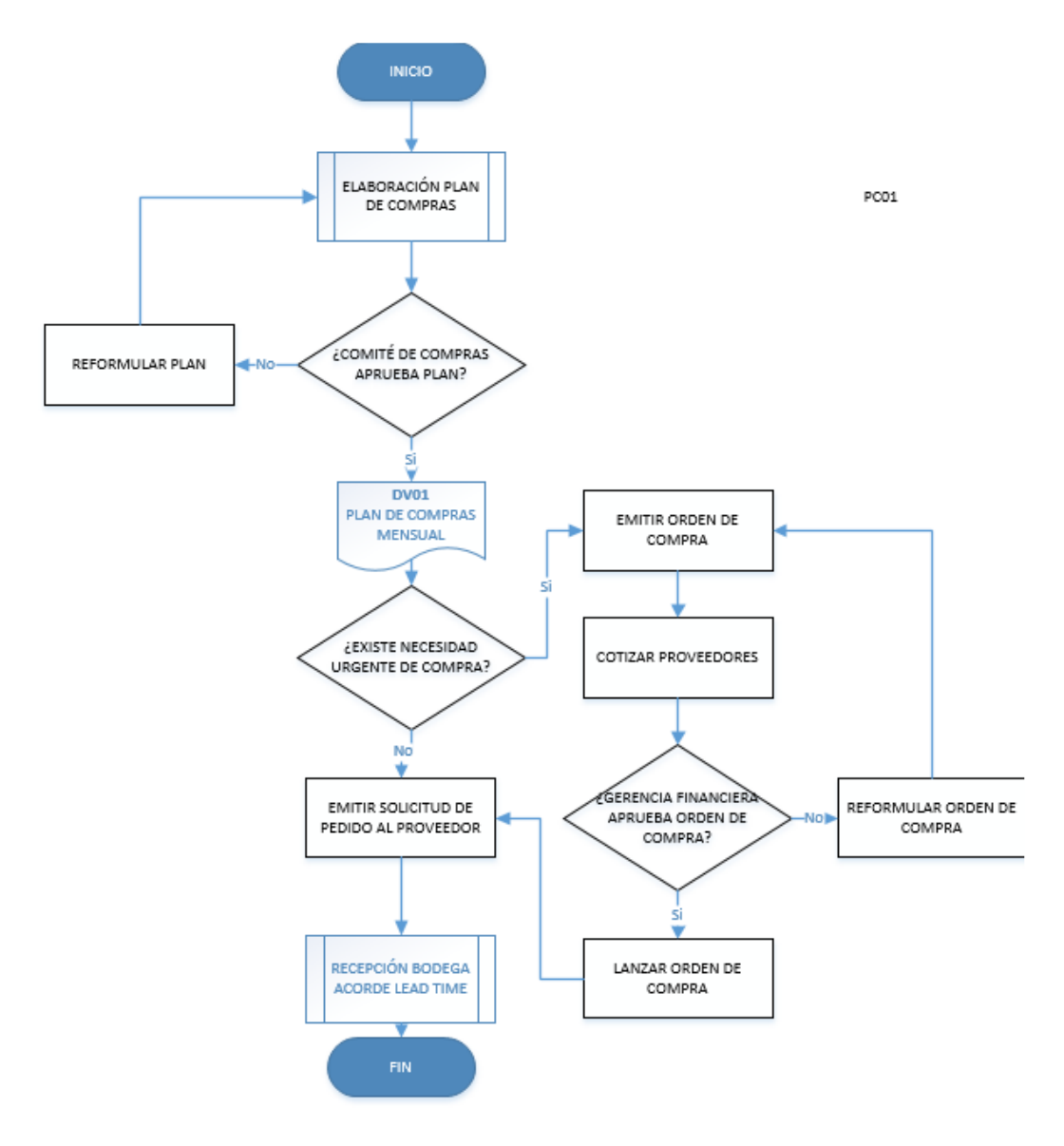

*Figura 31.* Flujograma procesos de compra.

En los procesos actuales de planificación de compras de Edesa, no se realiza

cálculos de puntos de reorden para reabastecimientos de suministros, no se calcula inventarios óptimos de seguridad acorde al nivel de ventas para no generar desabastecimiento y por ende no detener el flujo de los procesos.

# **3.6 Gestión de inventarios y abastecimientos de suministros**

Para poder realizar una medición y compresión de la gestión de inventarios, se recolecto información de los niveles de stock con que se finalizaba cada mes desde los periodos de enero hasta agosto del 2016.

En la siguiente tabla se puede apreciar los niveles de inventarios para los diferentes componentes que conforman los distintos productos.

#### Tabla 11.

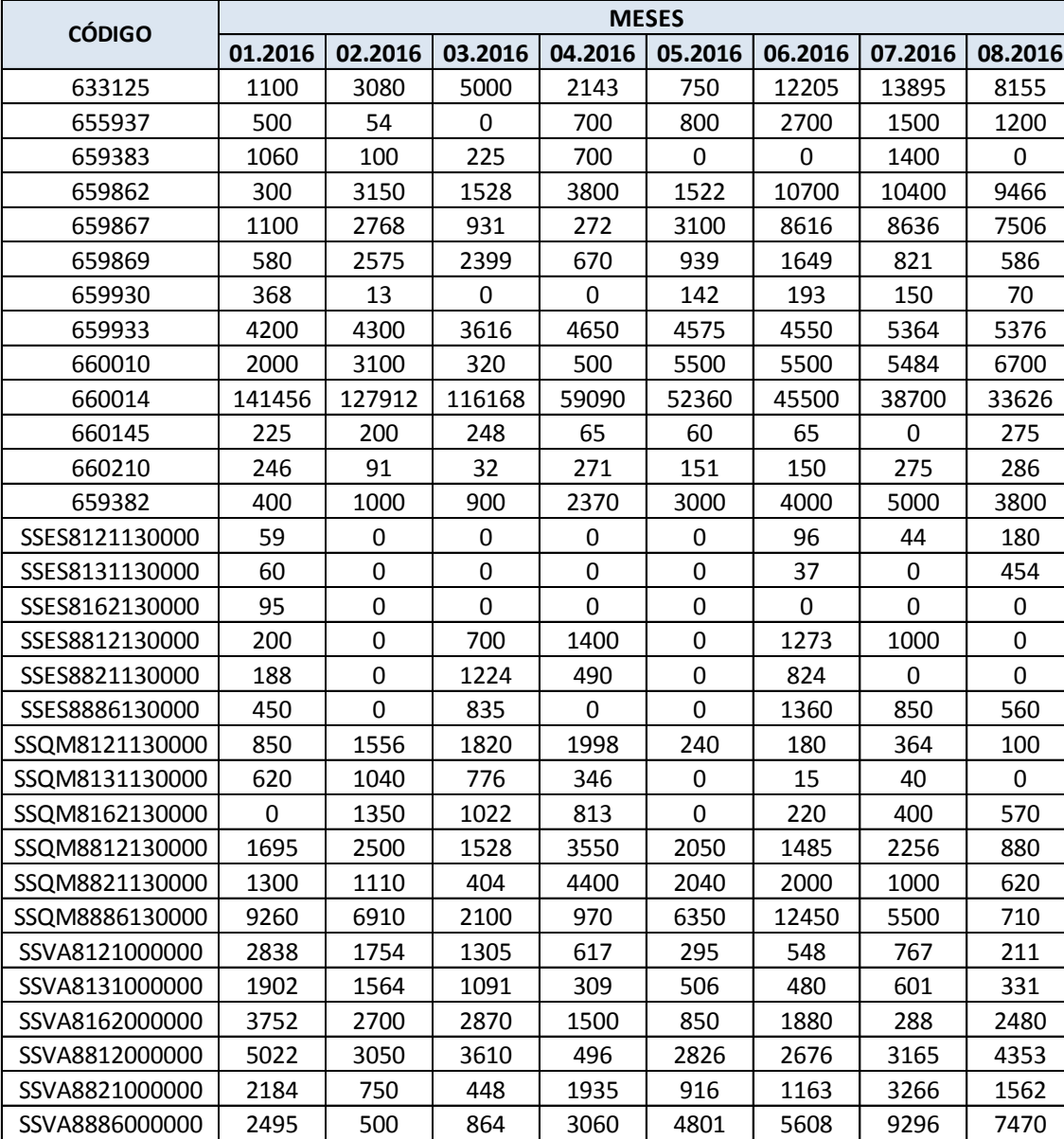

Niveles de inventario por mes en unidades

Se puede notar como varios componentes en determinados meses llegan a niveles de cero unidades en inventario. Es decir en dichos meses se presentaron problemas de desabastecimiento, lo cual involucra una para en el flujo de los procesos y por ende haber retrasado pedidos.

En las siguientes figuras 32 y 33 se puede tomar como ejemplos dos componentes pertenecientes a dos modelos de los accesorios cerámicos, donde se puede notar el desbalance de stock de inventarios, es decir algunos meses presentan ruptura de inventarios (desabastecimientos que detienen el flujo de embalaje del producto terminado) y en otros un excesivo aprovisionamiento de inventario para los componentes con código 659930, 659383 denominados: CAJA ACCES. DECCO 8804 EDESA CARTOPEL y CAJA P/ACCESORIOS DECCO GRANDE (VENTANA) correspondientemente.

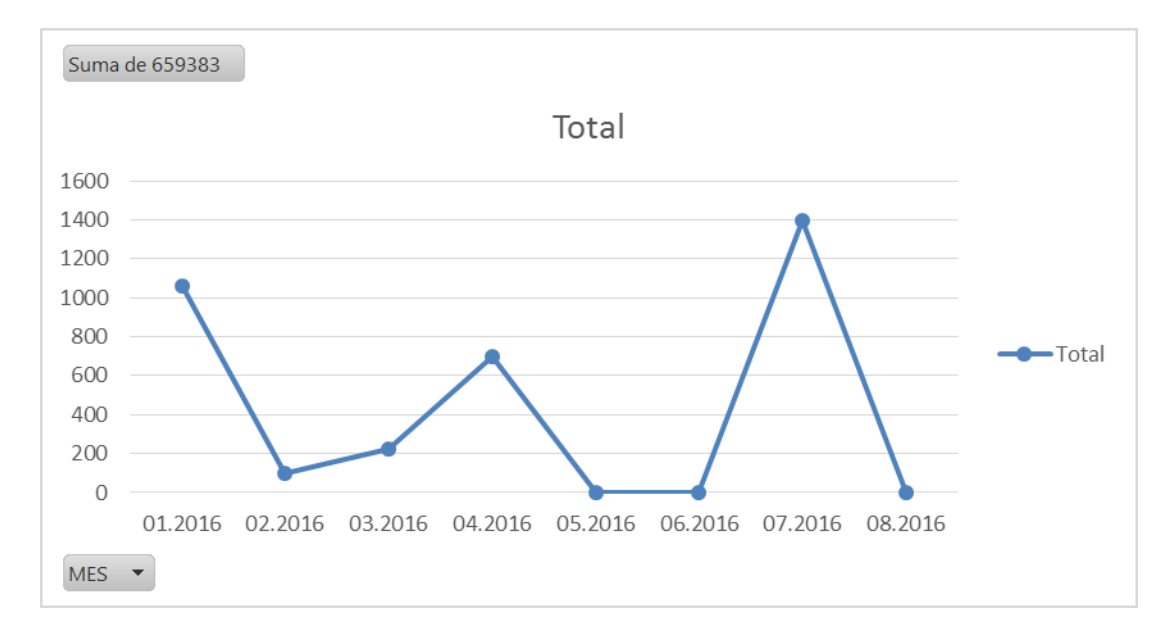

*Figura 32.* Comportamientos de niveles de stock componente 659383

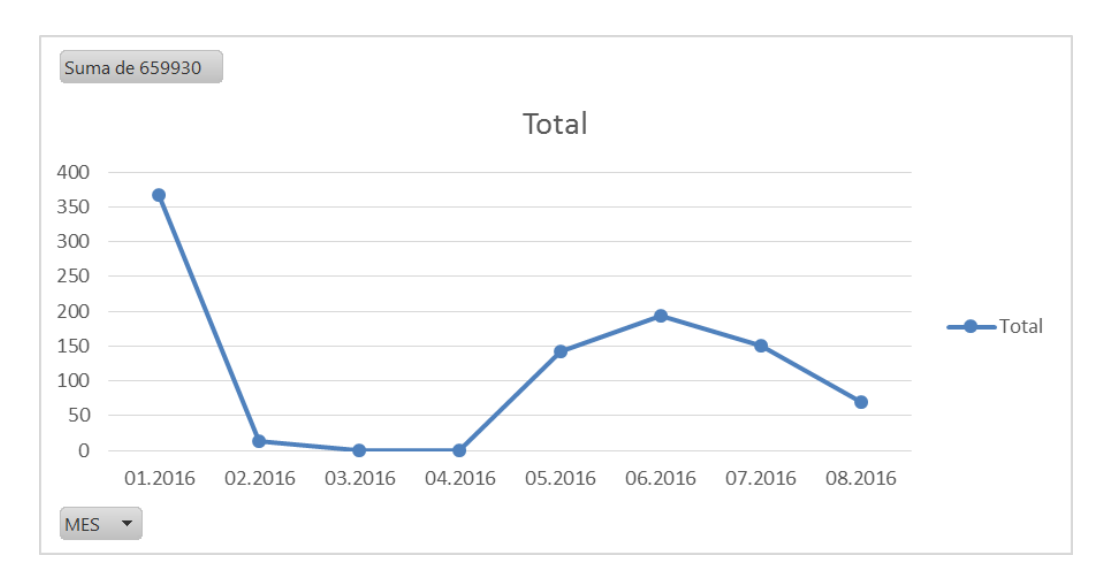

*Figura 33.* Comportamientos de niveles de stock componente 659930

En la figura 32 se puede observar como en los meses de febrero, mayo y junio el nivel de inventario llego a cero o casi cero y por ende genero desabastecimientos para el embalaje del producto terminado. También se puede notar que en el mes de julio se aprovisiono de un stock excesivo ya que se venía sufriendo desabastecimientos. Es decir no existen puntos de reorden correctamente calculados acorde a la demanda, tampoco de inventarios de seguridad y de niveles máximos de stock.

# 4. Capítulo IV. Propuestas de mejora

La propuesta de mejora está basada en la estructura de planificación que propone el MRP II, véase el capítulo 2.1.3. Se calculará el pronóstico de ventas por familias y por modelos; se diseñara el plan maestro de producción MPS; se hará la explosión de materiales mediante un MRP. Después se realizara un ajuste de capacidades a través del CRP, que dará las opciones de escoger sí trabajar con una capacidad finita o infinita. Finalmente se elaborara un flujograma de todo el sistema que simule una planificación de los recursos eficiente y eficaz.

# **4.1 Selección método de pronóstico**

Para la selección del mejor método de pronóstico, se obtiene los datos de ventas mensuales toda la familia de accesorios cerámicos desde enero del 2015 hasta agosto del 2016. Con el histórico de ventas, se analizará el patrón que adopta la demanda y paralelamente se proyectará las ventas en base a los métodos explicados anteriormente en el capítulo 2.3.2, los cuales son: promedio móvil, promedio móvil ponderado y suavizado exponencial. El método que resulte en tener un menor error en la suma de los errores MAD, MSE Y MAPE, será aquel que sea utilizado para generar los pronósticos de ventas y efectuar la desagregación a los diferentes modelos que conforman la familia.

En tabla 12 se detalla las ventas expresadas en cantidades vendidas por mes.

Tabla 12.

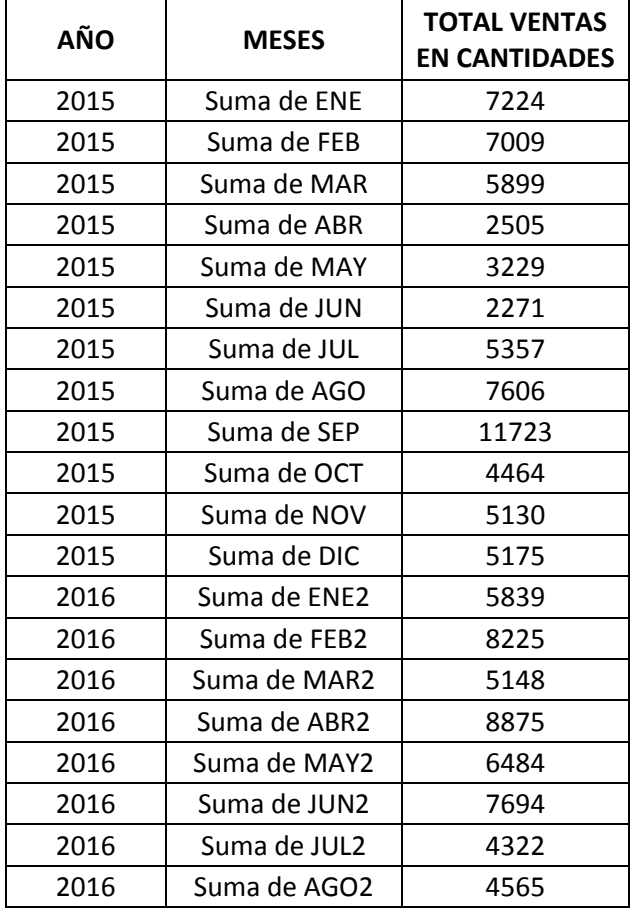

Ventas en cantidades por meses

En la figura 34 se detalla el patrón de demanda que adopta los accesorios cerámicos por meses y cantidades de venta.

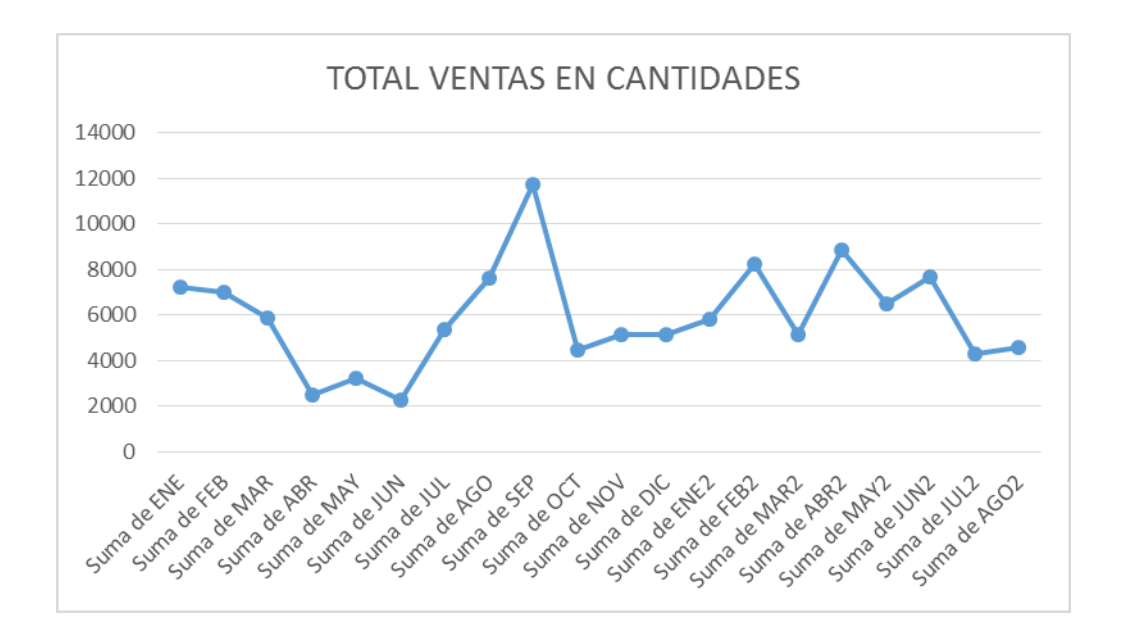

Figura 34. Patrón de ventas de los accesorios cerámicos

Se puede observar la demanda no sigue un patrón de tendencia, ni estacional, ni cíclico sino que presenta un comportamiento aleatorio horizontal. Por lo que los métodos mencionados anteriormente serán útiles para realizar los pronósticos.

### **El promedio móvil**

Para los cálculos se usa las siguientes formulas:

$$
F_t = \frac{A_{t-1} + A_{t-2} + A_{t-3} + \dots + A_{t-n}}{n}
$$
 (Ecuación 4)

Dónde:

 $F_t$  Pronostico para el siguiente periodo

n= Número de peridos para promediar

 $A_{t-1}$  = Demanda real en el periodo pasado

 $A_{t-2}A_{t-3}$ ,  $yA_{t-n}$  Demanda reale hace dos peridos, tres peridos y así sucesivamente.

Donde los errores del pronostico se generar a partir de :

*Error de pronóstico*  $(e_t)$ *= Demanda real*  $(Y_t)$  *(- (valor pronosticado) (* $F_t$ *).* 

$$
CFE = \sum_{i=1}^{n} e_t
$$
 (Ecuación 8)

$$
MAD = \frac{\sum_{i=1}^{n} |e_t|}{n}
$$
 (Ecuación 9)

$$
MSE = \frac{\sum_{i=1}^{n} e_t^2}{n}
$$
 Ecuación 10)

 $\boldsymbol{M}$  $\sum_{i=1}^n \left| \frac{e}{\overline{v}} \right|$  $\left| \frac{n}{Y_t} \right| \leq \frac{1}{|Y_t|}$  $\frac{n}{n}$  (Ecuación 11)

El número de periodos para promediar será de n=3

En la siguiente tabla 13 se muestra un resumen de los cálculos del promedio móvil

Tabla 13.

Cálculo promedio móvil

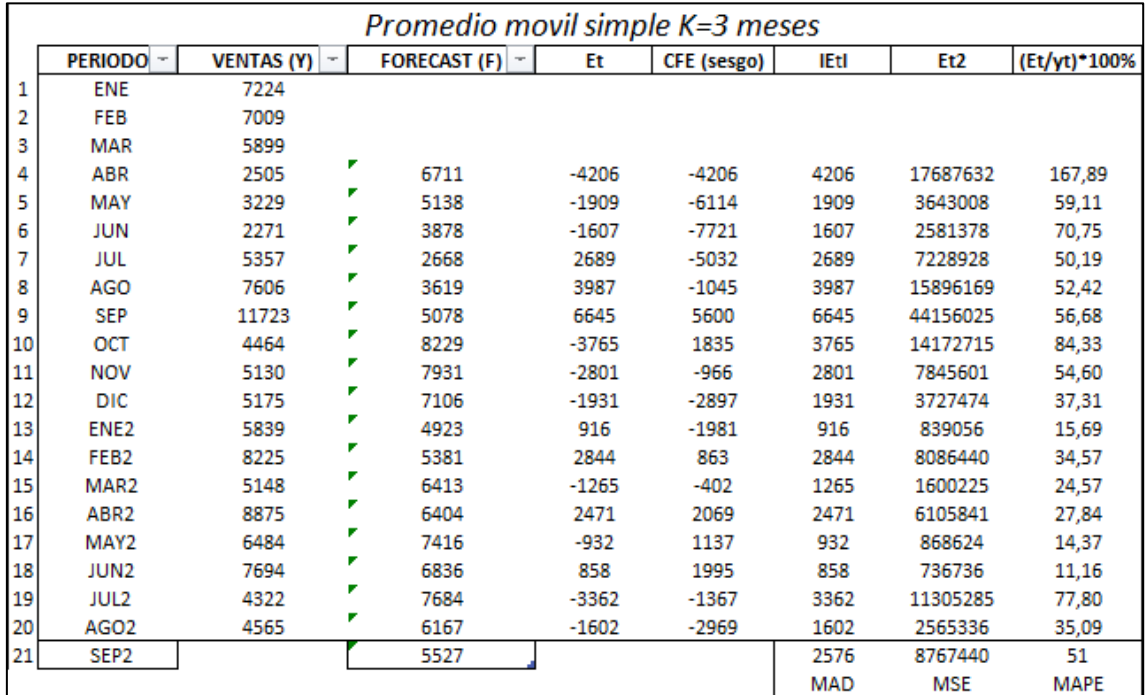

Como se observa en la tabla 13, el pronóstico para el mes de septiembre es de

5527 unidades de accesorios a vender, con un error acumulado del MAD, MSE, MAPE del 2576, 8767440, 51 correspondientemente.

En el siguiente figura se muestra el comportamiento de la demanda vs el pronóstico del promedio móvil.

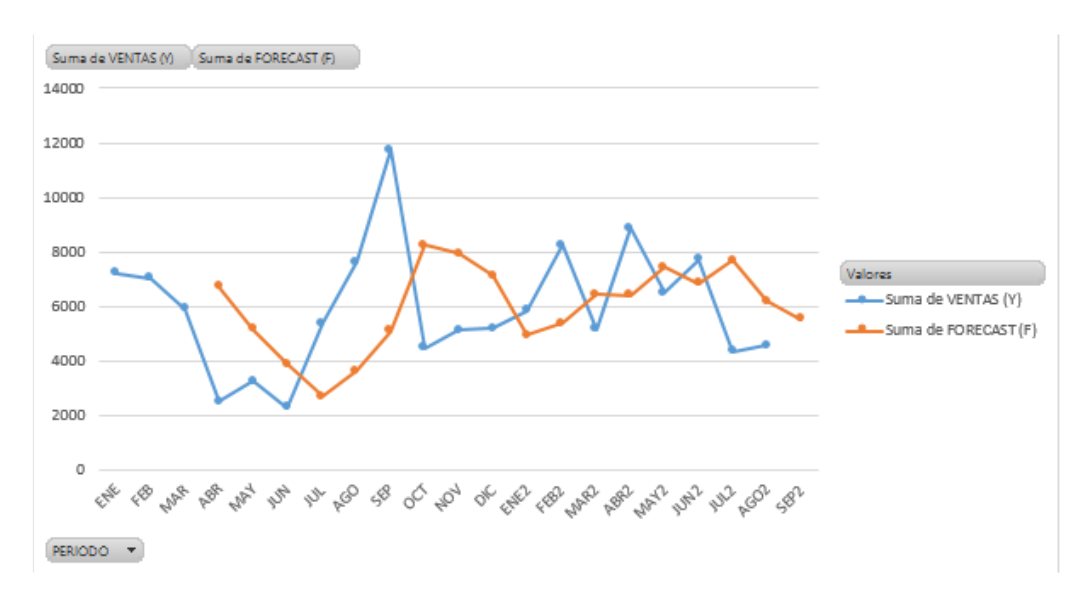

 *Figura 35.* Pronostico promedio móvil

Se observa en la figura 35 como el pronóstico trata de seguir al patrón de ventas.

#### **Promedio móvil ponderado**

El algoritmo es:

 $F_t = W_1 A_{t-1} + W_2 A_{t-2} + \cdots + W_n A_{t-n}$  (Ecuación 5)

Dónde:

= Ponderación dada al hecho real para el periodo *t-1*

 $W_2$  = Ponderacion dada al hecho real para el periodo  $t$ -2

= Ponderacion dada al hecho real para el periodo *t-n*

n= Número total de periodos

La ponderación utilizada es:

 $W1 = 0,5$ 

 $W2 = 0,3$ 

 $W3 = 0,2$ 

En la tabla 14 se muestra un resumen de los cálculos del promedio móvil ponderado.

Tabla 14.

Cálculos promedio móviles ponderados

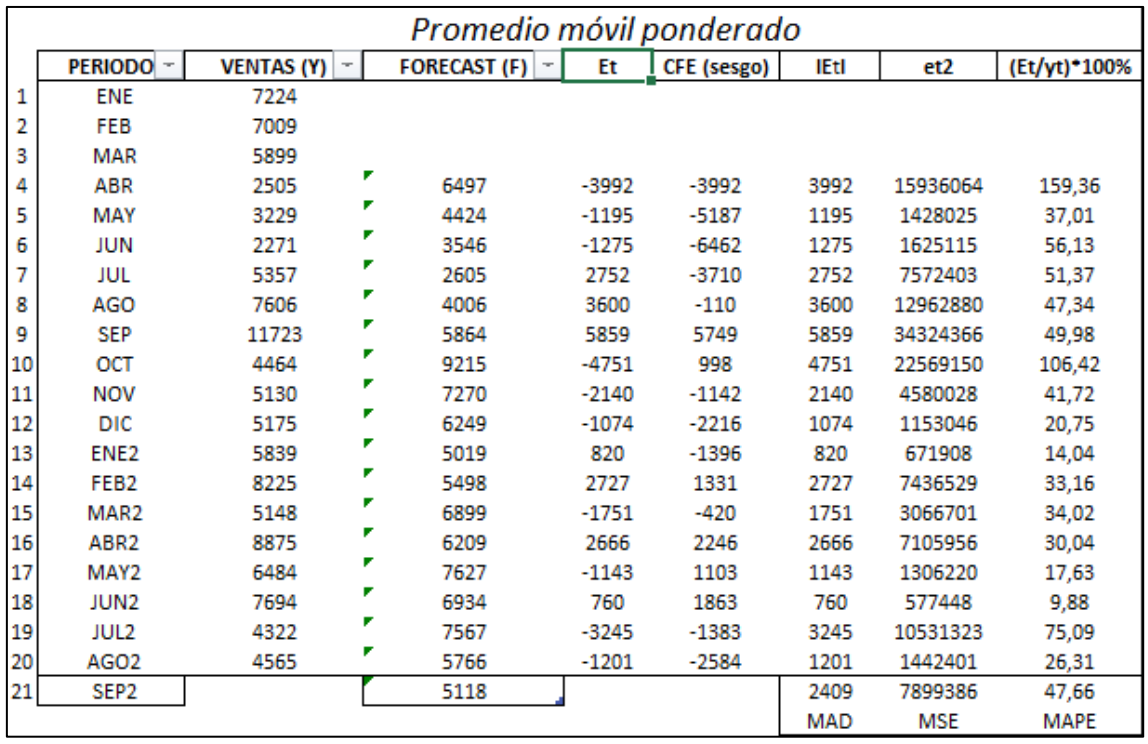

Como se observa en la tabla 14, el pronóstico para el mes de septiembre es de 5118 unidades de accesorios a vender, con un error acumulado del MAD, MSE, MAPE del 2409, 7899386, 47,6 correspondientemente.

En el figura 36 se muestra el comportamiento de la demanda vs el pronóstico del promedio móvil ponderado.

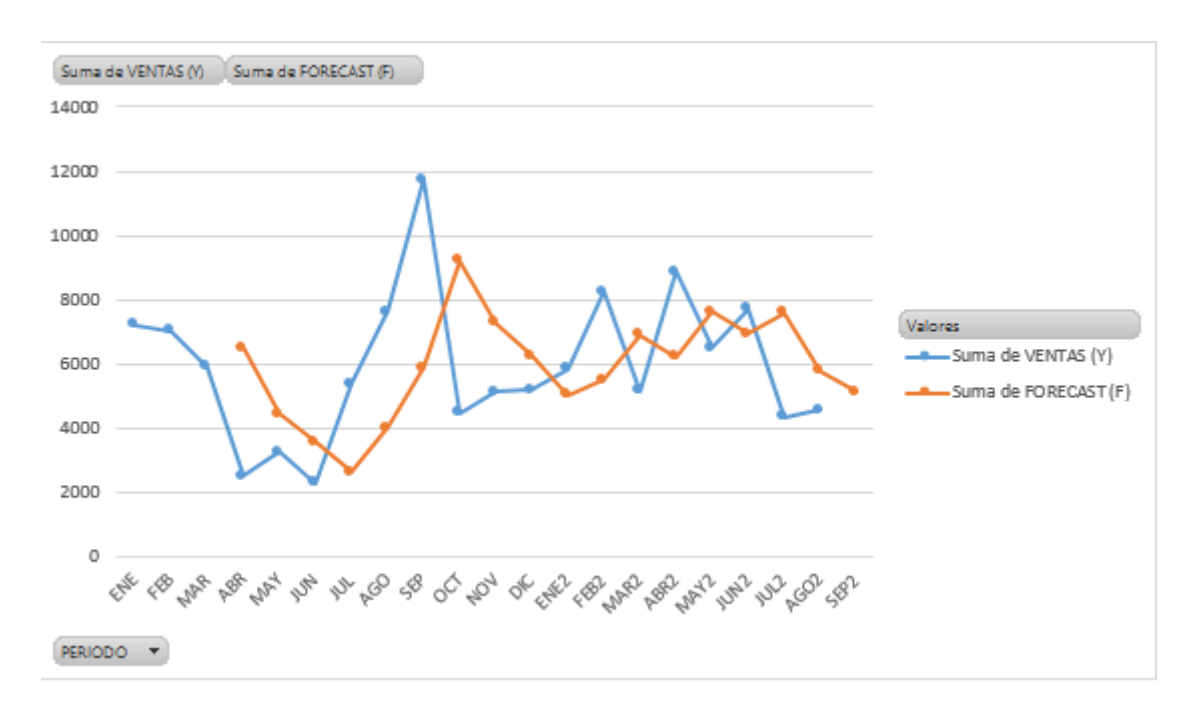

 *Figura 36.* Pronostico promedio móvil ponderado.

Se puede notar como el pronóstico fluctúa de una manera más brusca, ya que da un mayor peso al último dato de ventas.

#### **Suavizado exponencial con alfa=0,1**

El algoritmo es el siguiente:

$$
F_t = F_{t-1} + \alpha (A_{t-1} - F_{t-1})
$$
 (Ecuación 6)

Dónde:

 $F_1$  = Pronóstico suavizado exponencialmente para el periodo  $t$ 

 $F_{t-1}$  = Pronóstico suavizado exponencialmente para el periodo anterior

- $A_{t-1}$  Demanda real en el periodo anterior
- $\alpha$ = Índice de respuesta deseado, o constante de suavización

En el tabla 15 se muestra un resumen de los cálculos del Suavizado

#### exponencial con alfa=0,1

#### Tabla 15.

Cálculo suavizado exponencial con un alfa de 0,1

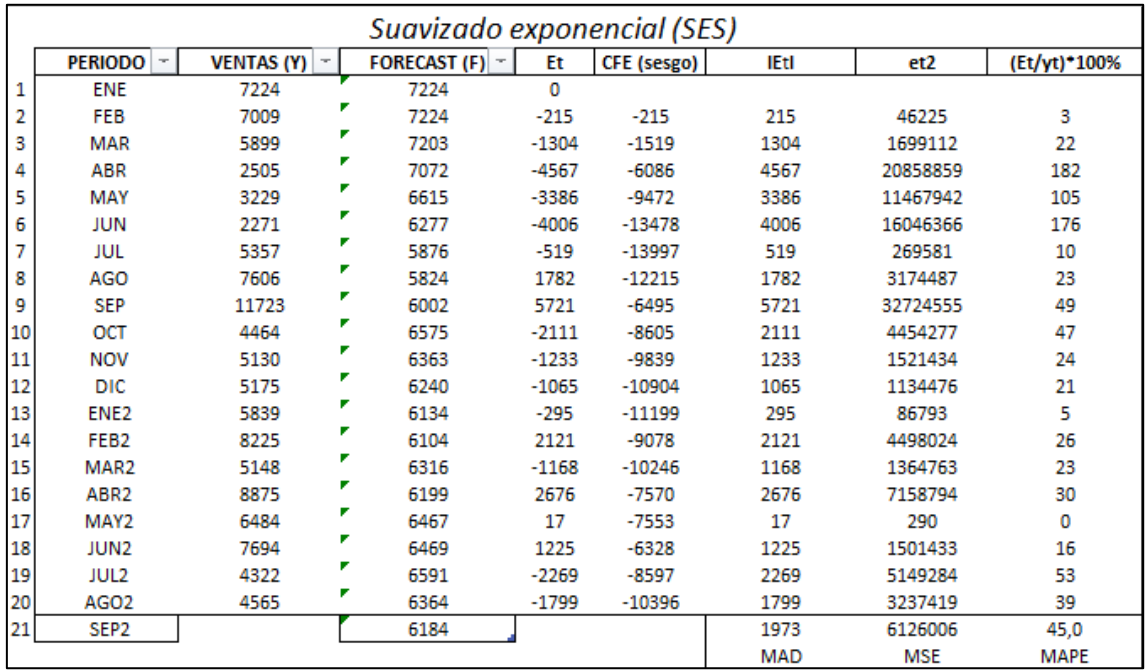

Como se aprecia en la tabla 15, el pronóstico para el mes de septiembre es de 6184 accesorios a vender, con un error acumulado del MAD, MSE, MAPE del 1973, 6126006, 45 correspondientemente.

En el siguiente figura se muestra el comportamiento de la demanda vs el pronóstico del Suavizado exponencial con alfa=0,1

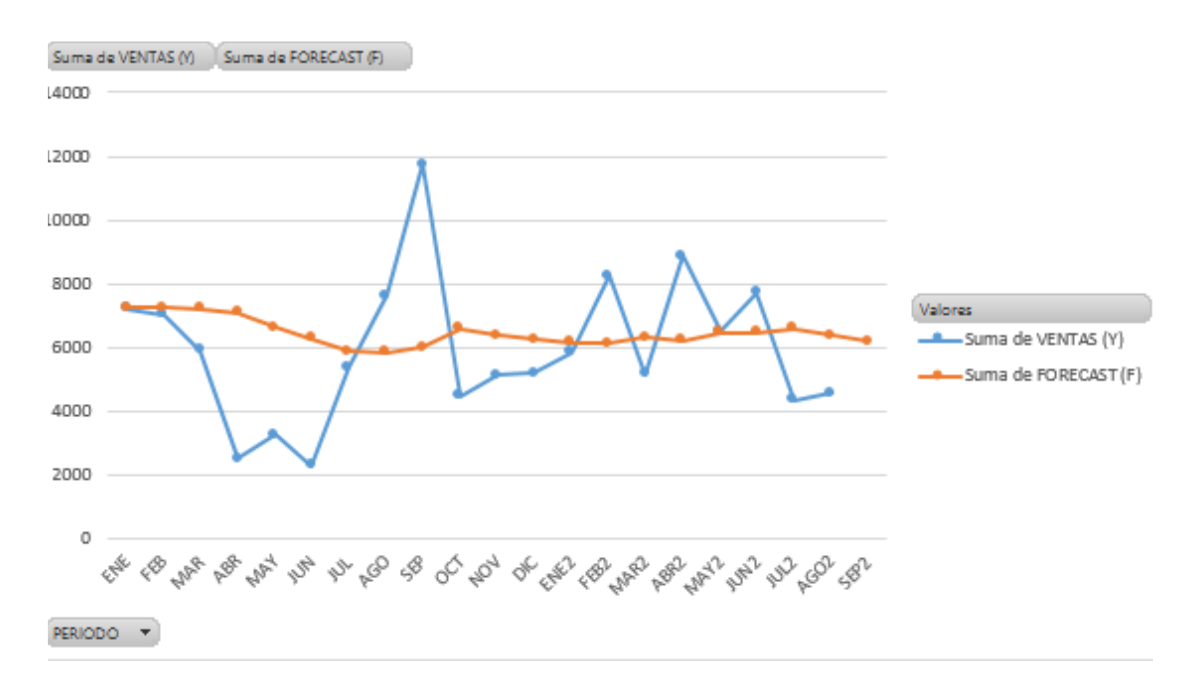

*Figura 37.* Pronostico suavizado exponencial con un alfa de 0,1.

Como se puede observar en el figura 37, el pronóstico con alfa=0,1 el pronóstico es más rígido con respecto a la fluctuación de la demanda. Aunque visualmente parece que es un pronóstico no tan efectivo, en la suma de errores demuestra ser efectivo ya que presenta una sumatoria menor de los errores.

#### **Suavizado exponencial con alfa=0,5**

En el tabla 16 se muestra un resumen de los cálculos del Suavizado exponencial con alfa=0,5.

### Tabla 16.

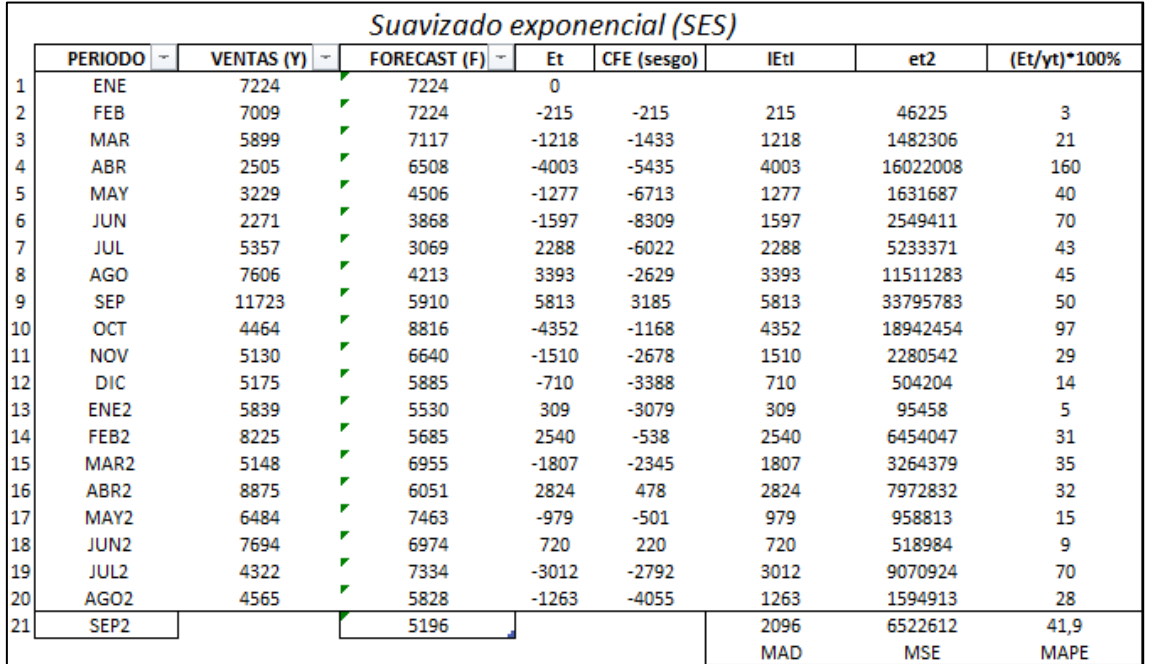

Cálculo suavizado exponencial con un alfa de 0,5

Se puede notar en la tabla 16 el pronóstico para el mes de septiembre es de 5196 unidades de accesorios a vender, con un error acumulado del MAD, MSE, MAPE del 2096, 6522612, 41,9 correspondientemente.

En la figura 38 se muestra el comportamiento de la demanda vs el pronóstico del Suavizado exponencial con alfa=0,5.

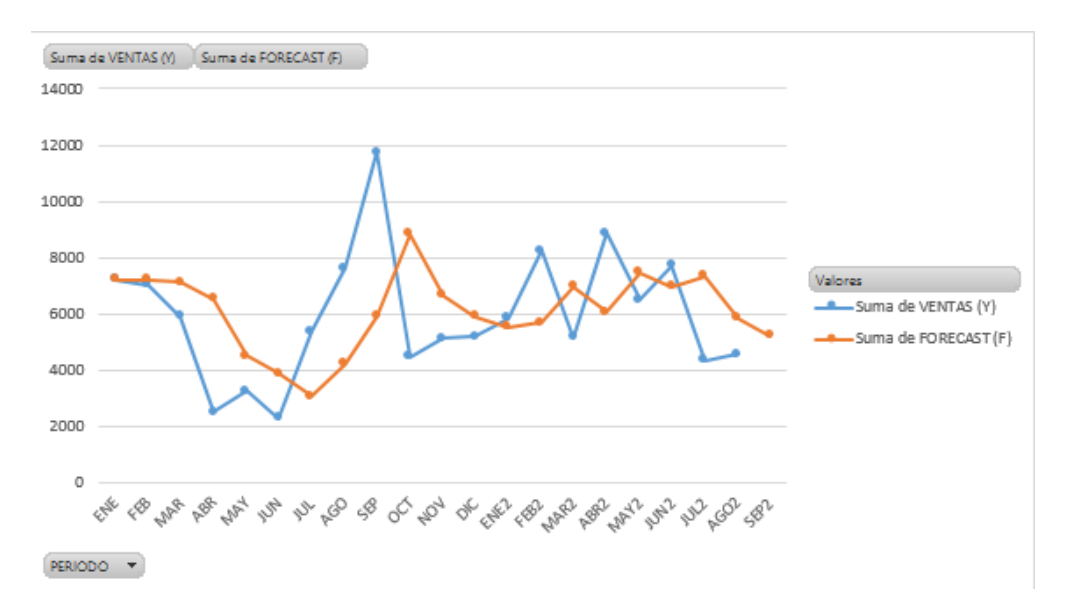

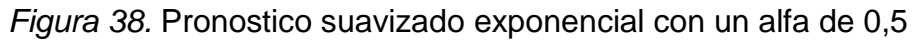

En la figura 38 se puede notar que con un alfa de 0,5, el pronóstico presenta una menor rigidez al momento de seguir al patrón de ventas.

### **Suavizado exponencial con alfa=0,9**

En el siguiente tabla 17 se muestra un resumen de los cálculos del Suavizado exponencial con alfa=0,9.

### Tabla 17.

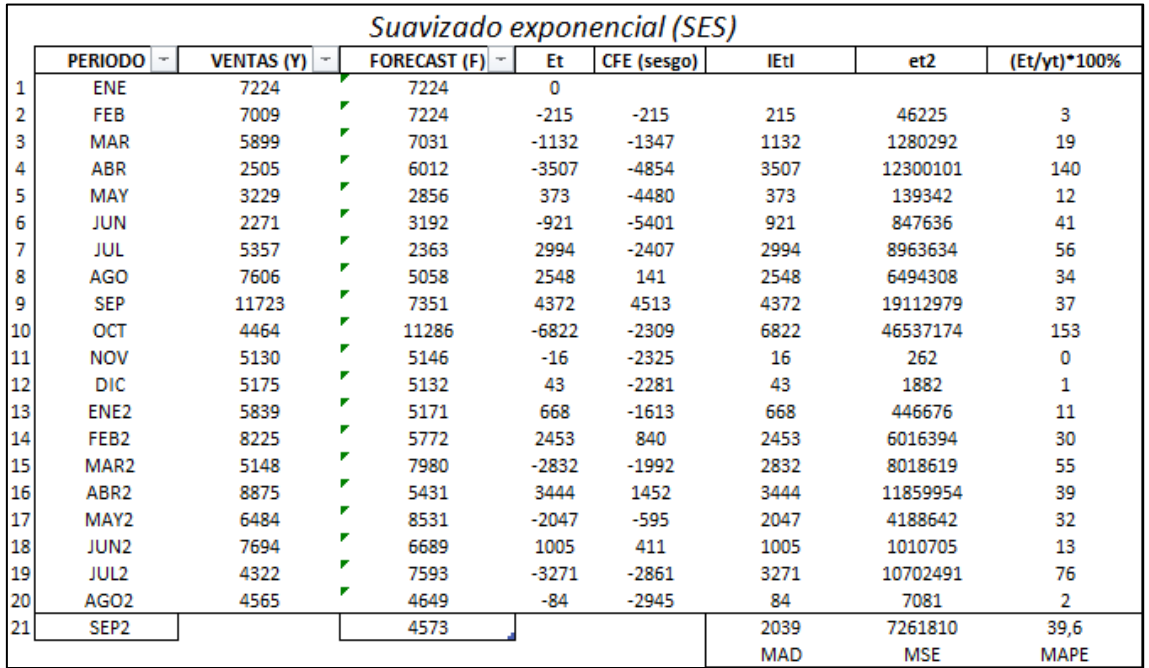

Calculo suavizado exponencial con un alfa de 0,9

Se puede apreciar en la tabla 17 el pronóstico para el mes de septiembre es de 4573 unidades de accesorios a vender, con un error acumulado del MAD, MSE, MAPE del 2039, 7261810, 39,6 correspondientemente.

En el siguiente figura 39 se muestra el comportamiento de la demanda vs el pronóstico del Suavizado exponencial con alfa=0,9

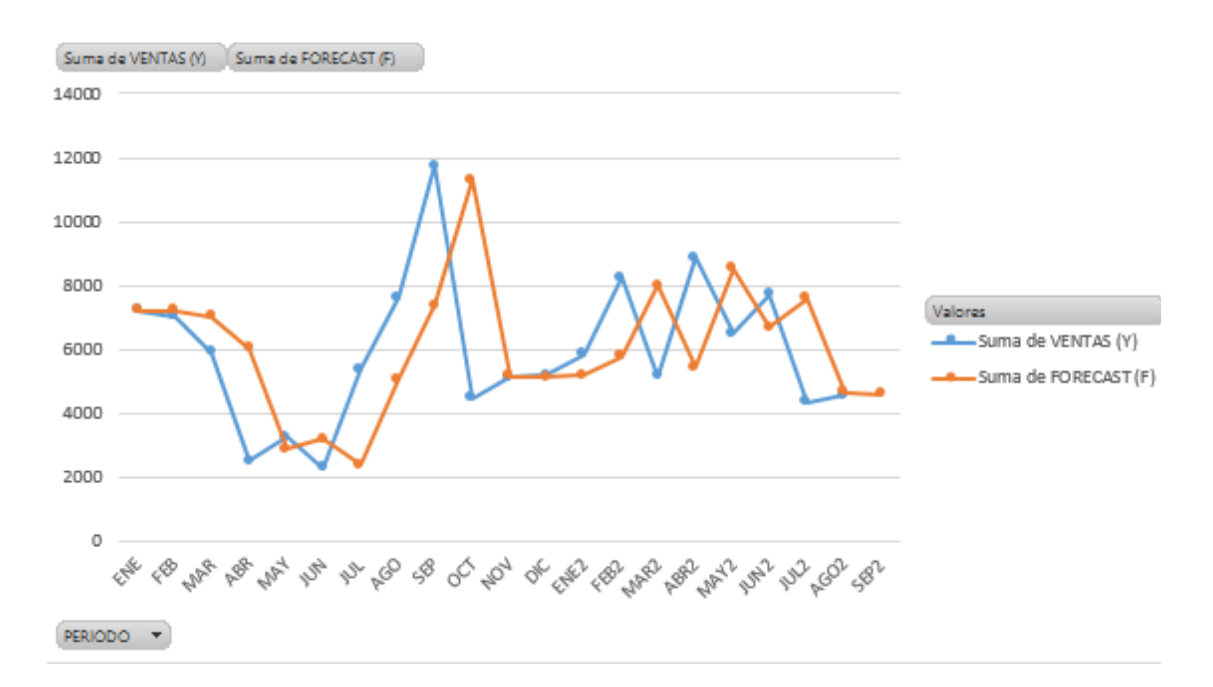

*Figura 39.* Pronostico suavizado exponencial con un alfa de 0,9.

Con un alfa=0,9 las fluctuaciones son más bruscas al momento de seguir a la demanda.

Con todos los métodos analizados se procede a generar un resumen en la tabla 18 con los errores acumulados que cada pronóstico género.

Tabla 18.

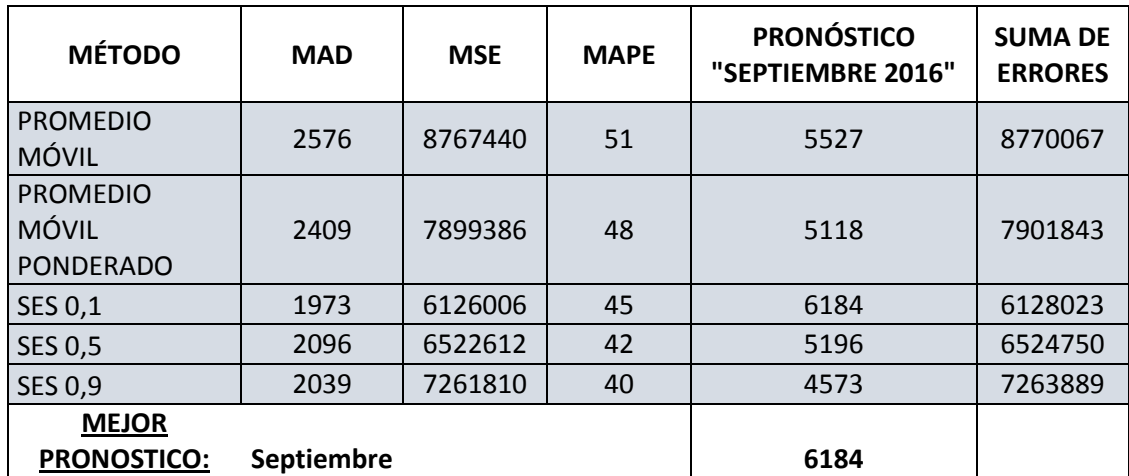

Resumen pronósticos de demanda

Se puede concluir que el método que presenta una sumatoria menor de los

errores MAD, MSE, MAPE, es el método suavizado exponencial simple (SES) con una alfa=0,1 con un pronóstico de 6184 unidades de accesorios a vender para el mes de septiembre. El método seleccionado será utilizado hacia los niveles de desagregación por cada modelo de la familia de accesorios.

# **4.2 Diseño del MPS**

Debido a la gran cantidad de combinaciones que presente la familia de accesorios alrededor de 68 posibles combinaciones. Véase la tabla 19

Tabla 19.

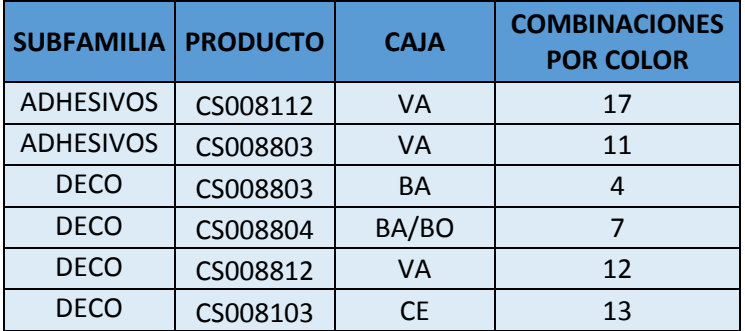

Productos de la familia de accesorios

Los 6 modelos puede estar combinados en determinados colores entonces el total de combinaciones sería  $1 * 17 + 1 * 11 + 1 * 4 * 1 * 7 + 1 * 12 + 1 * 13 =$ 64 combinaciones

En tal situación, se realiza una simulación pero tomando como ejemplo solo un modelo de toda la familia de los accesorios, para que la explicación resulte de una manera más práctica y fácil de comprender para el diseño del MPS. El producto que utilizaremos está codificado por Edesa de la siguiente forma "CS0081121301VA" denominado "JUEGO ACCESORIOS ADHESIVO INST" en color blanco" (figura 40). Nótese que en promedio la venta mensual de la familia de accesorios desde enero del 2015 a agosto del 2016 es de 5937 unidades; dicha cantidad es la suma de todas las ventas de todos los productos que conforman la familia de accesorios en todas sus combinaciones.

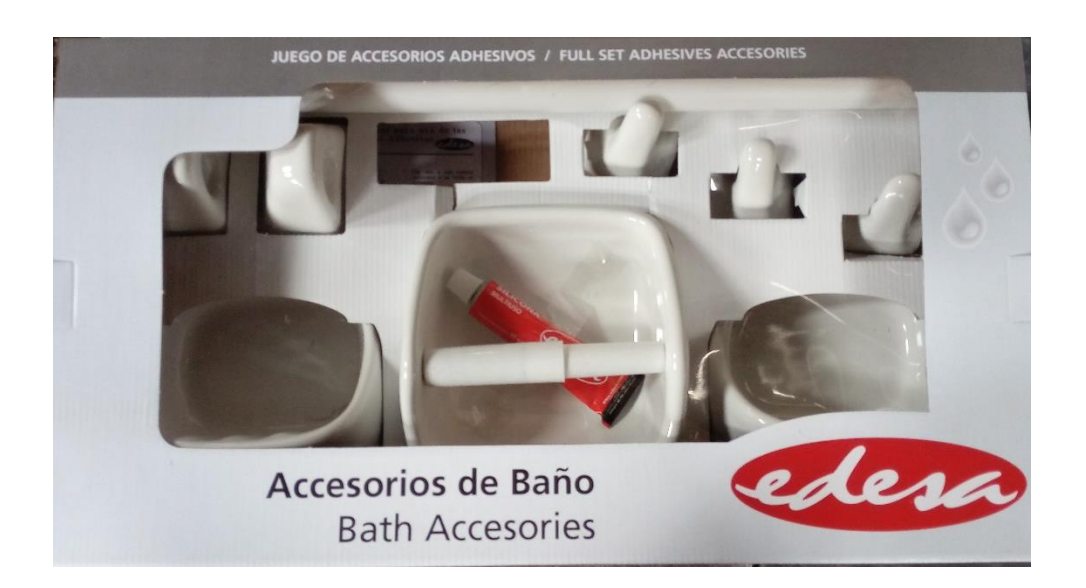

 *Figura 40.* Modelo CS0081121301VA

Por lo que el *forecast* desagregado solo para el producto CS0081121301VA acorde al método SES con un  $\alpha = 0.1$  es: (Para ver cálculo ver capitulo 4.1)

Tabla 20.

Forecast por modelo CS0081121301VA

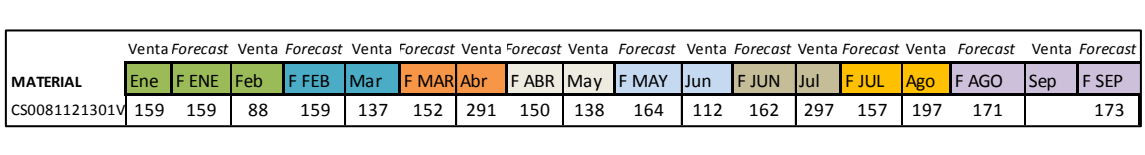

Es decir, se pronostica vender 173 unidades para el mes de septiembre solo para el producto CS0081121301VA. En semanas sería 173/4 = 43 unidades, cada semana. Para observar el *forecast* completo desagregado por modelo, colores y cajas, referirse al Anexo 6.

Acorde a lo mencionado en el capítulo 2.2.2.1, las entradas para realizar el plan maestro de producción (MPS) serán: el pronóstico, los pedidos reales, y el inventario inicial.

Pronóstico semanal= 43

**Se va asumir** que se tiene los siguientes pedidos solo para el modelo CS0081121301VA:

Semana 2 = 1385 unidades

Semana 3 = 2100 unidades

Semana 4 = 2700 unidades

Inventario inicial= 0 unidades

El algoritmo mencionado en el capítulo 2.2.2.1 es:

Si

```
Inv.Inicial<sub>i</sub> < Max(Pronóstico_i, Pedidos_i) (Ecuación 1)
```
Entonces:

 $MSP$  será  $> 0$  (Ecuación 2)

 $Inv. Final_i = Inv. Inicial_i + MPS - (Max(Pronósticos_i, Pedidos_i))$  (Ecuación 3)

La naturaleza de los procesos no define un tamaño de lote fijo, sino acorde a la necesidad.

El desarrollo del plan maestro se lo detalla en la tabla 21.

Tabla 21.

Plan maestro de producción (MPS)

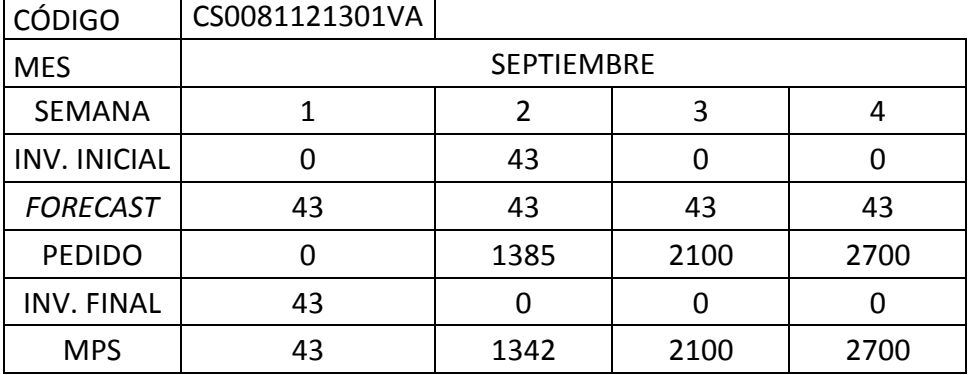

Para observar el plan maestro de producción con pedidos reales, referirse al

Anexo 7

# **4.3 Diseño del MRP**

Una vez ya realizado el plan maestro de producción, el cual nos específica; que, cuanto y cuando debemos producir. En este caso seguiremos tomando como ejemplo el producto con el código CS0081121301VA.

# **4.3.1 Árbol de materiales**

La lista de materiales esta parametrizada por el ERP de Sap, para el producto escogido está especificado de la siguiente manera:

Tabla 22.

Lista de materiales teórica

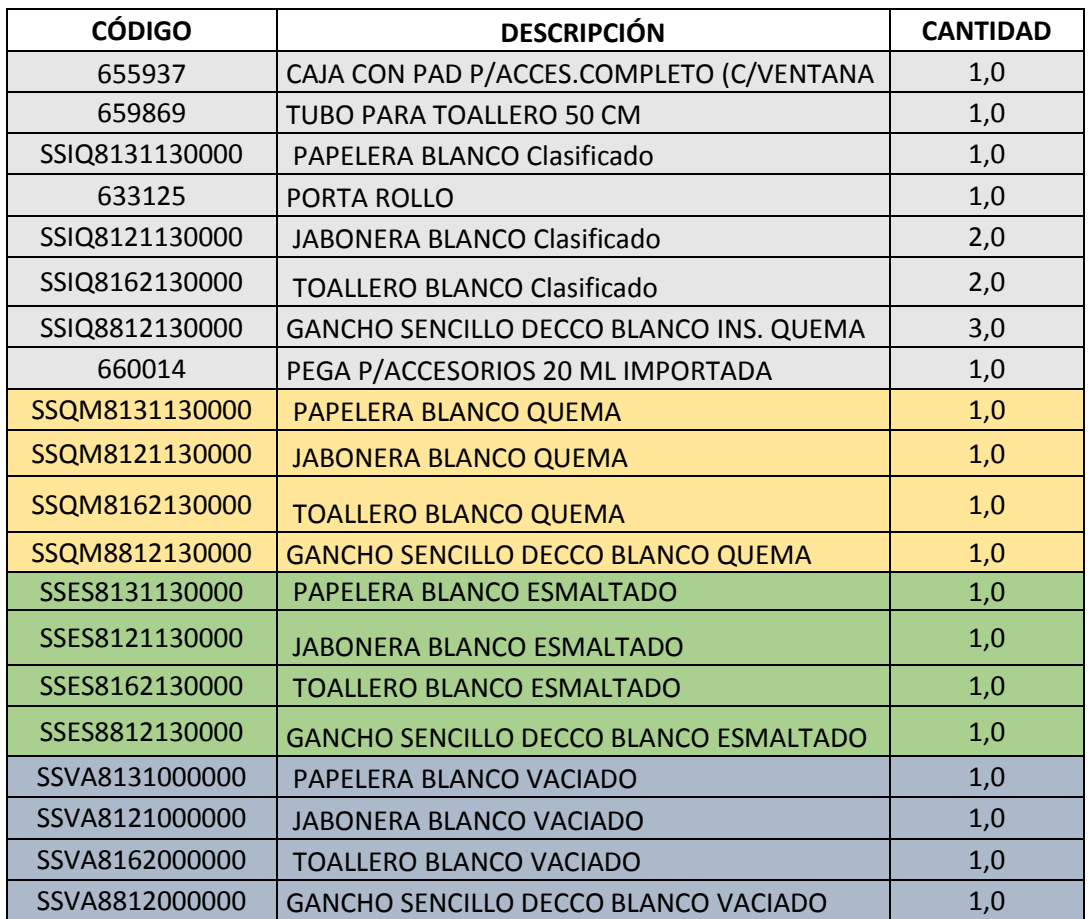

Teóricamente la tabla 22, estaría en lo correcto en cuanto a las cantidades de cada componente que conforma el producto CS0081121301VA; pero por la naturaleza de los procesos, siempre se genera pérdidas por no cumplimientos de calidad; por lo cual, sí quiero tener 10 unidades que cumplan los estándares de calidad del componente SSIQ8131130000, tendré que producir 15 unidades de SSIQ8131130000; es decir, si se desea tener una unidad de SSIQ8131130000 tendré que producir 1,5 unidades. En tal situación se realizó una medición de los porcentajes de no calidad por cada ítem de los últimos tres meses de producción, el resumen de las mediciones se lo puede observar en la tabla 23.

Tabla 23.

Lista de materiales corregida.

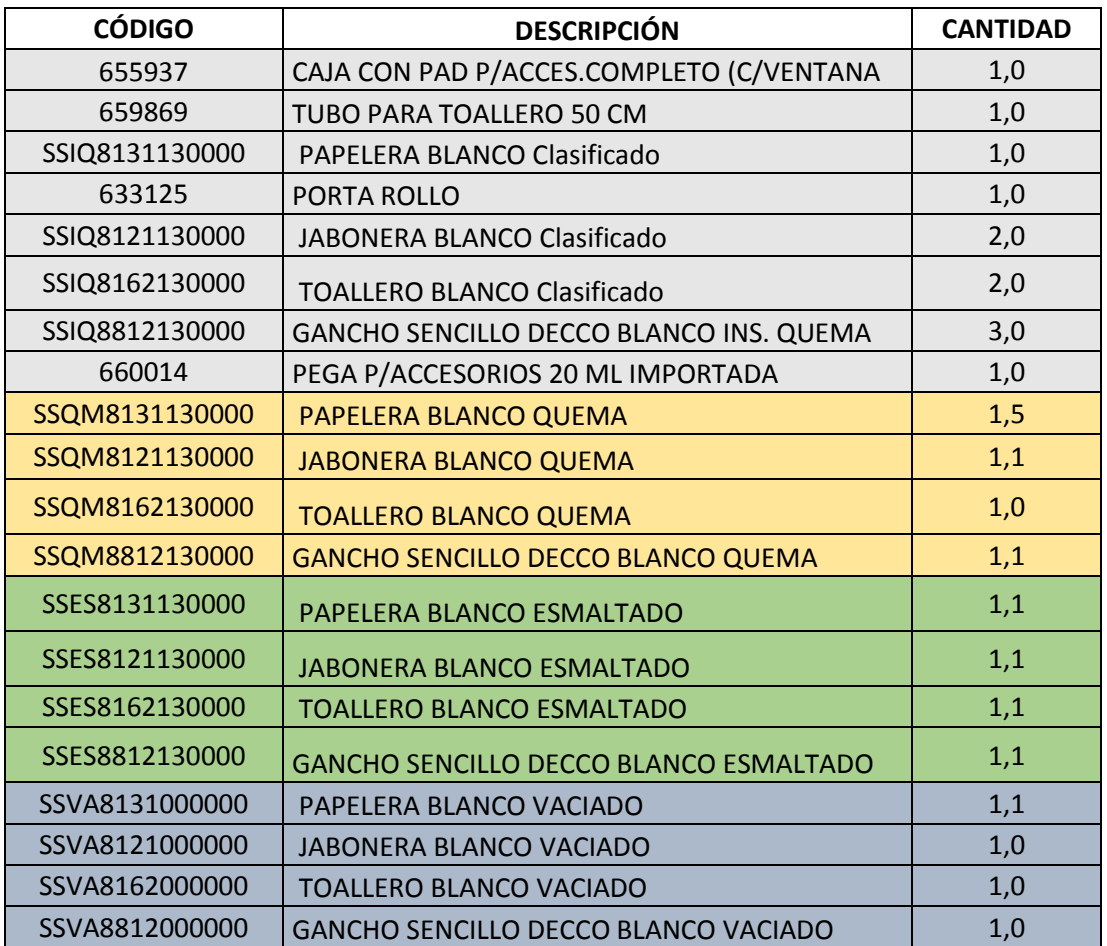

Una vez corregida de la lista de materiales se la puede representar en un árbol

del producto, el cual se lo puede apreciar en la figura 41.

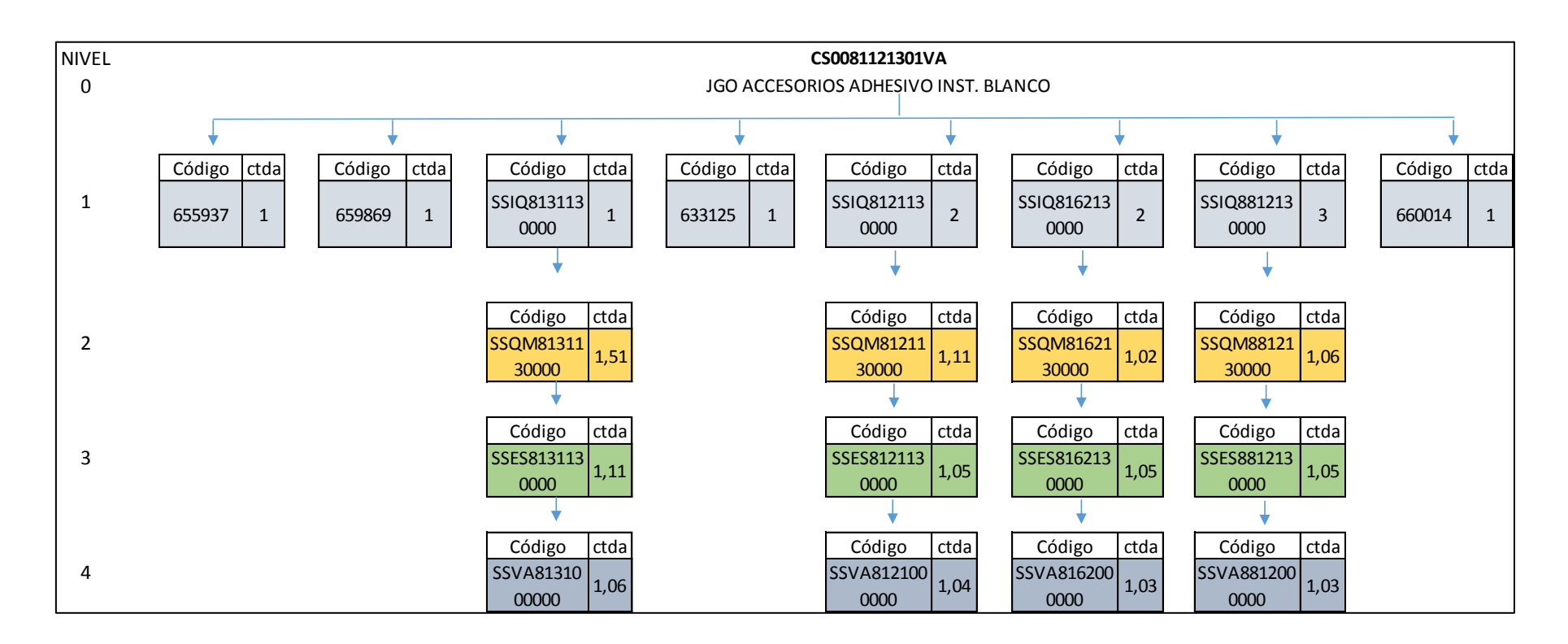

*Figura 41.* Árbol de materiales del producto CS0081121301VA.

También se genera una tabla con los *lead times* de cada componente que conforman el producto y con sus respectivos lotes

Tabla 24.

Lead times de producción y lotes para la explosión del MRP.

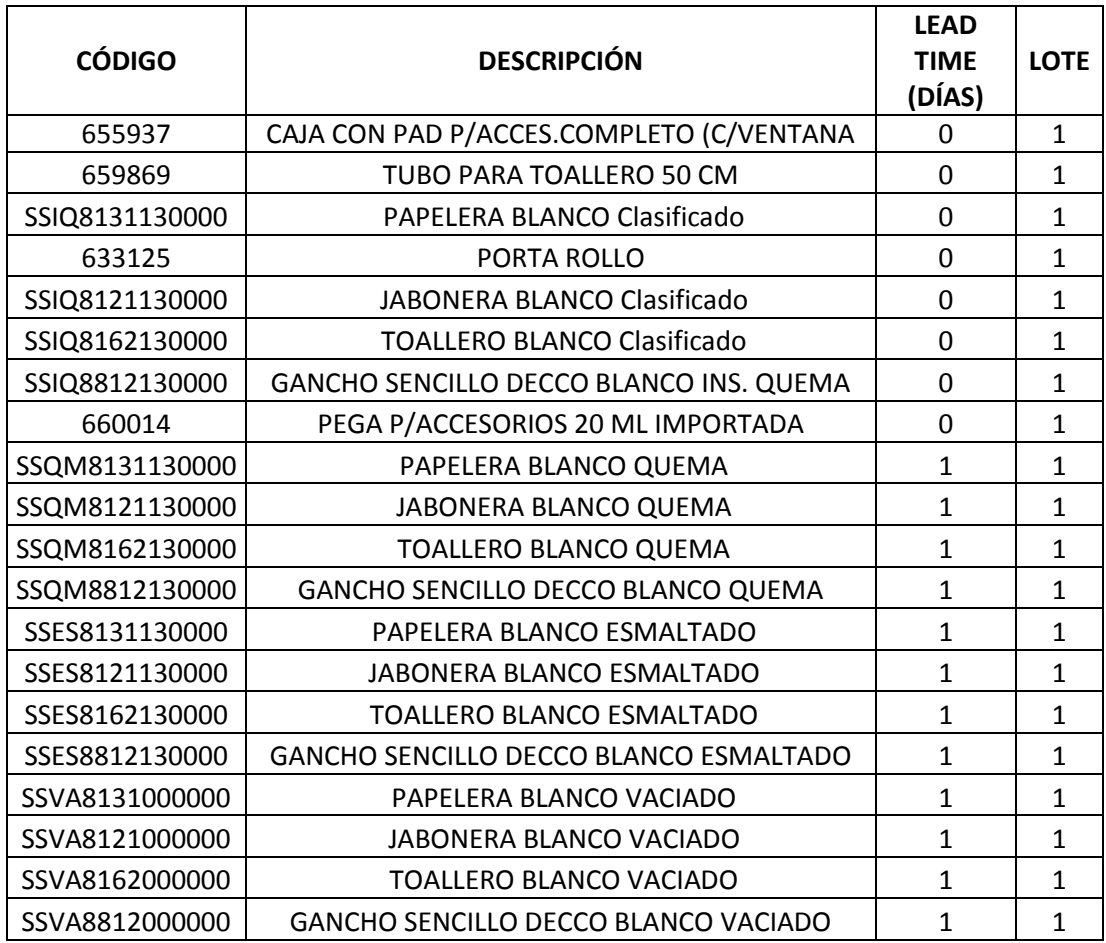

Nótese que para los componentes 655937, 659869, 633125, 660014, el *lead time* productivo es de cero días, ya que estos productos son suministros para el embalaje, por lo tanto pueden ser aprovisionados de la bodega interna de Edesa el mismo día que se lo requiera, si es que la bodega tuviere disponible el stock requerido. Para los componentes, SSIQ8131130000, SSIQ8121130000, SSIQ8162130000, SSIQ8812130000 el *lead time* también es cero días ya que dichos componentes no pasan por un proceso productivo sino solo de inspección y ensamble, ya que en su unión total junto con los componentes 655937, 659869, 633125, 660014 forman el producto terminado.

Es decir el mismo día que se reciben los componentes del proceso que denominado quema (SSQM) el mismo día son embalados y no se necesita esperar un día para poder realizar el proceso de embalaje. A diferencia de los otros componentes donde el *lead time* es de 1 día, ya que estos productos si pasan por un proceso productivo donde se necesita un día para poder ser fabricados.

### **4.3.2 Cálculos de puntos de reorden y stock de seguridad**

Se genera un resumen del *lead time* de aprovisionamiento de cada elemento que conforma la lista de materiales en la tabla 25.

Plazo de previsión = 1 mes

Tabla 25.

Tiempos de aprovisionamiento solo para el modelo CS0081121301VA

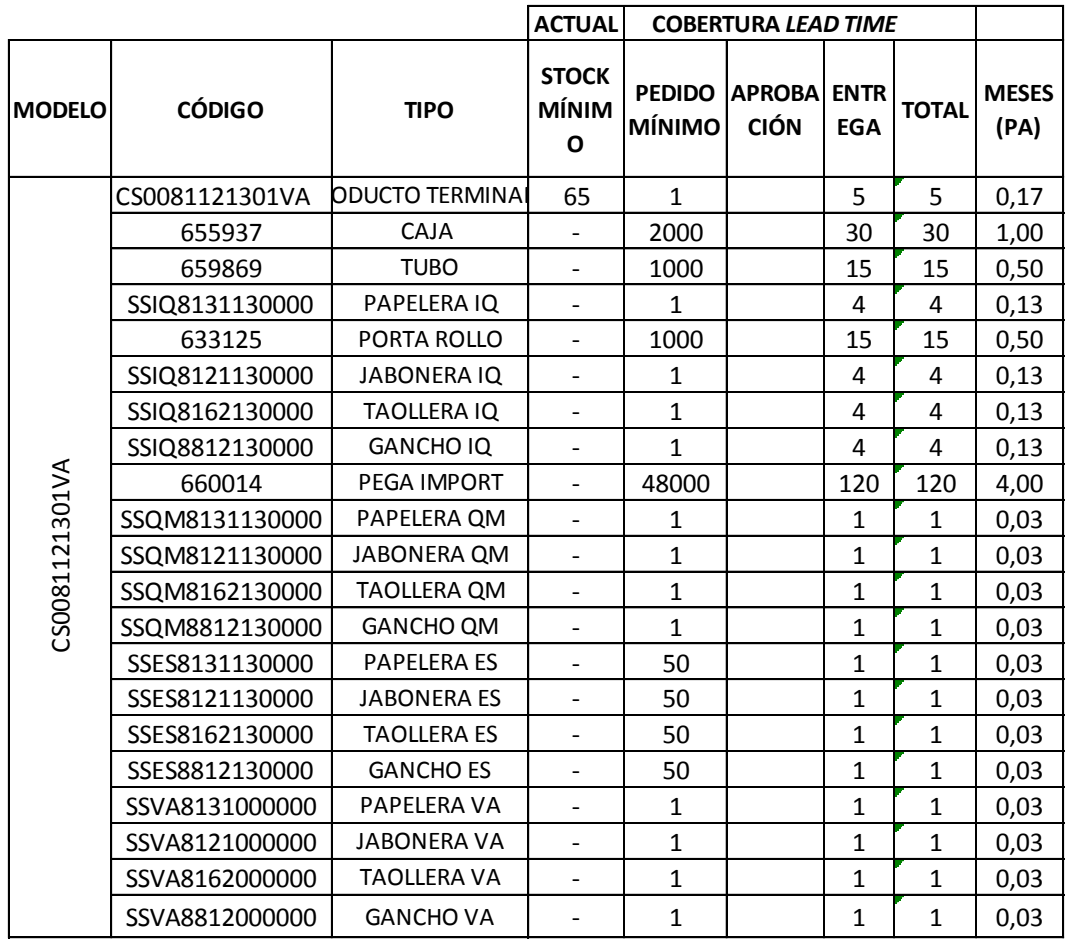

En base a los tiempos de aprovisionamiento se procede a generar los cálculos de stocks de seguridad basándonos en las formulas del capítulo 2.6.3

Donde el stock de seguridad es:

$$
SS = Z(p) * \sigma_D \sqrt{\frac{PA}{P_{prev}}}
$$
 (Ecuación 19)

Dónde:

 $\sigma_{D}$  = Stock de seguridad

 $\sigma_D$  = Desviación de la demanda histórica

 $Z(p)$  = Distribución normal de la probabilidad p (nivel de servicio)

 $PA =$ Plazo de aprovisionamiento (lead entrega+recepcción)

 $P_{prev}$  = Plazo de previsión (tiempo en el que está dado la demanda histórica)

A continuación se detalla el cálculo del stock de seguridad, para este ejemplo se seguirá utilizando el producto terminado CS0081121301VA. Es decir cuánto inventario debería existir en la bodega de producto terminado acorde al histórico de ventas y *lead tim*e de fabricación.

 $\sigma_D$  = 75 unidades (meses desde noviembre 2015 hasta agosto 2016

 $Z(p) = 1.04$  para un valor de  $p = 0.85$  (factor de servicio)

PA = 5 dias de entrega, en meses sería  $\frac{5}{2}$  $\frac{3}{30}$ 

 $P_{prev} = 1$  mes (el historico de ventas viene dado en meses)

Donde el cálculo del stock de seguridad sería

$$
SS = 75 * 1,04 \sqrt{\frac{0,167}{1}} = 31,8 \text{ unidades}
$$
 (Ecuación 19)

Es otras palabras las existencias óptimas en bodega de producto terminado deberían ser de 32 unidades acorde al histórico de ventas del producto. Nótese que para este ejemplo que se viene desarrollando se toma como ejemplo o se asume pedidos semanales de 1385, 2100, 2700 es decir 6185 unidades para el mes de septiembre, pero en la realidad el promedio de ventas del producto CS0081121301VA son en promedio de 166 unidades al mes (véase tabla 26). Por tal motivo el stock de seguridad es 32 unidades ya que está calculado acorde al histórico de ventas reales.

Véase la tabla 26 con el resumen de los cálculos

# Tabla 26.

# Existencias óptimas para el producto CS0081121301VA

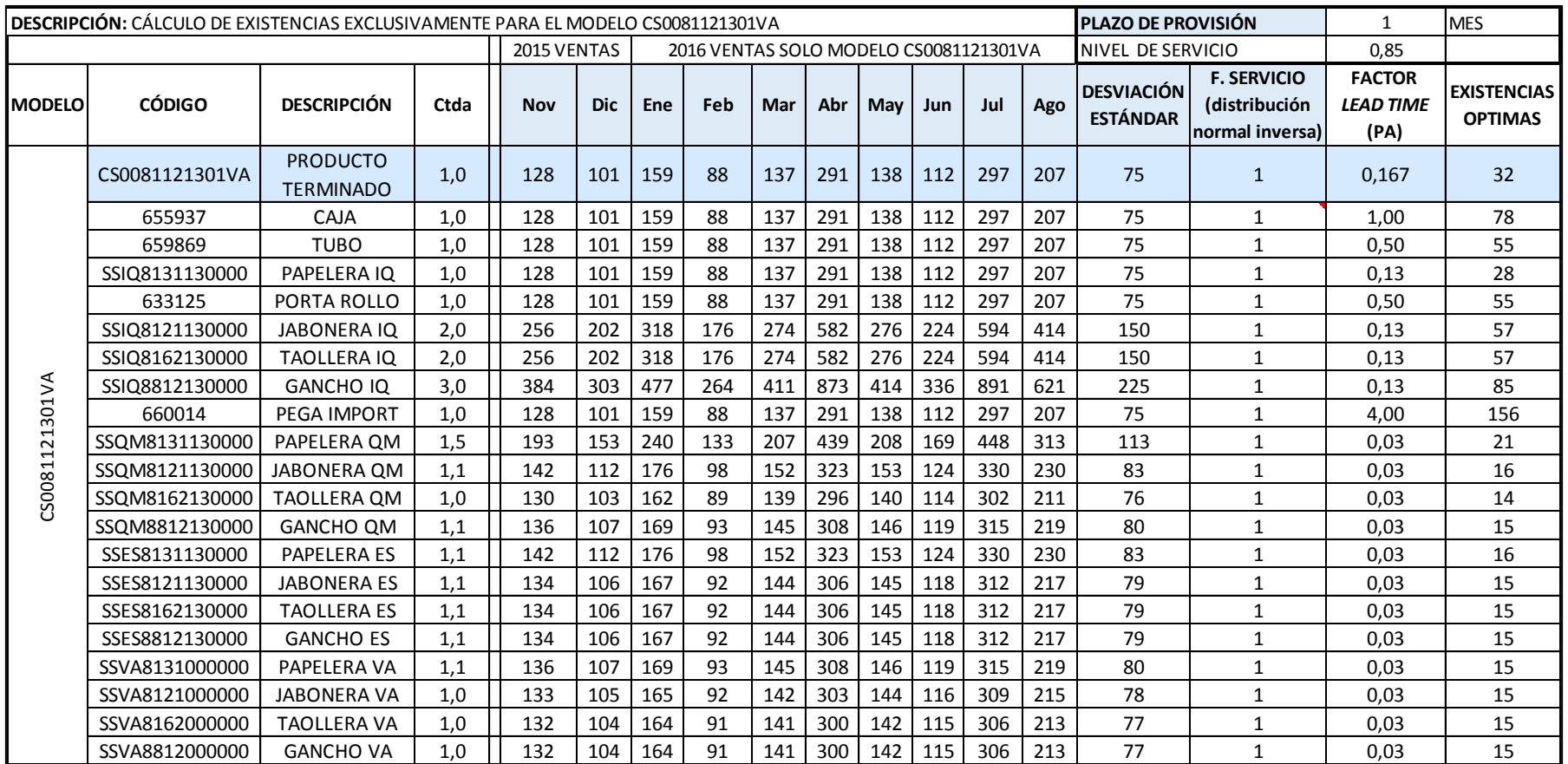

Los puntos de reorden serán calculados solo para aquellos componentes que se aprovisiona por una compra a través de un proveedor. Para lo demás componentes el *lead time* es de un día de fabricación y no tiene razón de lanzar ordenes de pedidos

La fórmula es:

 $R = \overline{d}L + ss$  (Ecuacion 18)

Donde:

 $R = P$ unto de reorden en unidades.

 $\bar{d}$  = demanda diaria promedio.

 $L =$  Tiempo de entrega en días (lead time).

 $ss = Stock$  de seguridad

En tabla 27 se calcula puntos de reorden productos aprovisionamiento solo para el ejemplo desarrollado con nivel de ventas del producto CS0081121301VA.

Para observar los puntos de reorden para todos los componentes acordes a las ventas totales referirse a la tabla 90.

Tabla 27.

Puntos de reorden solo para el producto CS0081121301VA

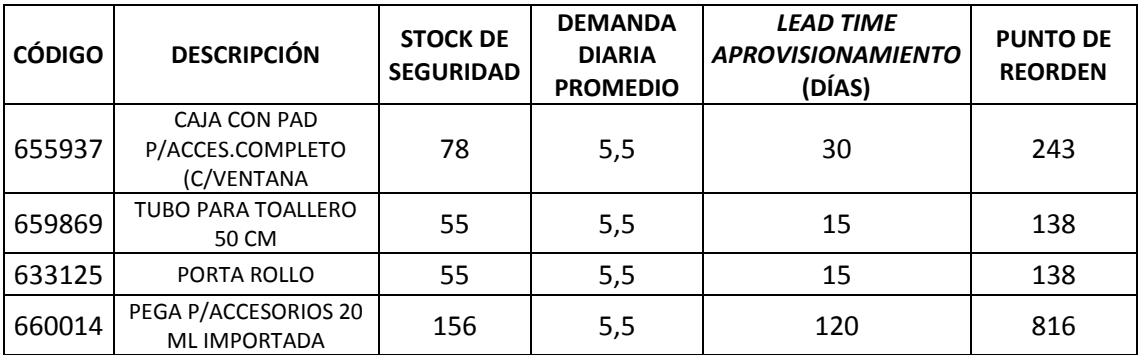

Tomando como muestra el componente de código 655937, en este caso se debería lanzar un orden de compra hacia el proveedor cuanto el inventario se reduzca a 166 unidades, es decir que las 166 unidades que restan en inventario serán capaces de mantener abastecido al producto padre mientras el pedido arriba a la planta solo para el producto CS0081121301VA de tal manera que no pueda generar desabastecimientos para el embalaje del producto terminado.

### **4.3.3 Explosión MRP**

Una vez con la información de:

- Inventarios de seguridad
- Pedidos en firme provenientes del MPS
- Lista de materiales,
- lead time y lotes de producción,
- Inventarios iniciales de cada componente.

Los inventarios iniciales disponibles se detallan en la tabla 28.

### Tabla 28.

Inventarios iniciales

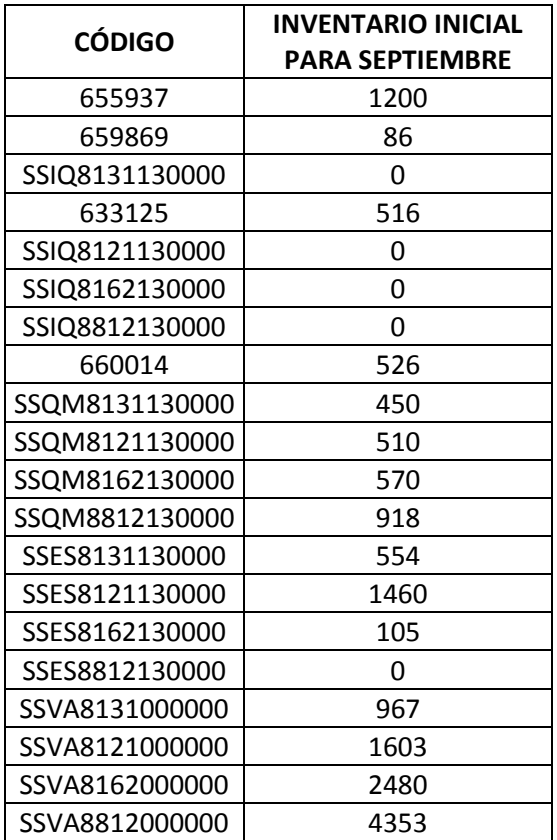

Con toda la información disponible el MRP está listo para pasar a su fase de explosión (Véase el capítulo 2.4.3 sobre cómo se realiza la explosión con sus fórmulas).

A continuación se puede observar la explosión del producto CS00811121301VA
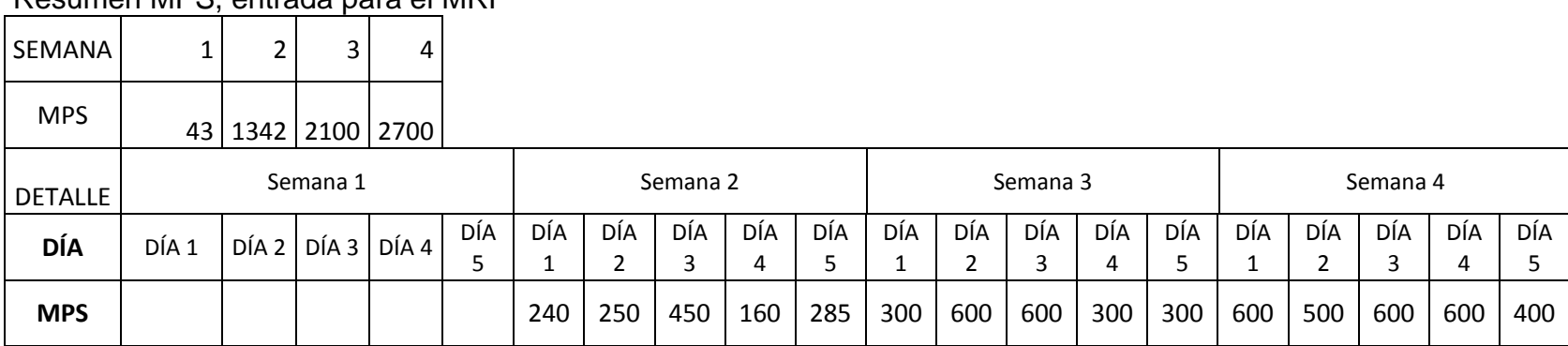

#### Tabla 29. Resumen MPS, entrada para el MRP

## Tabla 30. Explosión CS0081121301VA

۰,

**r** 

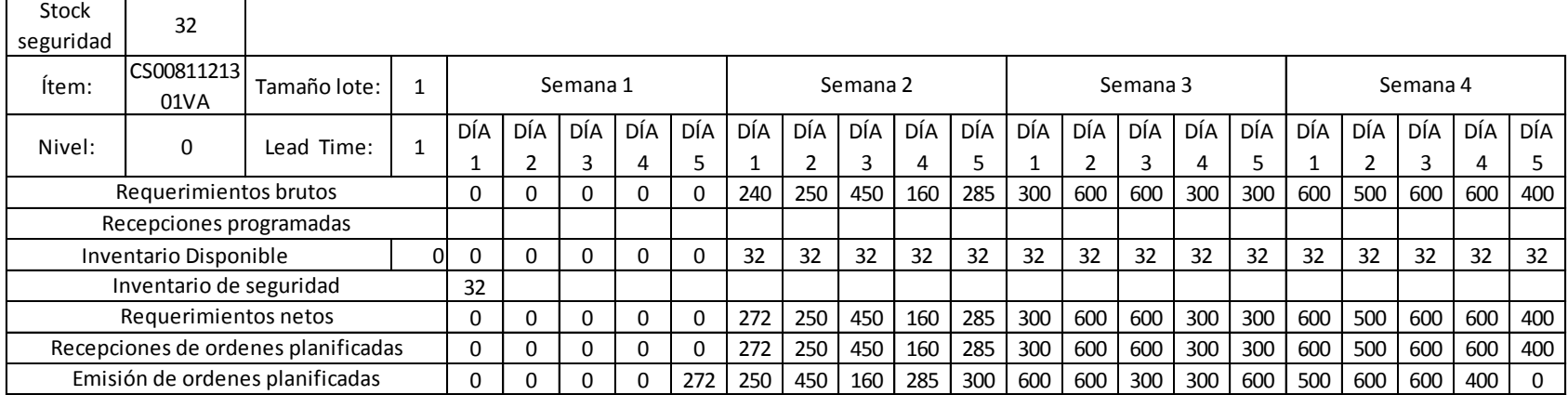

#### Tabla 31. Explosión componente 655937

┯

╼┑  $\overline{\phantom{a}}$ 

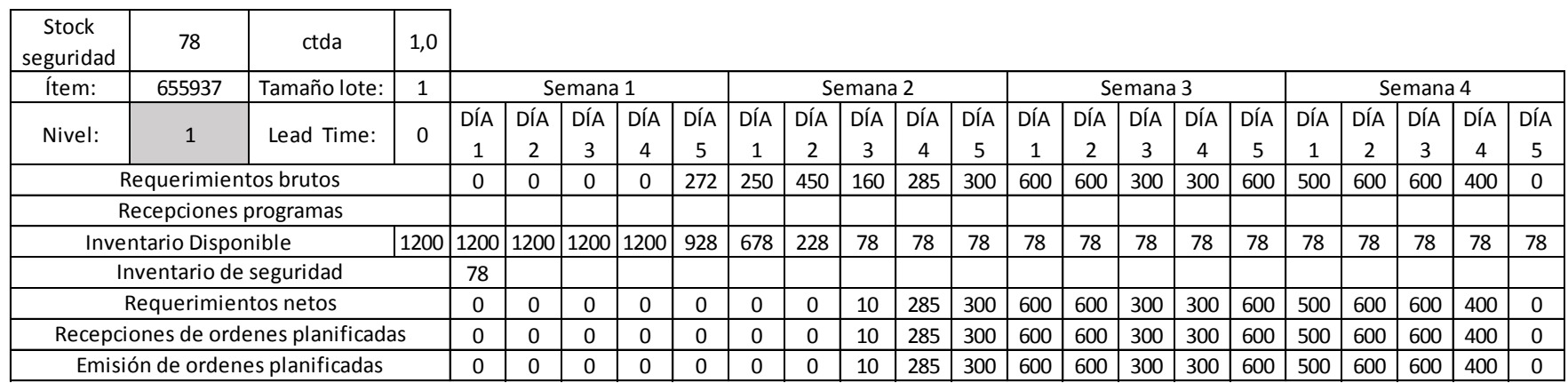

## Tabla 32.

# Explosión componente 659869

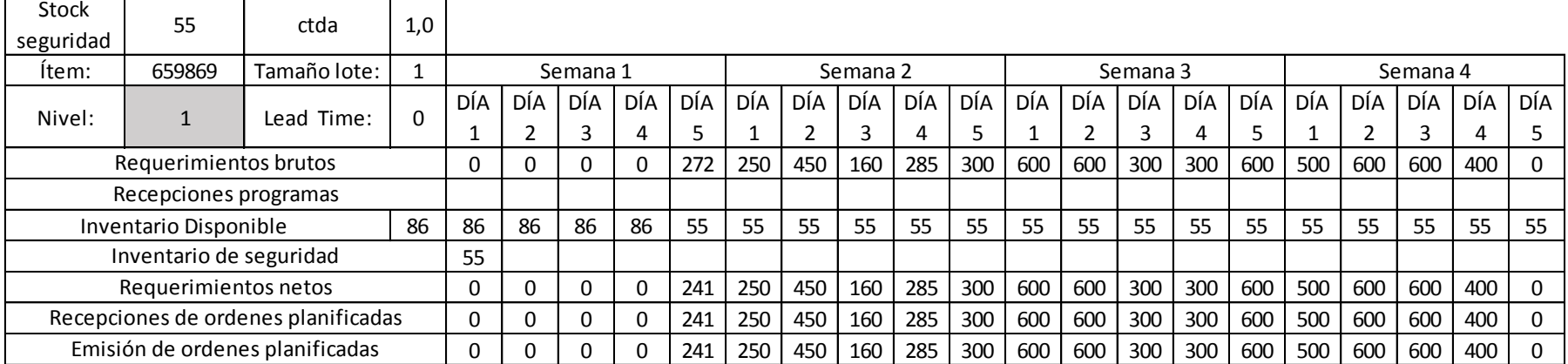

## Tabla 33.

# Explosión componente SSIQ8131130000

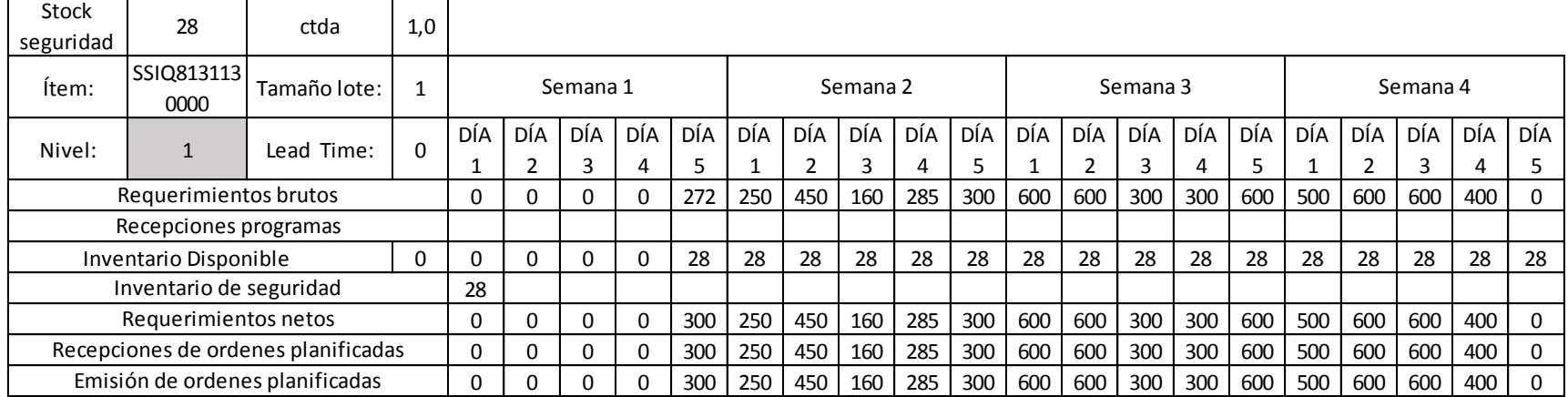

#### Tabla 34. Explosión componente 633125

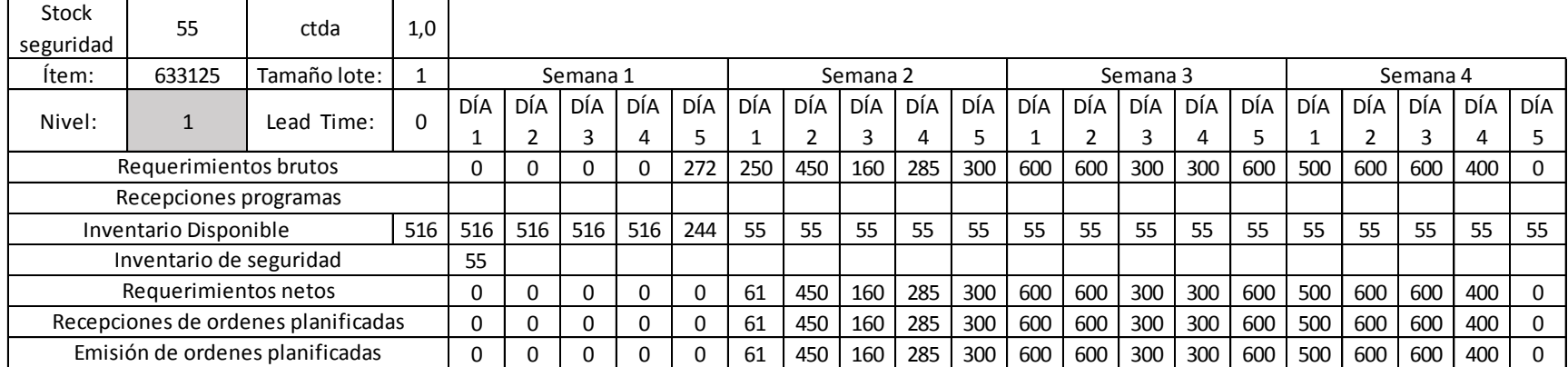

## Tabla 35. Explosión componente SSIQ8121130000

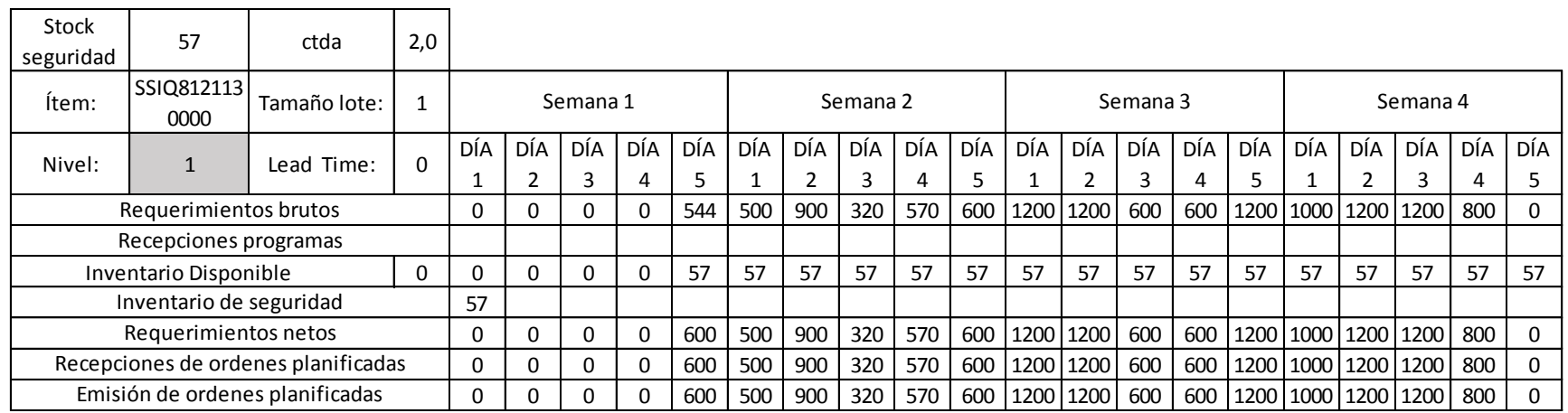

## Tabla 36. Explosión componente SSIQ8162130000

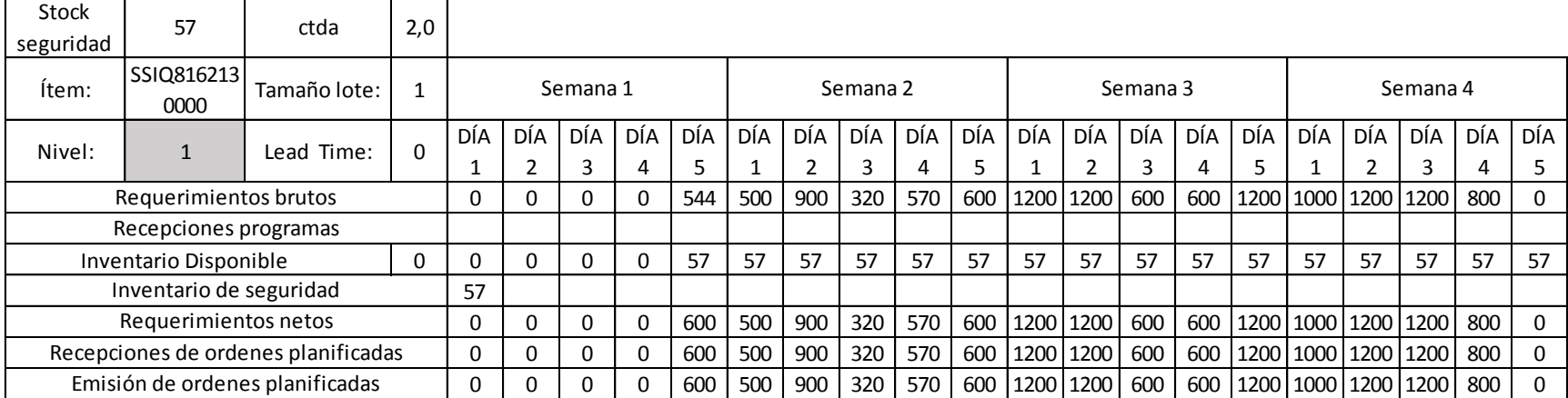

## Tabla 37. Explosión componente SSIQ8812130000

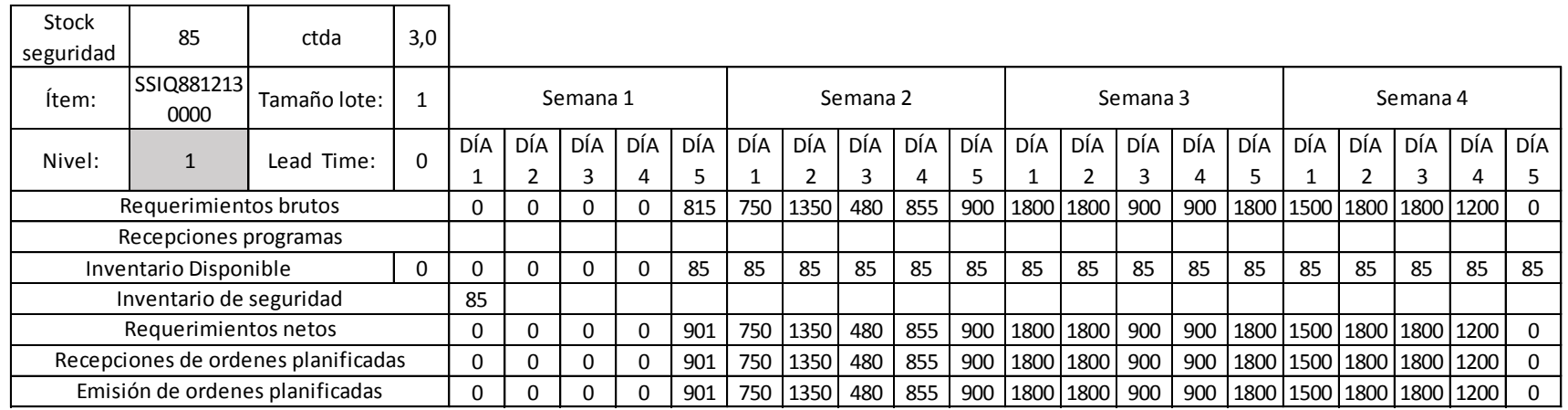

#### Tabla 38. Explosión componente 660014

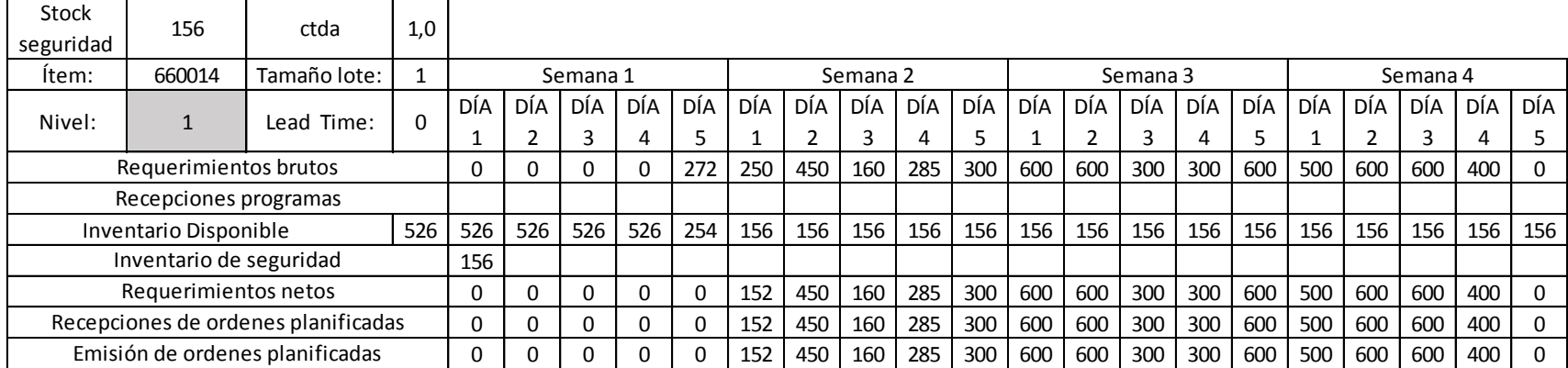

## Tabla 39. Explosión componente SSQM8131130000

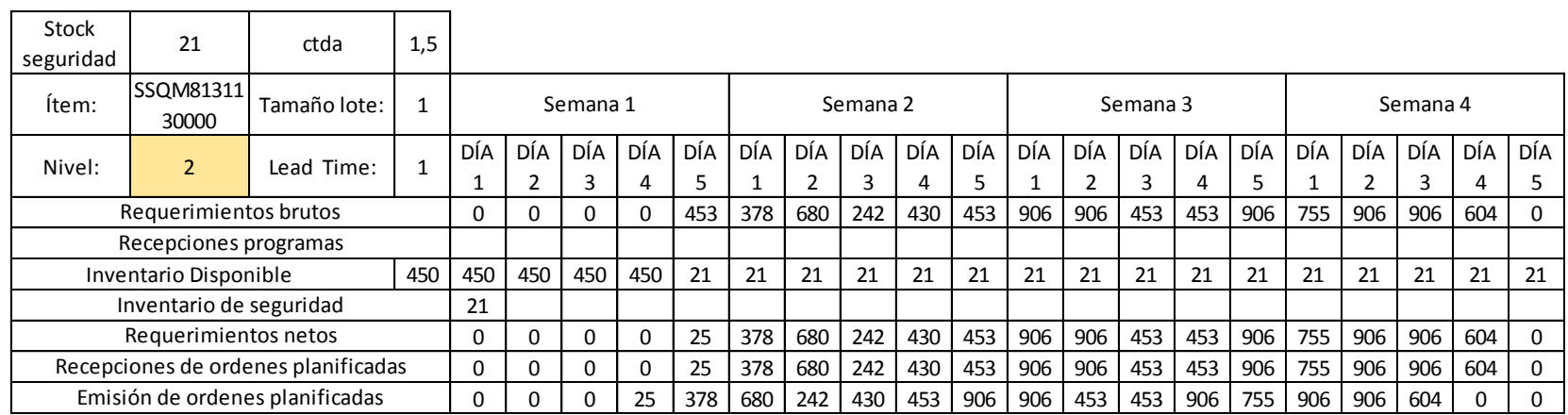

#### Tabla 40. Explosión componente SSQM8121130000

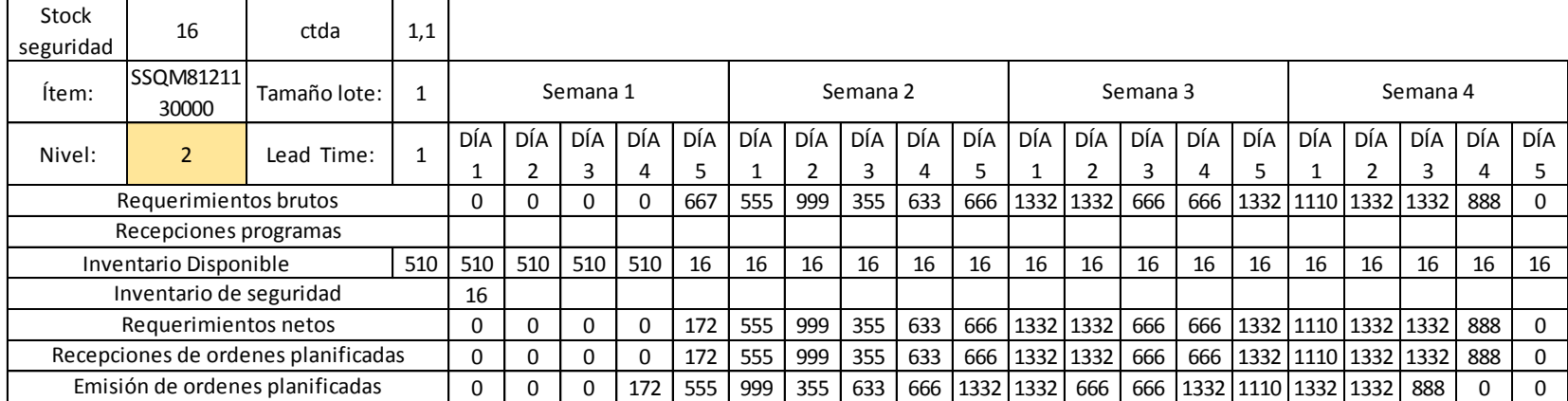

## Tabla 41. Explosión componente SSQM8162130000

 $\overline{\phantom{a}}$ 

 $\overline{\phantom{a}}$ 

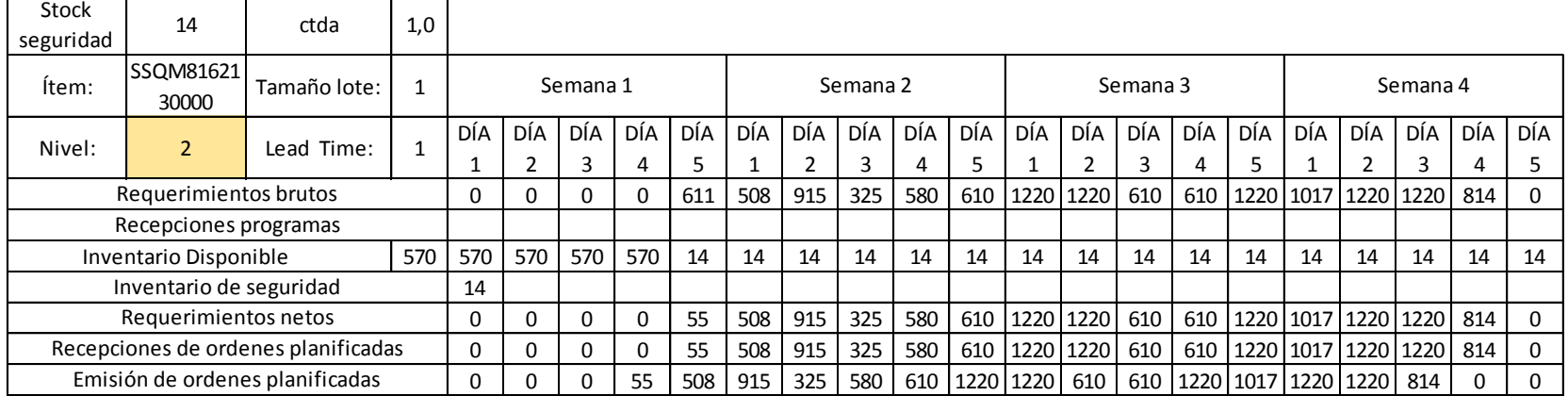

#### Tabla 42. Explosión componente SSQM8812130000

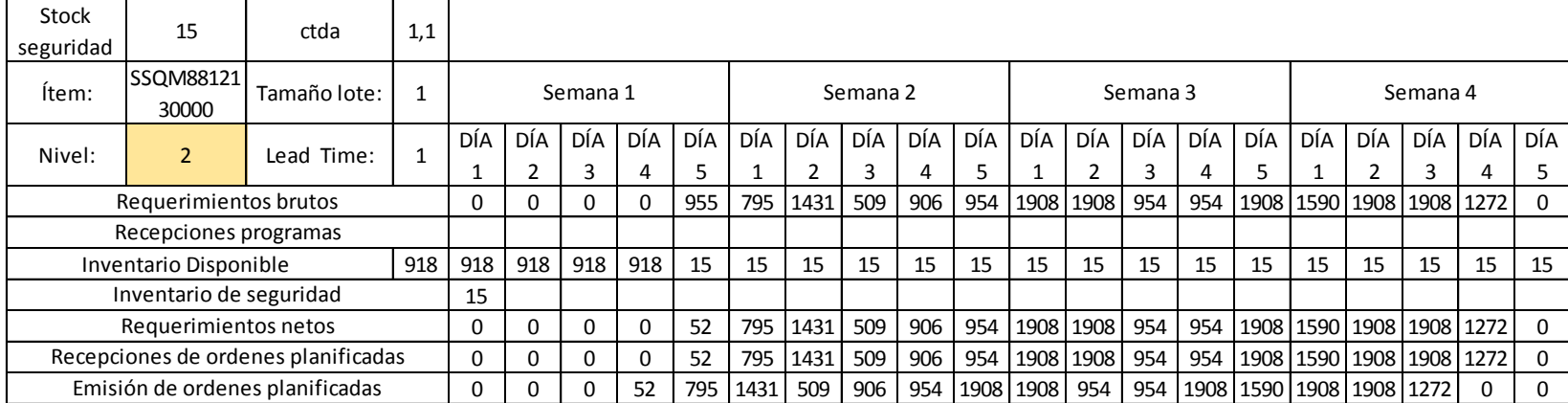

#### Tabla 43. Explosión componente SSES8131130000

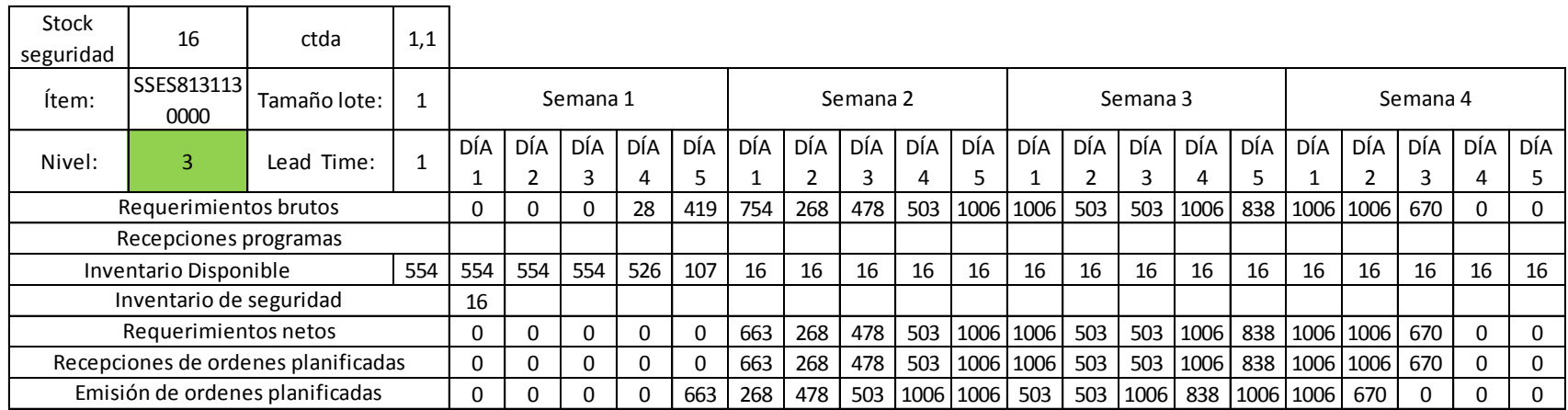

#### Tabla 44.

# Explosión componente SSES8121130000

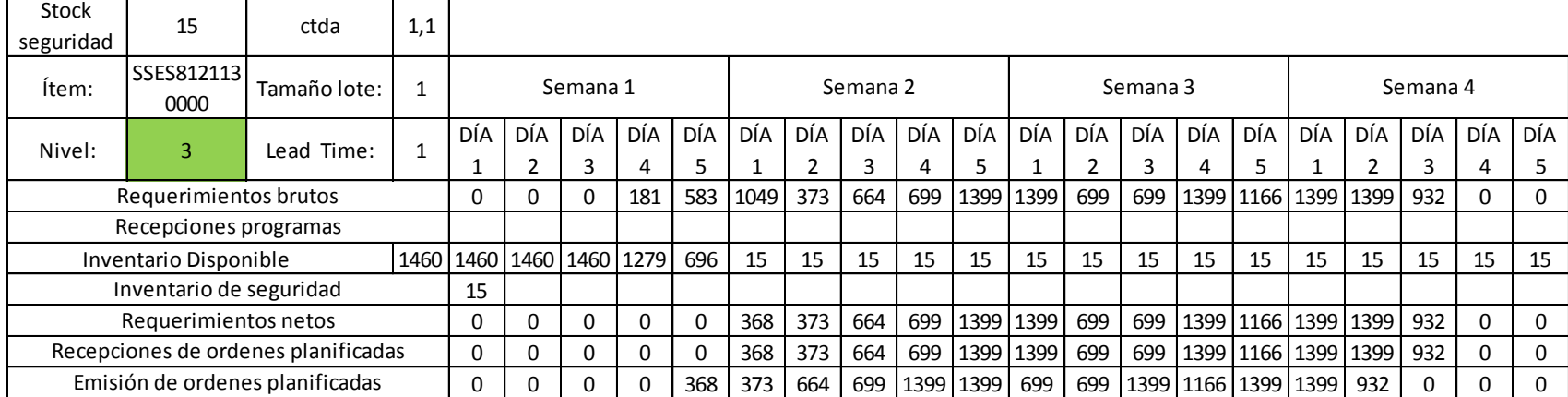

## Tabla 45. Explosión componente SSES8162130000

 $\overline{\phantom{0}}$ 

 $\mathbf{r}$ 

 $\top$ 

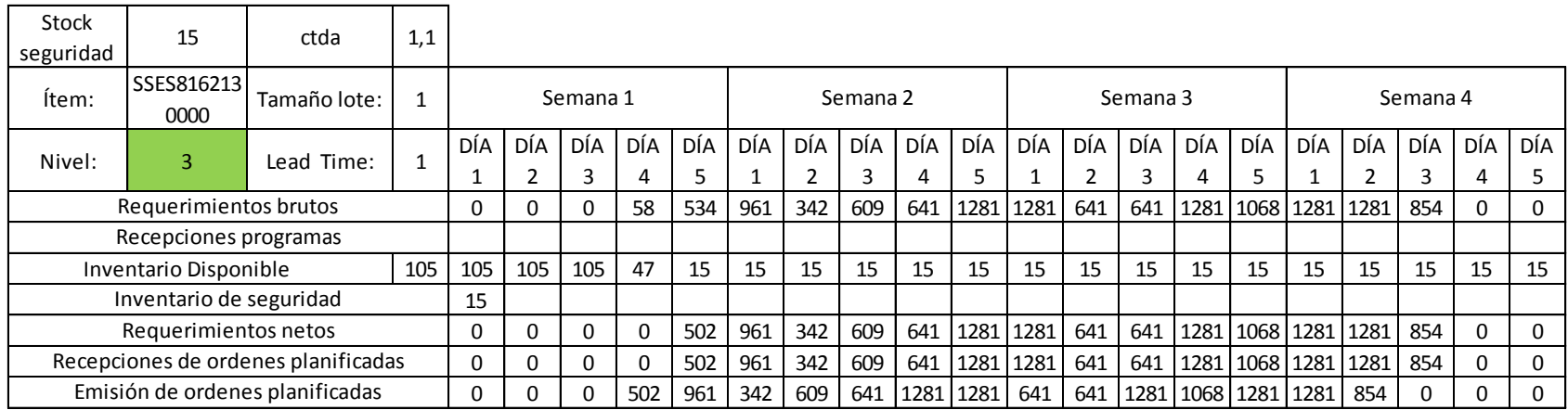

#### Tabla 46. Explosión componente SSES8812130000

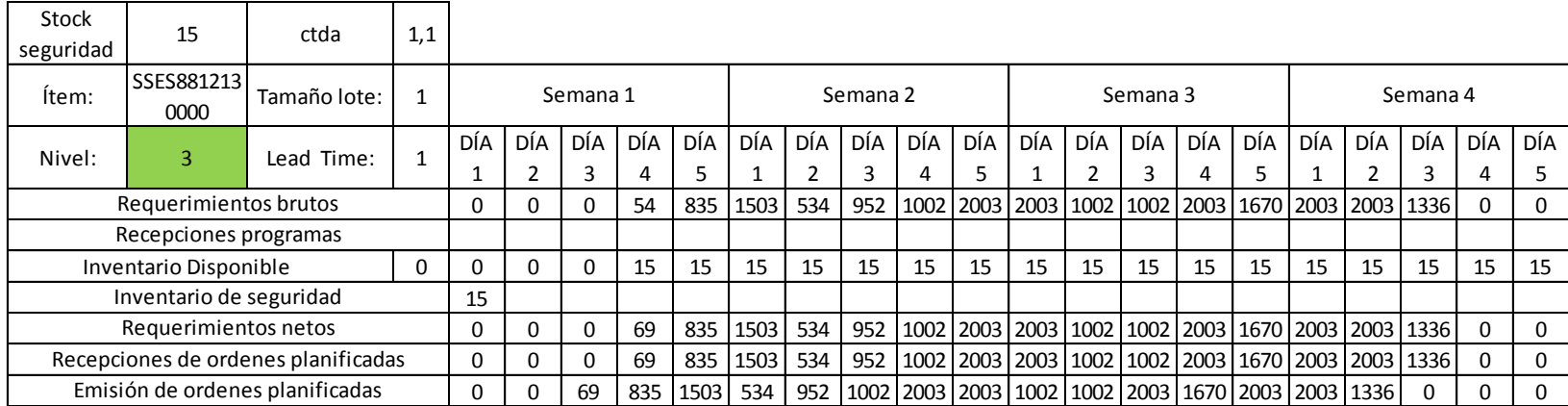

#### Tabla 47. Explosión componente SSVA8131000000

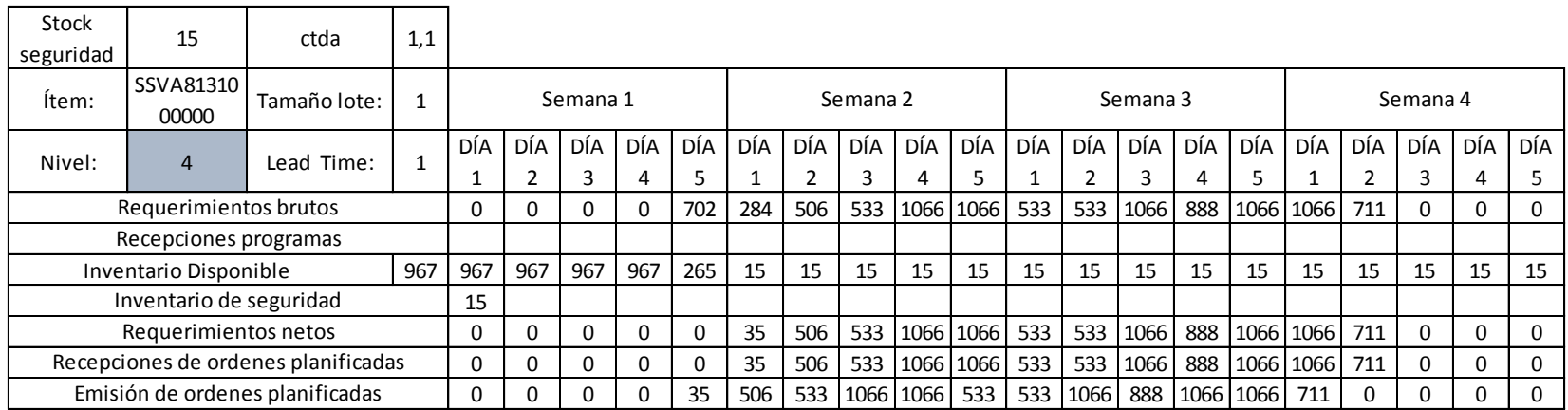

## Tabla 48. Explosión componente SSVA8121000000

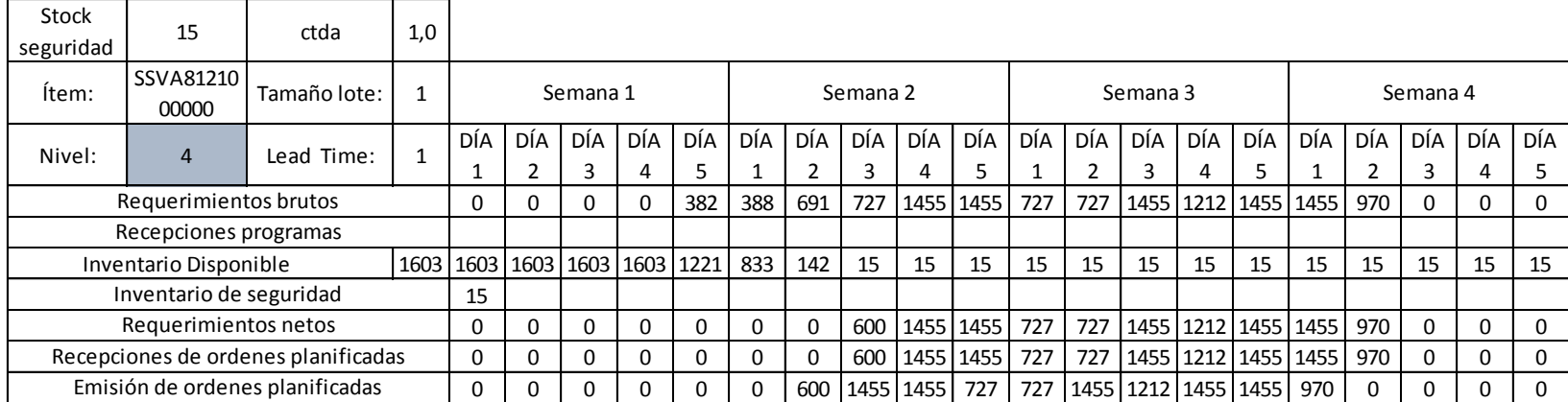

#### Tabla 49. Explosión componente SSVA8162000000

 $\overline{\phantom{0}}$ 

 $\top$ 

 $\mathbf{r}$ 

 $\overline{\phantom{a}}$ 

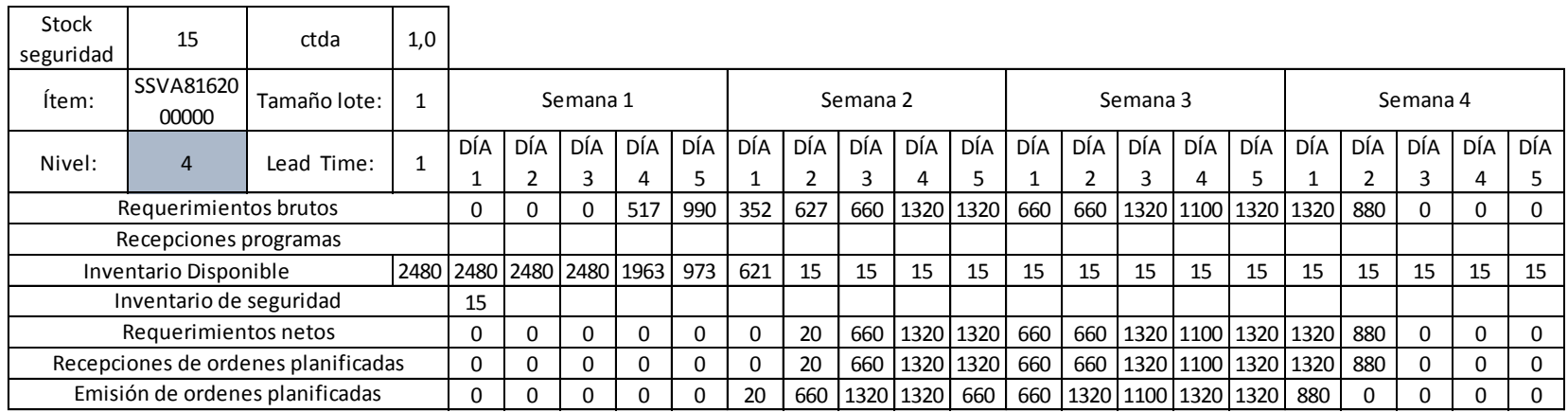

## Tabla 50. Explosión componente SSVA8812000000

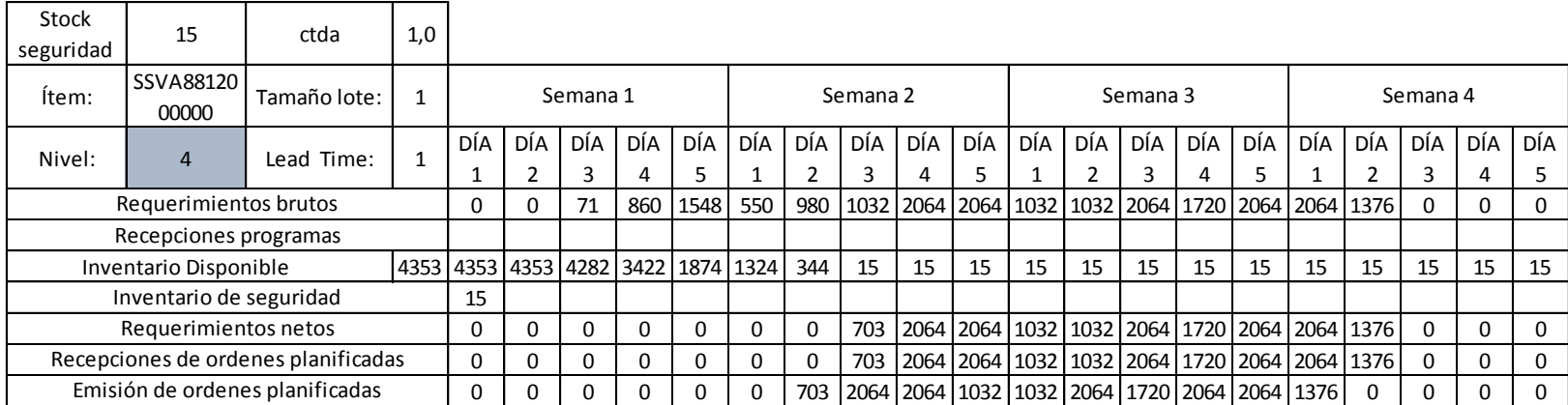

En la tabla 51 se puede resumir los resultados del MRP en una orden de fabricación o requerimientos.

Tabla 51.

Resultados requerimientos netos MRP

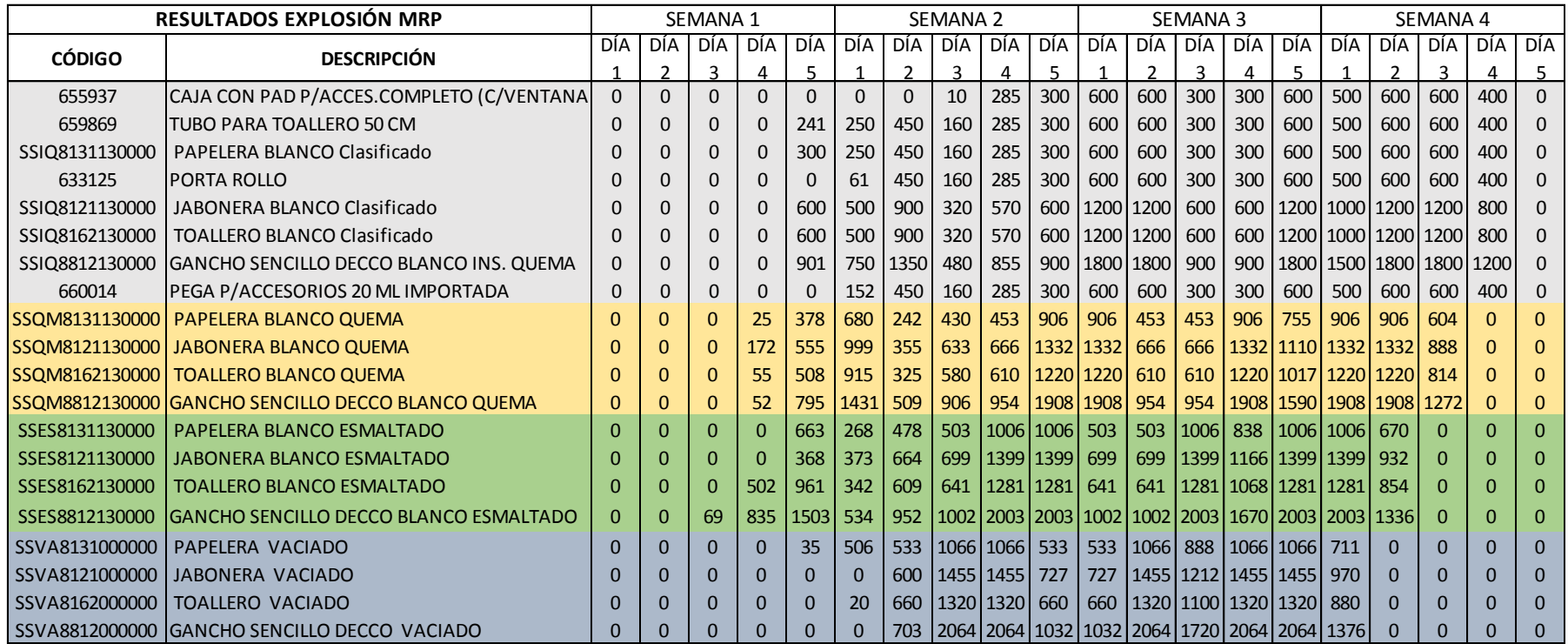

#### **4.4 Planificación de requerimientos capacidad**

Nótese que se ha seguido la estructura del MRP II, acorde a la figura 11. Una vez obtenido los requerimientos de materiales (MRP), el siguiente paso es realizar un CRP, es decir convertir los requerimientos de unidades de productos en necesidades de capacidad. Por lo cual se debe plantear la siguiente pregunta: ¿La capacidad está ajustada?, si la respuesta es positiva entonces el resultado es un plan detallado de producción. Pero si es negativa, entonces se debe plantear dos cuestiones, las cuales son: trabajar con capacidad finita o capacidad infinita (véase el capítulo 2.5.4). Si se trabaja con capacidad finita, es decir, si los requerimientos de producto superan nuestra capacidad se deberá modificar el MPS (retrasar los pedidos). Si la decisión fuere trabajar con capacidad infinita, entonces se deberá analizar cuantas horas extras se deberán realizar y el que coste que generan.

En tal situación se analizarán las dos posibilidades. Los pasos son los siguientes

1) El primer paso es elaborar la hoja de ruta, la misma fue desarrollada acorde a información proporcionada por la empresa, con sus capacidades y tiempos estándares de operación ya definidos.

En la tabla 52, se puede observar la hoja de ruta.

Nótese que para los componentes 655937, 659869, 633125, 660014, SSIQ8131130000, SSIQ8121130000, SSIQ8162130000, SSIQ8812130000 los cuales están en el nivel 1 del MRP, son los que se acoplan y en su conjunto completo dan como resultado el producto CS0081121301VA, por lo que sus tiempos de embalaje están englobados en el tiempo estándar de embalaje del producto terminado.

#### Tabla 52.

#### Hoja de ruta producto CS0081121301VA

![](_page_121_Picture_362.jpeg)

2) El segundo paso, es calcular las capacidades en unidades de tiempo (minutos).

#### La fórmula es:

*Capacidad= (número de máquinas/operadores) x (número de turnos) x (tiempo turno) x (%utilización) x (%eficiencia)* (Ecuación 17)

Para ello se necesita calcular la eficiencia y la utilización (ver capítulo 2.5.3)

%Utilización: ñ x 100 (Ecuación 15)

%Eficiencia: x 100 (Ecuación 16)

En la siguiente tabla se puede observar un cuadro de las capacidades de tiempo de un turno de trabajo

Tabla 53.

Capacidades de tiempo de un turno de trabajo

![](_page_122_Picture_119.jpeg)

% Utilización = 79,2%

% Eficiencia =  $87,4\%$ 

Una vez realizado los cálculos y eficiencia se puede desarrollar la siguiente tabla 54, donde se puede notar las capacidades por centro de trabajo.

#### Tabla 54.

![](_page_123_Picture_298.jpeg)

#### Capacidades por centro de trabajo

3) El tercer paso es tomar los requerimientos de producción provenientes de la explosión del MRP y representar en unidades de capacidad. Los cuales están detallados en la tabla 51.

Ahora se debe expresar los requerimientos en expresiones de tiempo, acorde a los tiempos estándares (ver tabla 52). Nótese cómo en la tabla 52 se representan los requerimientos en unidades de tiempos por centro de trabajo. El cálculo simplemente se lo realiza al multiplicar el número de unidades por su tiempo estándar.

Por ejemplo, para los componentes SSES8131130000, SSES8121130000, SSES8162130000, SSES8812130000, para el día 5 de la semana 1 el centro de trabajo de esmaltado, se necesitará, 268, 373, 342, 534 unidades correspondientemente (ver tabla 55). Por lo que acorde a los tiempos estándares de cada componente, las necesidades serian (268\*0,44 + 373\*0,44  $+342*0.41+534*0.30$  = 583 minutos.

En la tabla 55 se puede observar todos los cálculos y en las figuras 42, 43, 44, 45, 46 y 47 se puede observar los gráficos que representan los requerimientos netos del MRP versus la capacidad.

## Tabla 55.

# Requerimientos expresados en minutos

![](_page_125_Picture_1282.jpeg)

![](_page_126_Figure_0.jpeg)

 *Figura 42.* Capacidad vs requerimiento inspección y embalaje

![](_page_126_Figure_2.jpeg)

 *Figura 43.* Capacidad vs requerimiento quema.

![](_page_126_Figure_4.jpeg)

Figura 44. Capacidad vs requerimiento esmaltado.

![](_page_127_Figure_0.jpeg)

 *Figura 45.* Capacidad vs requerimiento vaciado - EVG1M019

![](_page_127_Figure_2.jpeg)

 *Figura 46.* Capacidad vs requerimiento vaciado - EVG1M018

![](_page_127_Figure_4.jpeg)

 *Figura 47.* Capacidad vs requerimiento vaciado - EVG1M016 / EVG1M012

En las figuras 42, 43, 44, 45, 46 y 47 se puede observar el desbalance de los requerimientos netos del MRP y la capacidad. Estas cargas de trabajo son ineficientes, ya que están asignados días con escasa carga de trabajo y otros con sobre carga. Dado esta problema la empresa debe plantearse si trabajar con una capacidad finita o infinita la cual implique el menor costo posible.

#### **Capacidad Infinita**

En capacidad infinita la prioridad es cumplir los requerimientos netos sin tomar en cuenta las capacidades, es decir emplear horas extras o maquinaria extra. Se debe tener claro que en este tipo de capacidad se puede adelantar los requerimientos netos (órdenes de trabajo), si es que existiere capacidad e inventario disponible para adelantar. Pero no se los puede retrasar, ya que si se los retrasa se deberá modificar el MPS. En tal situación se realiza un balance de carga de trabajo, de tal forma que el MRP no pueda afectar la cadena de requerimientos secuenciales. Se adelanta las cargas de trabajo con el fin de aprovechar la capacidad libre que posee cada centro de trabajo como se observa en los figuras 48, 49, 50, 51, 52 y 53.

En la tabla 56 se puede apreciar los resultados de requerimientos de capacidad acorde al balance de cargas de realizado. En las figuras 48, 49, 50, 51, 52 y 53 se puede observar los requerimientos netos iniciales del MRP versus los requerimientos balanceados en capacidad infinita.

### Tabla 56.

# Requerimientos balanceados acorde a capacidad infinita

![](_page_129_Picture_1313.jpeg)

![](_page_130_Figure_0.jpeg)

 *Figura 48.* Capacidad infinita vs requerimiento inspección y embalaje

![](_page_130_Figure_2.jpeg)

 *Figura 49.* Capacidad infinita vs requerimiento quema

![](_page_130_Figure_4.jpeg)

 *Figura 50.* Capacidad infinita vs requerimiento esmaltado

![](_page_131_Figure_0.jpeg)

 *Figura 51.* Capacidad infinita vs requerimiento vaciado - EVG1M019

![](_page_131_Figure_2.jpeg)

 *Figura 52.* Capacidad infinita vs requerimiento vaciado - EVG1M018

![](_page_131_Figure_4.jpeg)

*Figura 53.* Capacidad infinita vs requerimiento vaciado - EVG1M016 / EVG1M012

En las figuras 48, 49, 50, 51, 52 y 53 nótese que los requerimientos netos no fueron retrasados sino solo adelantados, por lo que el MPS no se ve alterado. Es importante detallar que se logró adelantar los pedidos en el centro de inspección final y embalajes ya que todos los centros productivos contaban con suficiente inventario para poder proveer al inicio del periodo. Especialmente en el proceso de "quema" ya que si no hubiera existido inventario en este centro al comenzar la producción, entonces el embalaje habría empezado a partir del día 2.

Como es de naturaleza en la capacidad infinita en algunos días se deberán emplear horas extras para poder cumplir con el requerimiento neto del MRP.

#### **Análisis de resultados capacidad infinita**

Si la empresa decidiere trabajar con capacidad infinita, en donde cambiar las fechas de los pedidos del cliente no es una opción. Entonces en la tabla 57 presenta las horas extras que se generaran en cada centro de trabajo. Nótese que para el centro de trabajo "quema", no existe trabajadores para los accesorios, ya que en este proceso solo se coloca las piezas en el horno y los trabajadores que ejecutan este tipo de trabajo son grupos de trabajo que lo realizan en forma general para toda la producción, por lo que los accesorios están incluidos y no generan un carga de trabajo exagerada que amerite tener trabajadores solo para los accesorios.

# Tabla 57.

# Horas extras CRP (capacidad finita)

![](_page_133_Picture_985.jpeg)

En la tabla 58 se presenta un resumen de costos generados por cada centro.

Para ello el Código de Trabajo ecuatoriano, determina en los artículos 81 y 117 que el salario mínimo a pagar a un trabajador no será menor a los mínimos legales establecidos por el Consejo Nacional de Trabajo y Salarios.

Sueldo básico de un trabajador: \$ 366

Costo hora normal; \$ 2,28

Recargo hora extra: 50%

Costo hora extra jornada día: \$ 3,43

Tabla 58.

Resumen de costos por horas extras (capacidad infinita)

![](_page_134_Picture_281.jpeg)

Si la empresa optara por esta tipo de capacidad, le generaría un costo por horas extras de \$ 2900,1. Con este indicador económico la gerencia de producción deberá analizar si es rentable optar por tal decisión de capacidad.

#### **Capacidad finita**

En la capacidad finita, las necesidades se rigen a la capacidad que posee cada centro de trabajo. En tal situación se debe reprogramar el MPS y realizar una nueva explosión del MRP. Además de realizar un nuevo balance del CRP

acorde la nueva explosión del MRP, para de esa forma balancear las cargas de trabajo eficientemente. En la tabla 59 se puede observar la reprogramación del MPS acorde a la capacidad finita.

Tabla 59.

Reprogramación MPS acorde a capacidad finita

![](_page_135_Picture_167.jpeg)

Para apreciar la nueva explosión del MRP acorde a la capacidad finita referirse al Anexo 8.

La tabla 60 muestra la nueva explosión del MRP.

En las figuras 54, 55, 56, 57, 58, 59 se puede apreciar el contraste entre: los requerimientos netos iniciales del MPR, los requerimientos netos del MRP en capacidad finita y el balance de los requerimientos de netos en capacidad finita.

# Tabla 60.

# Resultados nueva Explosión MRP acorde a capacidad finita

![](_page_136_Picture_1636.jpeg)

## Tabla 61.

# Requerimientos de capacidad finita balanceada

![](_page_137_Picture_2051.jpeg)

![](_page_138_Figure_0.jpeg)

 *Figura 54.* Capacidad finita vs requerimiento inspección final y embalaje

![](_page_139_Figure_0.jpeg)

#### *Figura 55.* Capacidad finita vs requerimiento quema

![](_page_139_Figure_2.jpeg)

 *Figura 56.* Capacidad finita vs requerimiento esmaltado

![](_page_140_Figure_0.jpeg)

 *Figura 57.* Capacidad finita vs requerimiento vaciado EVG1M019

![](_page_140_Figure_2.jpeg)

 *Figura 58.* Capacidad finita vs requerimiento vaciado EVG1M018

![](_page_141_Figure_0.jpeg)

 *Figura 59.* Capacidad finita vs requerimiento vaciado EVG1M016 /12

Nótese en la figura 59, las maquinas EVG1M016 / EVG1M012 con un operador por máquina no tienen carga de trabajo en los días 1, 2, 3, 4, 5, es decir 5 días libres, ya que se posee el suficiente inventario para recién comenzar a producir a partir del día 8. También se observa que en las figuras 57 y 58 en los primeros 5 días existe un exceso de capacidad de un turno extra por máquina (EVG1M016 / EVG1M012). En tal escenario para explotar los recursos de mano de obra, un operador de la las máquinas EVG1M016 / EVG1M012 deberá ir a trabajar un turno en la máquina EVG1M018 y el otro deberá ir a la EVG1M019, ambos por cinco días, para que juntamente el día 8 regresen a trabajar a su centro de trabajo de la figura 59.

#### **Análisis de resultados capacidad finita**

Si trabajar con horas extras no fuere una opción rentable, entonces escoger la opción de capacidad finita sería lo mejor. Cabe recalcar que en esta decisión se modificara el MPS (véase tabla 59), donde tal decisión puede ser ejecutada dependiendo del poder de negociación que tenga el área de ventas hacia sus clientes. Si se llegare a una negociación óptima para Edesa de poder retrasar pedidos, entonces trabajar con capacidad finita seria la elección más eficiente y eficaz.

# **4.5 Flujograma del sistema que simule una planificación eficiente y eficaz**

A través de los procesos del MRP II, se ha podido apreciar el desarrollo de un sistema de planificación que pueda administrar los recursos de tal forma que pueda explotarlos al menor costo posible. Para ello el saber responder correctamente las siguientes preguntas como; ¿Qué producir?, ¿Cuánto producir?, ¿Cuándo producir? ¿Qué recursos se dispone para producir?, y ¿De qué se debe abastecer para poder producir? Si la empresa es capaz de responder las preguntas mencionadas entonces se permitirá:

• Fabricar lo que realmente nuestro cliente demanda en las fechas y en

cantidades correctas. (MPS – MRP)

- No acumular excesos de inventario, lo cual disminuye los costos revisados en el capítulo 2.6.2. (Calculo óptimos de inventario)
- Colocar órdenes de compra con correcta previsión de tiempo para no detener el flujo de embalaje. (Puntos de reorden)
- No derrochar recursos (mano de obra, maquinaria, materia prima, energía, tiempo) por fabricar productos que no son necesarios pero si explotarlos al máximo en fabricar productos que si son necesarios acorde al *forecast*. (MPS – CRP – MRP)
- Explotar las capacidades de los centros trabajo acorde las necesidades y poder estimar horas extras. (CRP)
- Simular escenarios de ciclo completo de la planificación de los recursos de manufactura que permita tomar decisiones rentables para la empresa. (MRP II)

En la figura 60, se propone un flujograma que simule un sistema de planificación eficiente y eficaz. Para ello se propone algunos documentos que necesitan ser generados:
## Tabla 62.

## Codificación nuevos documentos

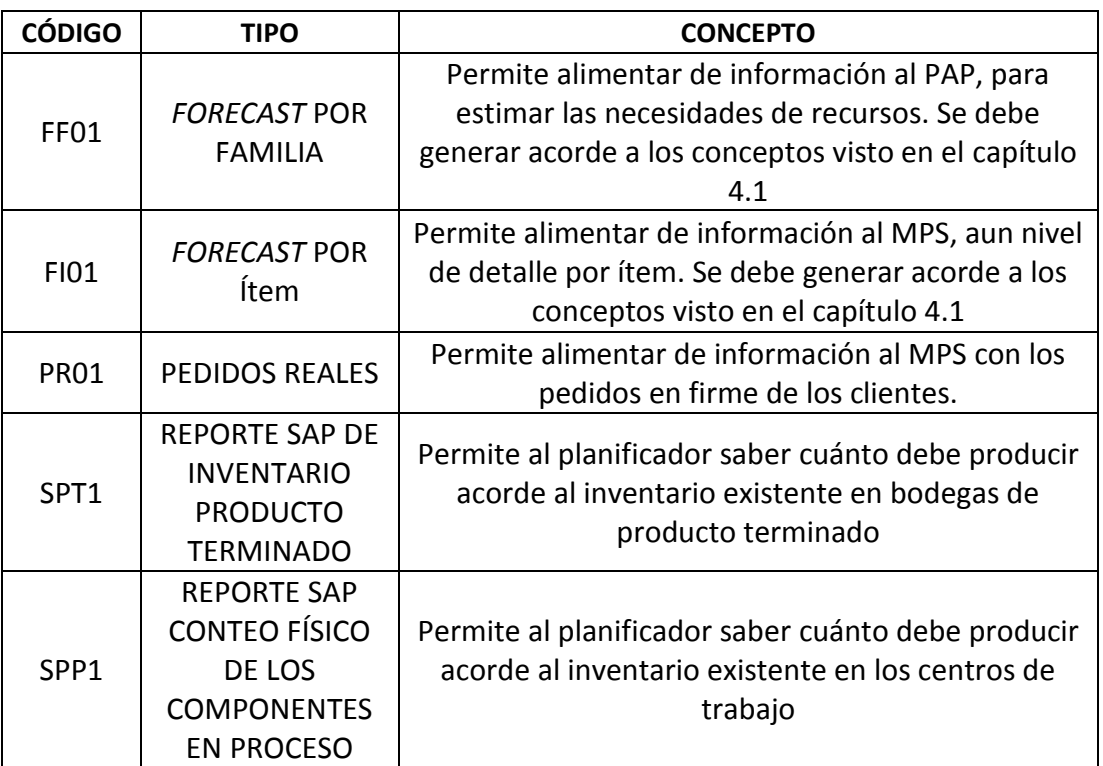

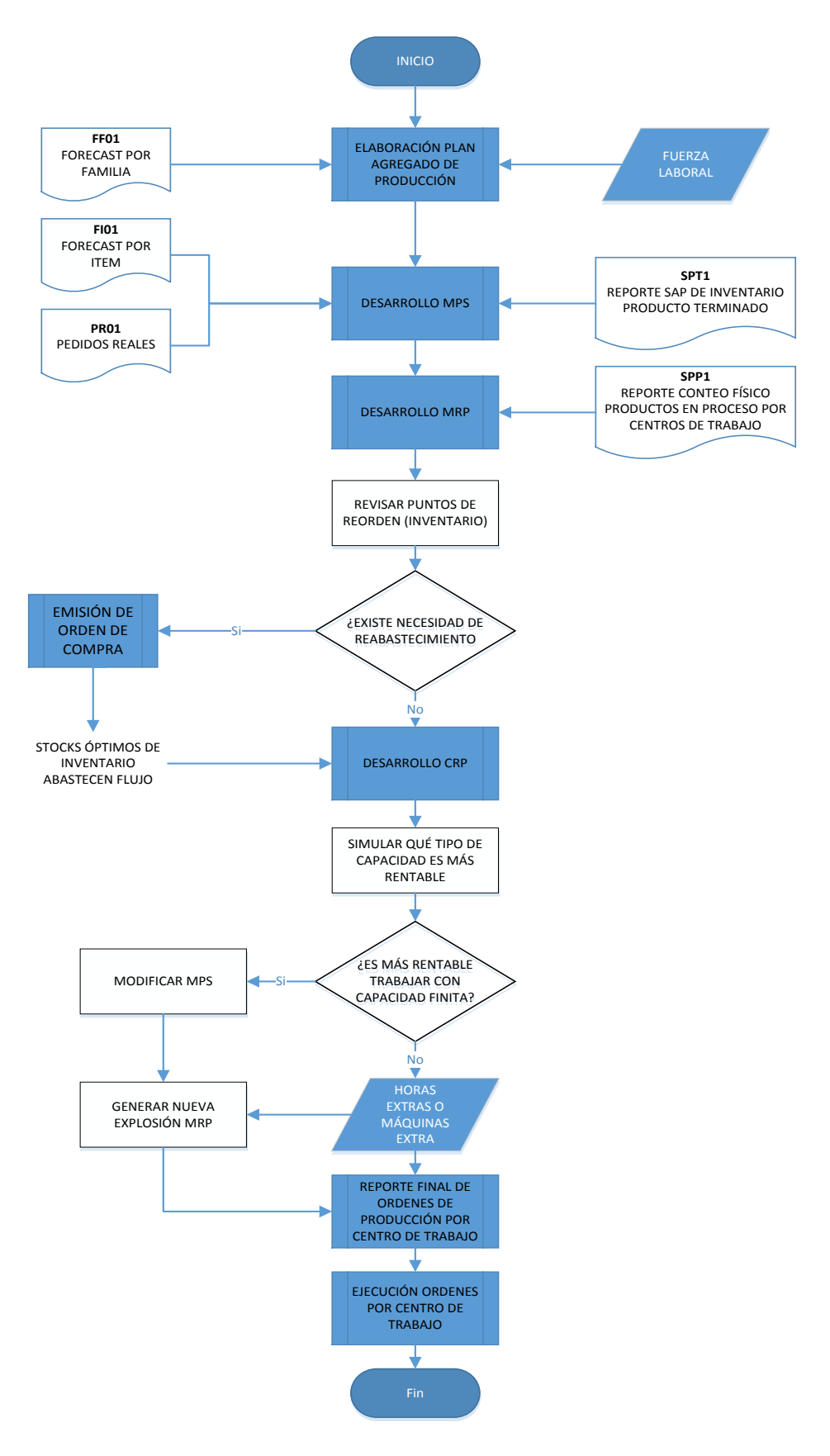

*Figura 60.* Propuesta flujograma MRP II

# 5. Capítulo V. Beneficios económicos

Los beneficios económicos se plantearan y proyectaran acorde a las mejoras que produce el planificar los recursos de la empresa mediante el MRP II para la línea de accesorios cerámicos.

## **5.1 Reducción de capital de trabajo**

Tener inventarios en proceso en exceso se puede traducir como tener dinero congelado u ocioso. Por eso se debe plantear el siguiente objetivo: reducir el nivel de inventario sin reducir el nivel de servicio actual y por el contrario aumentar el nivel de servicio. Para lograr este enunciado las diferentes herramientas desarrolladas en el trabajo titulación permiten lograrlo. Es decir tener un pronóstico de ventas más asertivo que pueda generar un refinamiento en la información de entrada al MPS y poder ende realizar cálculos de niveles óptimos de inventario tomando en cuenta los tiempos de aprovisionamiento (*lead time*) de los suministros.

Por lo tanto se debe reducir los niveles de inventarios excesivos y aumentar los niveles demasiados bajos ya que pueden generar desabastecimientos y por lo tanto disminución del nivel de servicio

Para el desarrollo del capítulo 4 solo se usó el modelo CS0081121301VA, pero para el análisis de reducción de inventario se toma las dos subfamilias ADHESIVOS y DECCO.

El análisis esta realizado con ventas global en los componentes 660014, 633125, SSES8812130000, SSQM8812130000, SSVA8812000000, ya que todos los modelos de accesorios llevan al menos un componente de los mencionados en sus listas de materiales (ver tabla 63).

Tabla 63 Componentes que se usan en todos los modelos en sus listas de materiales

Tabla 63.

Componentes que se utilizan en todos los modelos

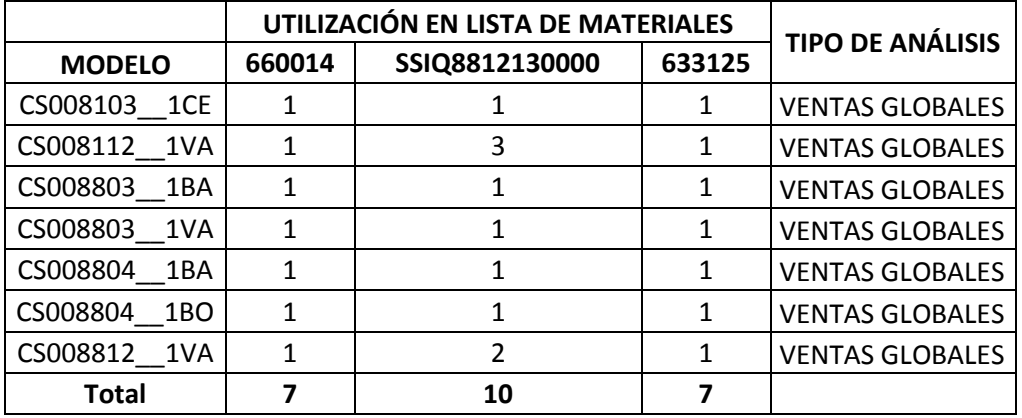

Para los demás componentes el análisis esta realizado para todos los modelos de los accesorios pero solo en color blanco, ya que es el color más demandado y para que el análisis resulte fácil de comprender.

A continuación en la tabla 64, se presentan los productos en procesos que deberían reducir sus niveles de inventario y los productos que se deberían aumentar los niveles de para no generar desabastecimientos. Para ello se realizó un promedio de los niveles de existencias con que la empresa finalizaba cada mes desde enero del 2016 hasta agosto del mismo año (ver tabla 11).

En la siguiente tabla se puede apreciar los componentes que se deberían reducir sus niveles de inventario.

#### Tabla 64.

#### Reducción del nivel en inventarios

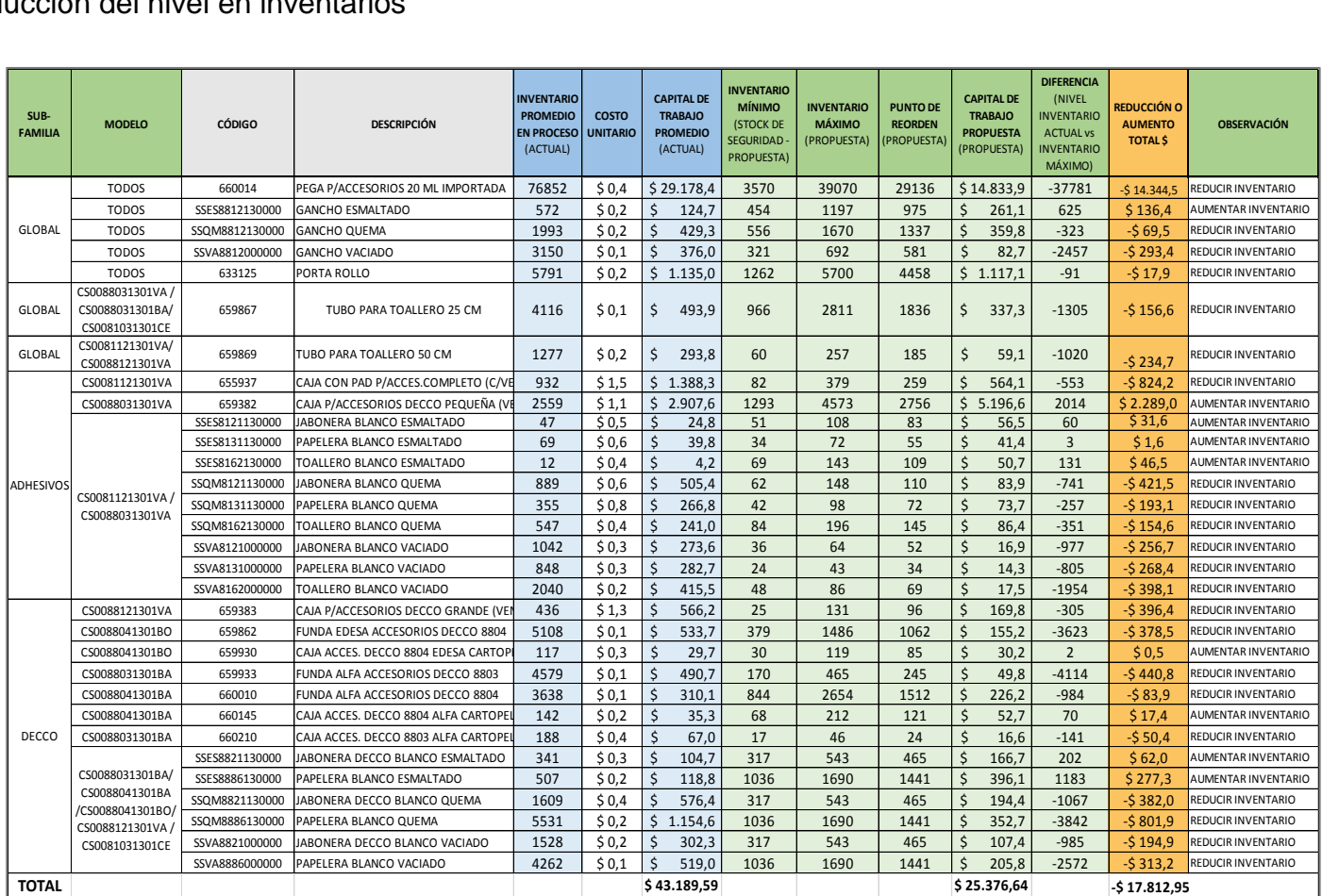

Si se suma el costo de reducir y aumentar inventario, tendríamos -\$ 17.812,95 dólares en reducción o liberación de capital de trabajo. En la siguiente tabla se presenta un resumen del ahorro del costo en reducción a niveles óptimos de inventario.

Tabla 65.

Reducción de capital de trabajo

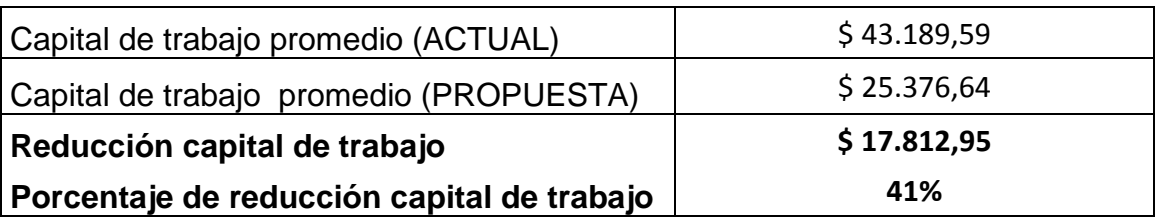

Tabla 66.

Resumen costos reducción de inventarios

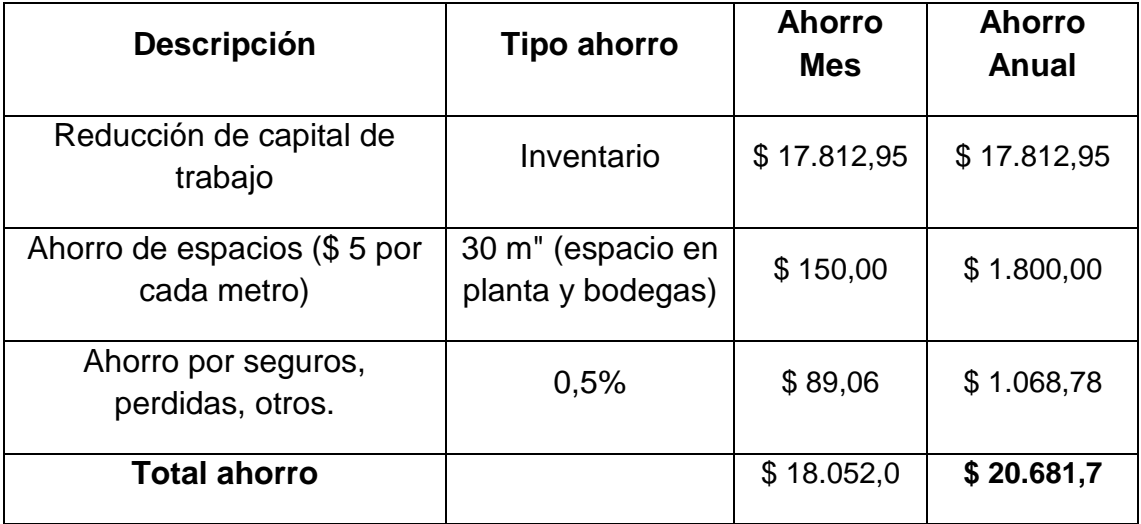

La cantidad de \$ 20.681,7 representan la reducción anual de capital de trabajo, lo cual libera el flujo de efectivo y permite tener mayor liquidez de efectivo para la empresa.

# **5.2 Aumento del nivel de servicio**

El trabajo de titulación propone un nivel de servicio de entrega a la bodega de

un 85% sobre el 67% con el que se maneja actualmente para los accesorios cerámicos.

Con la propuesta, se aumentará el nivel de servicio en un 18%, lo cual implica aumentos de ingresos mensuales a la bodega de producto terminado, es decir, tener mayor capacidad de respuestas a requerimiento del cliente. En este caso el nivel de servicio actual se lo puede ejemplificar de la siguiente manera; si la bodega de producto terminado requiere un 6000 unidades en fechas exactas de distintos modelos y colores para un determinado mes, con el nivel de servicio actual, la planificación de la producción tan solo será capaz de entregarle 4020 unidades en el tiempo correcto, ya sea porque durante ese periodo sufrió desabastecimientos, o invierto recursos en fabricar productos que la bodega no necesitaba. En el caso de la propuesta de la planificación a través del MRP II, se estará en la capacidad de poder entregar 5100 unidades en la fecha exacta requerida, ya que en este caso producción fabricará productos en la fecha y cantidad correcta, y no sufrirá desabastecimientos ya que hay cálculos niveles óptimos de inventarios y puntos de reorden. En la siguiente tabla 67, se puede apreciar un análisis de los beneficios.

Tabla 67.

Ingresos teóricos por aumento de nivel servicio

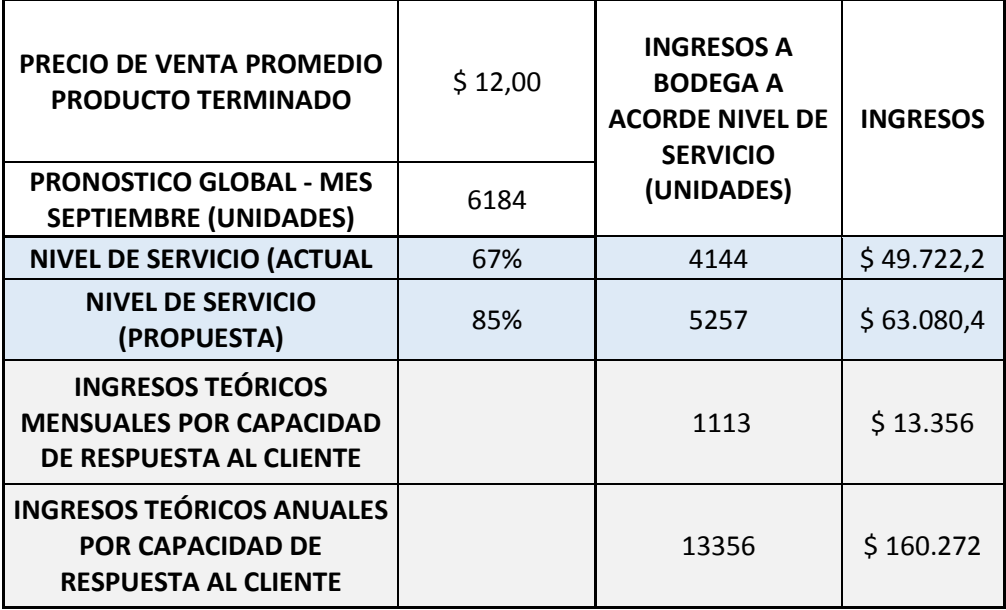

En este caso la empresa tendrá disponibles 1113 unidades en bodega de producto terminado para potencialmente poder ser ofertado al cliente y por ende poder generar ingresos de \$ 13.356 por mes y \$ 160.272 por año,

## **5.3 Aumento del porcentaje de utilidad**

En la tabla 68, se representa un análisis de los ahorros que implican reducir inventarios a niveles óptimos. Si reducimos inventarios, entonces también implicará reducir espacio en planta y en bodega de suministros. Además habrá menos producto por el cual pagar seguros, por robos, perdidas, etc. Se proyectó que el ahorro de reducir espacio es de \$ 5 por cada m².

Nótese que el ahorro de reducción de \$ 17.812,95 en inventario es la misma cantidad tanto para el mes como el año, ya que si se llegase a implementar el sistema propuesto dicho ahorro solo generaría impacto en el primer mes de implementación, ya que en los demás meses se mantendría el nivel de stock propuesto. El total de ahorro es de \$ 20.681,7 en un año.

Tabla 68.

Descripción ahorros por reducción de inventarios

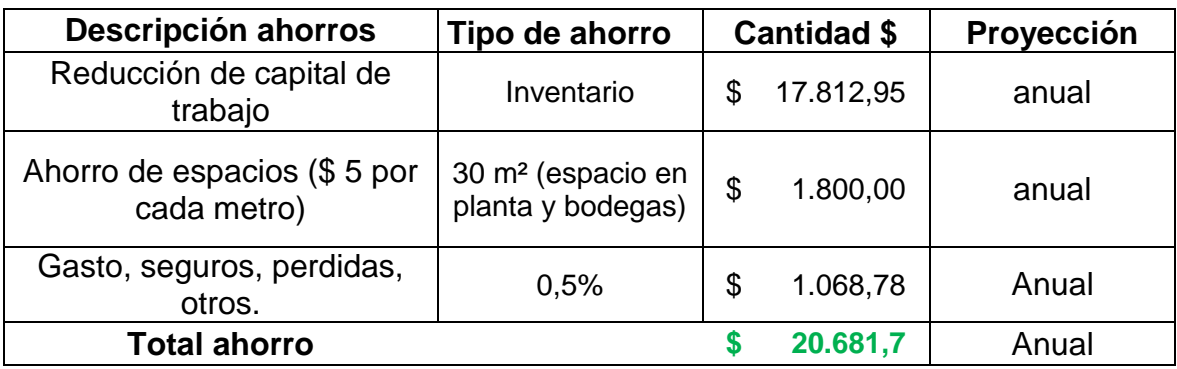

En la tabla 69, se representa los ingresos potenciales en ventas por aumento del nivel del servicio en un 18%.

%Utilidad venta (sin mejoras) = 9%

Tabla 69.

Descripción ingresos potenciales por aumento del nivel de servicio

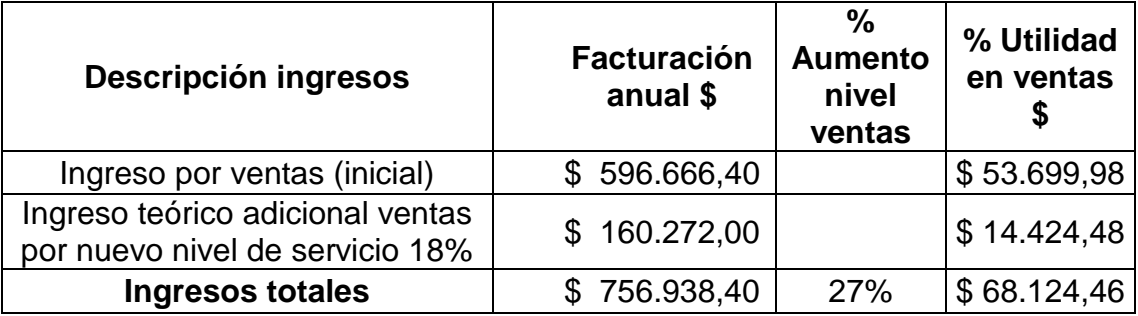

En la tabla 70, se detalla el cálculo del nuevo porcentaje de utilidad, ya que invertí menos en producir (menos inventario) y a la vez aumento producto terminado en bodega para poder ser potencialmente ofertado a los clientes.

Tabla 70.

Cálculo nuevo porcentaje de utilidad

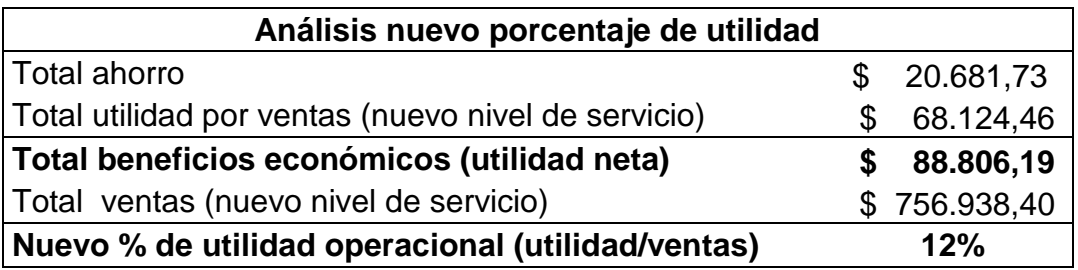

Finalmente se proyecta la tabla 71, donde se detalla la cantidad de dinero extra de ganancia por cada unidad vendida, acorde al nuevo porcentaje de utilidad.

Tabla 71.

Ganancia extra por unidad en ventas.

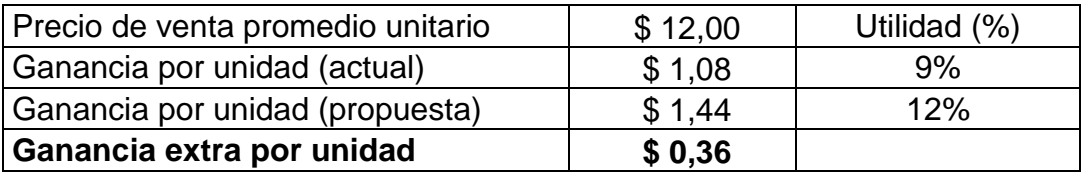

Con la propuesta se proyectara una ganancia extra de \$ 0,36 centavos de dólar por cada unidad vendida. Nótese que el promedio de unidades de ventas en los accesorios cerámicos es de más menos 5900 unidades en promedio mensual.

# 6. Capítulo VI. Conclusiones y recomendaciones

## **6.1 Conclusiones**

El objetivo general del presente trabajo de titulación fue poder plantear una propuesta mediante la metodología MRP II que pueda simular una planificación eficiente y eficaz de los distintos recursos que emplea Edesa para poder fabricar los accesorios cerámicos al menor coste posible. A través del trabajo realizado se logró desarrollar un *forecast técnico*, un programa maestro de producción, una planificación de requerimientos de materiales, una correcta gestión de inventarios y una planificación de requerimientos de capacidad.

En base al análisis técnico realizado de la demanda, el mejor método para pronosticar los accesorios cerámicos es el suavizado exponencial simple con una alfa  $(\alpha)$  de 0,1. Donde se contribuye a un refinamiento de la entrada de información para poder realizar un plan maestro de producto real.

Se logra entablar un plan maestro de producción (MPS) que puede representar y ordenar los pedidos y pronósticos en forma técnica. Dicho de otra manera el MPS da la facultada de producir lo que realmente se necesita en cantidad y fechas correctas que satisfaga al cliente. Esto se puede alcanzar a través de poder explotar al máximo los recursos disponibles en producir lo que realmente

el cliente demanda y por ende no derrochar recursos en producir componentes en algunos casos en exceso, y en otros muy poco. Esta correcta entrada de información permitirá poder planificar los recursos (CRP), y por lo tanto contribuye a alcanzar el nivel del servicio propuesto del 85% versus el 67% que actualmente maneja Edesa en los accesorios cerámicos.

También se consiguió establecer existencias óptimas acorde a la demanda y tiempos de aprovisionamiento de tal forma que no se genere desabastecimientos. Es decir se propone una reducción de capital de trabajo en inventarios en proceso de \$ 20.681,9 dólares en el año, y por lo tanto lograr liberar dicho flujo de efectivo que pasa de estar de un estado ocioso a un estado aprovechable. Es decir en el estado ocioso el dinero invertido en la producción y acumulación de inventario no genera valor ya que no se puede vender producto en proceso, pero en el estado aprovechable la empresa reduce dicha cantidad de dinero invertido en inventarios exagerados para poder emplearlos en inversiones o usos que la empresa crea rentable.

A través de los cálculos de punto de reorden se permite lanzar órdenes de compra, acorde un nivel de inventario optimo que no ocasione desabastecimientos mientras los materiales están en tránsito hacia la empresa (*lead time*), especialmente para los elementos que se adquieren a través de un proveedor. Ya que actualmente se lanza órdenes de compra, simplemente cuando el stock llega a cero.

Se logra proponer una planificación de requerimientos de materiales (MRP) de tal forma que se pueda explotar los requerimientos de producto terminado hacia los niveles de componentes necesarios a producir y/o aprovisionar en cada centro de trabajo, en cantidad y fecha correcta para que no se genere desabastecimiento hacia el área de embalaje de producto terminado y pueda cumplir con el MPS. En la planificación actual el área de embalaje aunque pretenda cumplir con los requerimientos de bodega de producto terminado no lo puede realizar en su totalidad, ya que en algunos casos algún centro de trabajo no realizo la producción y/o aprovisionamientos correctos para poder proveer de los componentes necesarios para el embalaje. Es decir la herramienta del MRP propuesta corrige este problema y por lo tanto contribuye al índice de nivel de servicio propuesto del 85%.

La planificación de los requerimientos de capacidad (CRP) propuestos permite cumplir los requerimientos provenientes del MRP, en la que se transforma las necesidades de producto en valores de capacidad expresados en tiempo. En este caso se consigue entablar dos formar de poder cumplir con el MRP, las cuales son trabajar con capacidad infinita o capacidad finita. En capacidad infinita los requerimientos son más importantes que la capacidad, en este escenario acorde a los cálculos CRP, las faltantes de capacidad son expresadas en horas extras que deberán ser ejecutadas por cada centro de trabajo, lo cual lograra estimar cuando dinero extra se deberá cubrir para determinado periodo. En capacidad finita los requerimientos respetan la capacidad de cada centro de trabajo, en este escenario se propone una reprogramación del MPS y del MRP. Dichas tipos de capacidades facilitan realizar simulaciones de escenarios que permita que la empresa pueda tomar la decisión más rentable.

Con las diferentes herramientas desarrolladas en el trabajo de titulación la propuesta alcanza un nivel de servicio del 85% versus el 67% actual. Tal situación implica un aumento del 18% de ingresos mensuales de producto terminado a la bodega tan solo con administrar eficiente y eficazmente los recursos que se emplean en los accesorios. En otras palabras la empresa tendrá disponible producto terminado que puede ser ofertado al cliente inmediatamente y por ende generar más ventas. El trabajo de titulación proyecta unos ingresos teóricos por producto potencialmente disponible para ser vendido de más menos \$ 13.356 dólares por mes acorde a la mejora del nivel de servicio planteado.

Se logra poder aumentar el porcentaje de utilidad en un 3% extra, es decir se proyecta pasar del 9% a 12%, donde como resultados ganar \$ 0,36 centavos de dólar extra por cada unidad vendida

#### **6.2 Recomendaciones**

Para que el sistema resulte óptimo se sugiere realizar una revisión periódica del pronóstico de ventas, y de esa forma poder tomar decisiones cuando el pronóstico tenga que enfrentarse con escenarios en los que el área de ventas proyecte realizar futuras campañas de marketing, promociones o descuentos de tal forma que el pronóstico pueda verse afectado. Dado que el pronóstico de series de tiempos solo se basa en hechos pasados y no en tácticas futuras que la fuerza de ventas puede ejercer en la demanda, ya que simplemente esos datos aun no son parte del pasado.

El trabajo de titulación realizado brinda los conocimientos y herramientas necesarias para poder implementar el MRP II para la línea de accesorios cerámicos, pero si Edesa desea implementarlo a toda la planta se debería plantear la posibilidad de poder adquirir el módulo de planificación del ERP de SAP, tomando en cuenta el costo beneficio que representaría. Ya que cuando la información sobrepasa los límites de capacidad del programa Excel, es altamente conveniente poder contar un sistema informático más sofisticado.

Se deberían elaborar métodos sistemáticos de control de cumplimientos de las órdenes de producción para cada centro de trabajo. Aunque el CRP planificara la capacidad de cada centro acorde a su capacidad, es importante ejercer el control ya que en algunas circunstancias puede presentarse imprevistos como falla de maquinaria, ausentismo laboral, etc.

Se recomienda poder implementar una herramienta denominada TPM (mantenimiento total productivo), la cual planifica los procesos de mantenimiento para que la maquinara pueda estar en óptimas condiciones para la producción, y reducir al mínimo paras de producción por averías de maquinaria. Nótese que esté sistema propone trabajar con inventarios óptimos de seguridad acorde netamente a la demanda, pero no se está tomando en cuenta aspectos como fallas de maquinaria. Es decir para que los stocks funcionen correctamente y se pueda reducir el capital de trabajo. Se debería trabajar en sincronía con la herramienta TPM.

# REFERENCIAS

- ADSI, (s.f.). Como elaborar un diagrama de flujos. Recuperado el 21 de septiembre del 2016 de http://adsiandmendez.blogspot.com/2015/03/como-elaborar-undiagrama-de-flujos.html
- Aswathappa, K., & Shridharabhat, K. (2008). *Production and Operations Management.* Mumbai, India: Himalaya Publishing House.
- Bryan, S. (s.f). *Ingenieriaindustrialonline.com*. Obtenido de http://www.ingenieriaindustrialonline.com/herramientas-para-elingeniero-industrial/producci%C3%B3n/plan-maestro-deproducci%C3%B3n-mps/
- Chapman, S. (2006). *Planificación y control de la producción* (Primera ed.). Mexico: Pearson Education.
- Chase, R., & Jacobs, R. (2009). *Administración de Operaciones producción y cadena de suministro.* (Decimotercera ed.). Mexico: Mc Graw Hill.
- Chase, R., Jacobs, R., & Aquilano, N. (2009). *Administración de operaciones: Producción y cadena de suministro* (Duodecima ed.). (McGraw-Hill, Ed.) Mexico.
- Companys, R., & Fonollosa, J. (1999). *Nuevas técnicas de gestión de stocks: MRP y JIT.* (Marcombo, Ed.) España.
- Cruelles, J. (2012). *Stocks, Procesos y Dirección de operaciones conoce y gestiona tu fábrica* (Primera ed.). (Marcombo, Ed.) Barcelona, España.
- Edesa. (s.f.). *Historia Edesa.* Recuperado el 26 de octubre de 2016 de http://www.edesa.com.ec/129\_historia-edesa.html
- Fernández, M., & Navarro, M. (2014). *Sistema de Gestión Integrada para las Empresas (ERP).* Alcalá de Henares, España: Servicio de Publicaciones. Universidad de Alcalá.
- Gestiopolis. (s.f.). Qué es MRP II, Planificación de los Recursos de Manufactura. Recuperado el 2 de noviembre de 2016 de http://www.gestiopolis.com/que-es-mrp-ii-planificacio**I**n-de-los-recursos-demanufactura/

Ingeneriaindustrialonline.com. (s.f). Plan maestro de producción – MPS.

Recuperado el 28 de junio de 2016 de http://www.ingenieriaindustrialonline.com/herramientas-para-el-ingenieroindustrial/producci%C3%B3n/plan-maestro-de-producci%C3%B3n-mps/

- Ingenioempresa. (s.f.). Medición del error en pronósticos de demanda. Recuperado el 2 de noviembre de 2016 de http://ingenioempresa.com/medicion-error-pronostico/
- Krajewski, L., Ritzman, L., & Malhotra, M. (2008). *Administración de operaciones. Procesos y cadena de valor* (Octava ed.). México D.F, México: Pearson Education.
- Krajewski, L., Ritzman, L., & Malhotra, M. (2013). *Administración de operaciones. Procesos y cadena de suministro* (Decima ed.). Mexico D.F.: Pearson Educación.
- Lexis, (s.f.). Codigo del Trabajo. Recuperado el 08 de diciembre de 2016 de http://www.silec.com.ec/Webtools/LexisFinder/DocumentVisualizer/Docume ntVisualizer.aspx?id=LABORAL-CODIGO\_DEL\_TRABAJO&query=CODIGO%20TRABAJO#I\_DXDataRow8 9
- Morán, R. (s.f). *Mejoramiento Continuo*. Quito, Ecuador. Universidad de las Américas.
- Oltra Badenes, R. F., Gil Gómez, H., & Bellver López, R. (Julio de 2011). Factores diferenciales entre los ERP de software libre (FSw ERP) y los ERP propietarios. *Dirección y Organización*(44), 64-73.
- Pardo, J. (2012). *Configuración y uso de mapas de procesos.* Madrid, España: AENOR - Asociación Española de Normalización y Certificación.
- Schroeder, R., Meyer, S., & Rungtusanatham, M. (2005). *Administración de operaciones. Conceptos y casos conteporáneos* (Quinta ed.). Mexico, D.F: McGRAW-HILL.
- Sipper, D., & Bulfin, R. (1998). *Planeación y control de la producción.* Mexico D.F: McGraw-Hill Interamericana.
- Velasco, J., & Campins, J. (2013). *Gestión de la producción en la empresa: planificación, programación y control.* Madrid, España: Larousse - Ediciones Pirámide.

# ANEXOS

Anexo 1. Preparación pasta

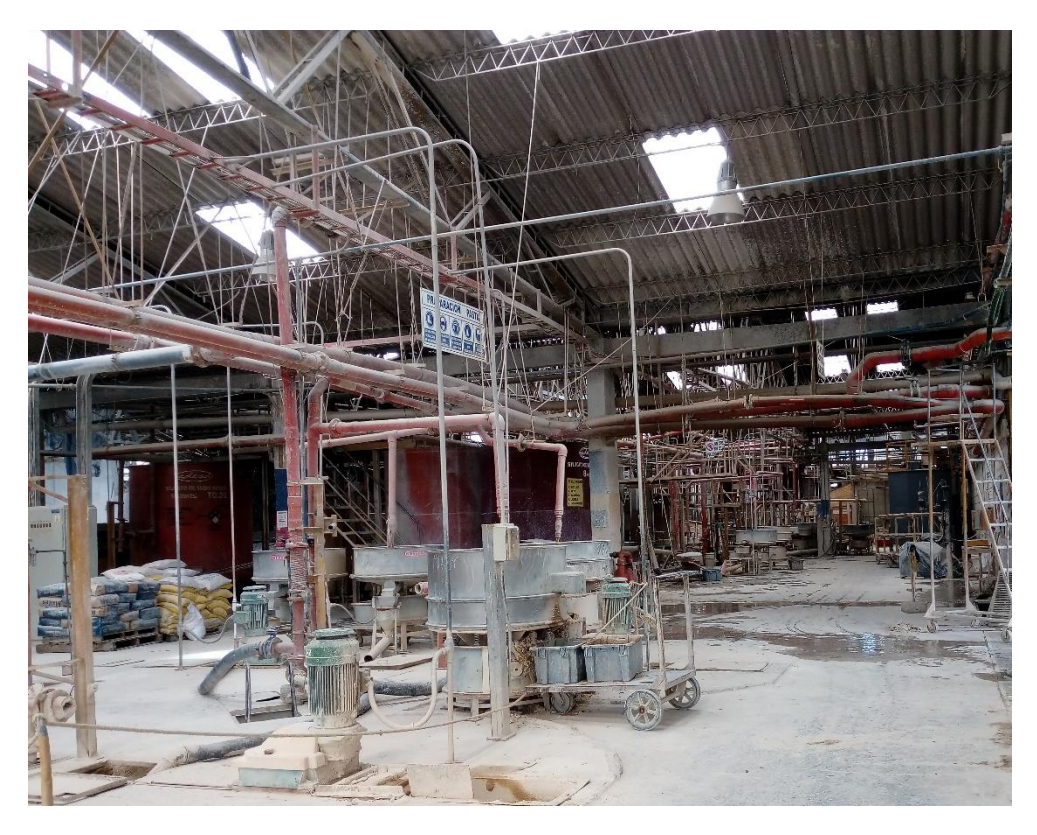

Anexo 2. Centro de trabajo – Vaciado

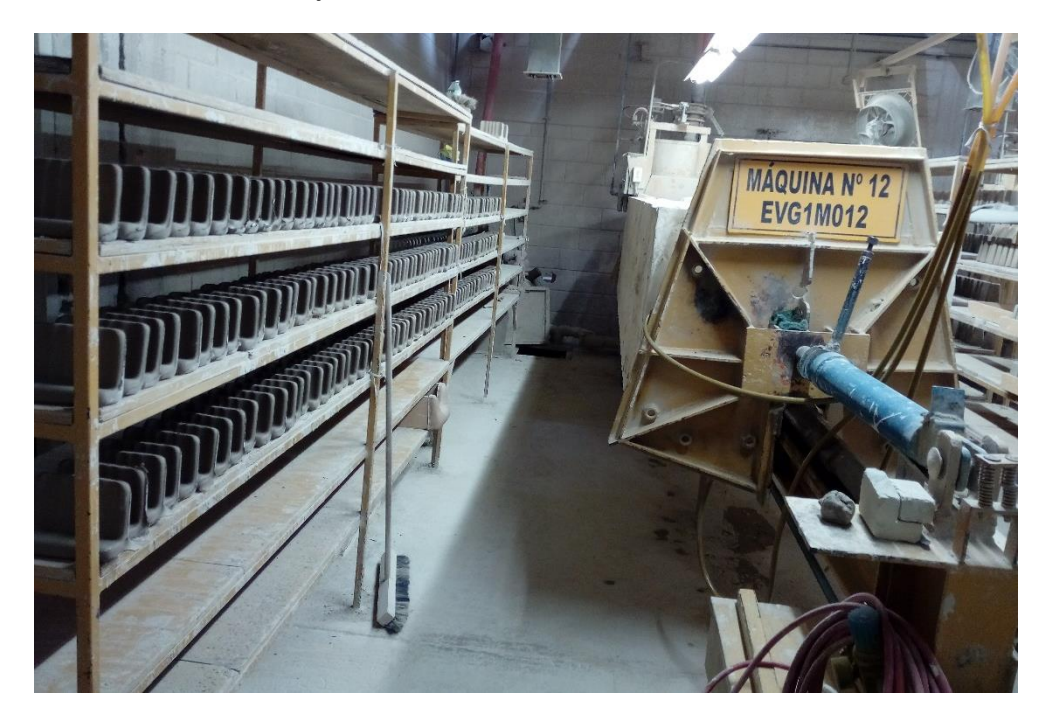

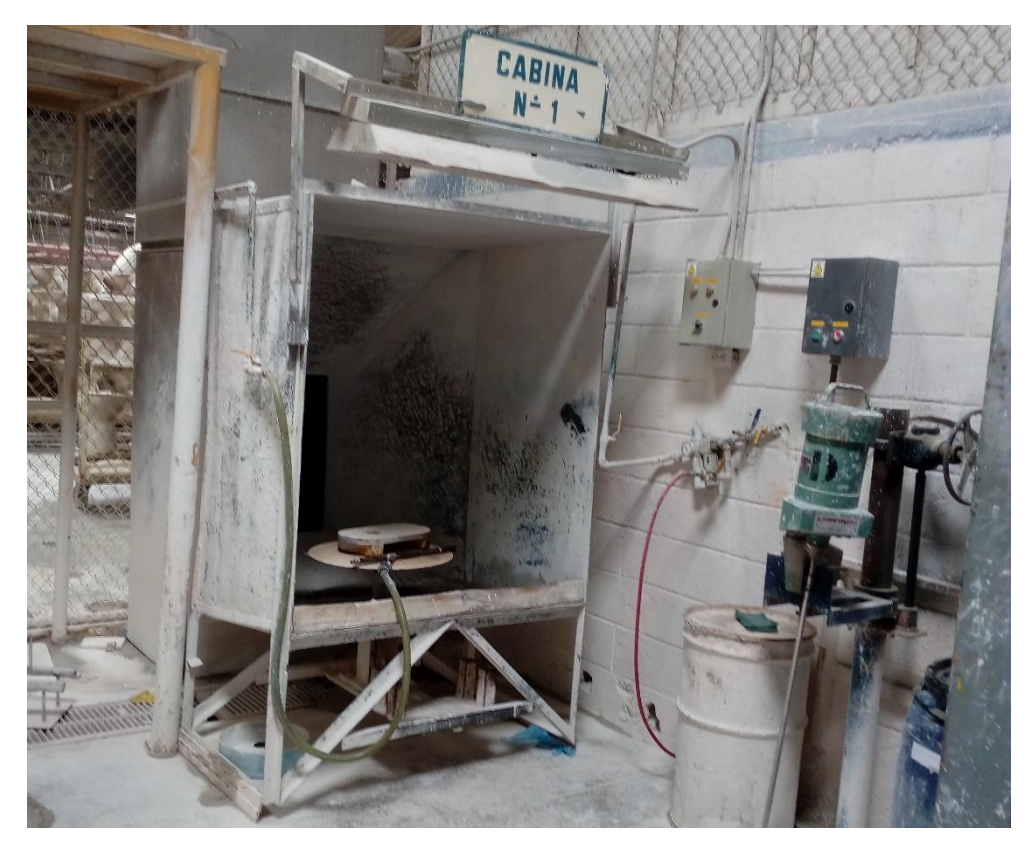

Anexo 3. Centro de trabajo – Esmaltado

Anexo 4. Quema

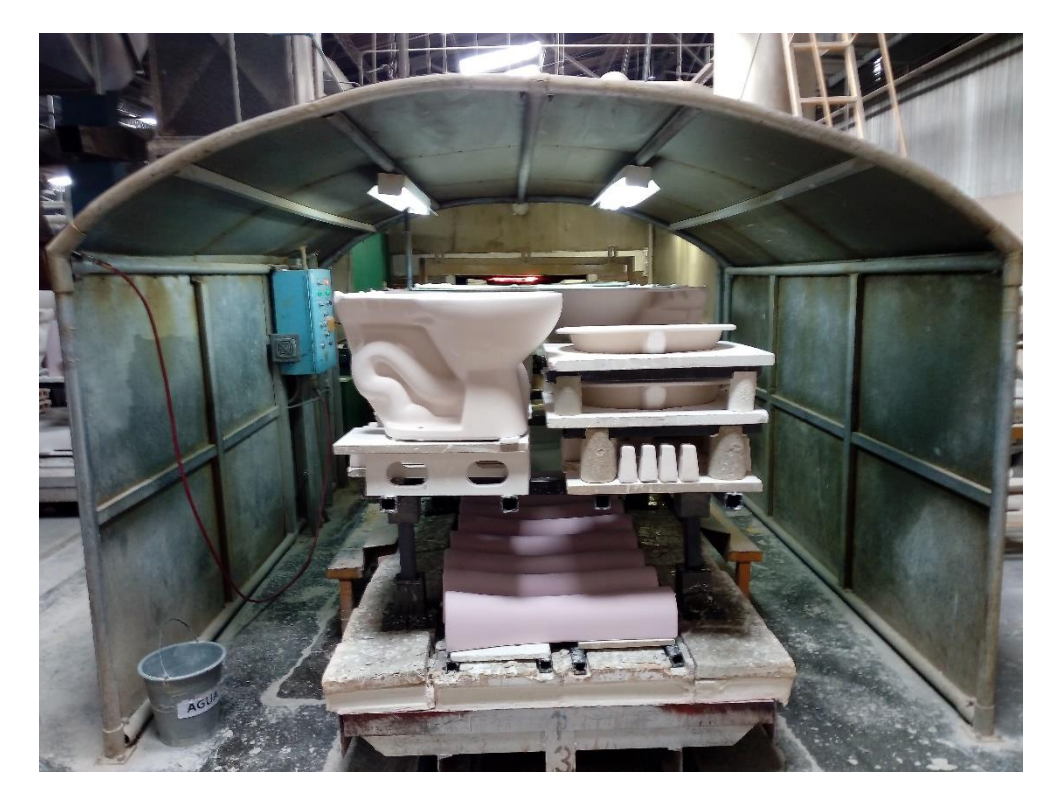

Anexo 5. Centro de trabajo – Inspección Final y Embalaje

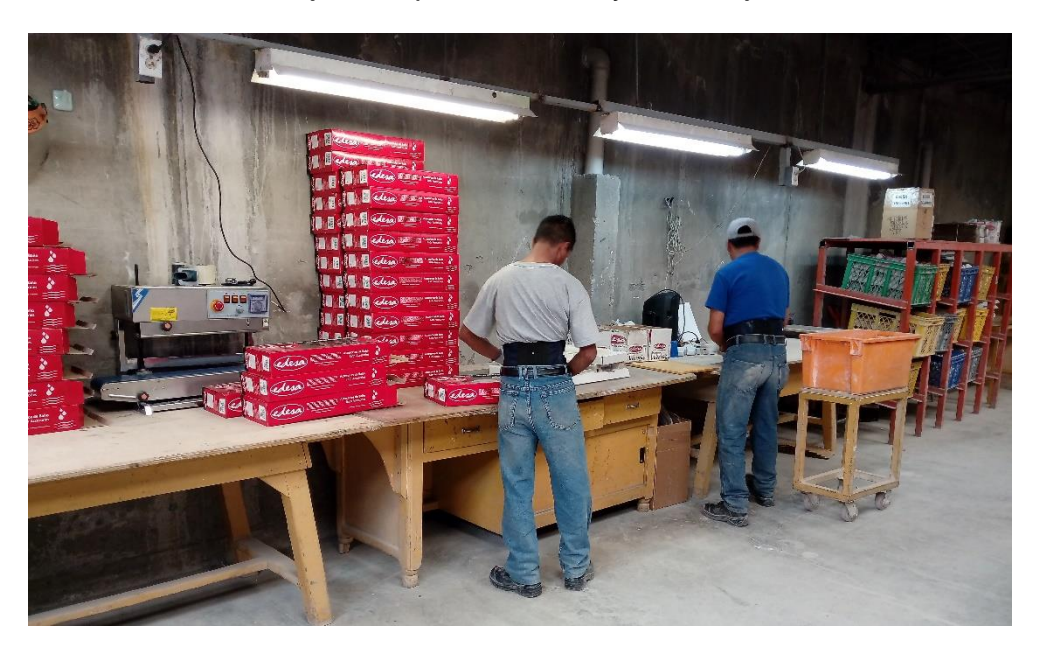

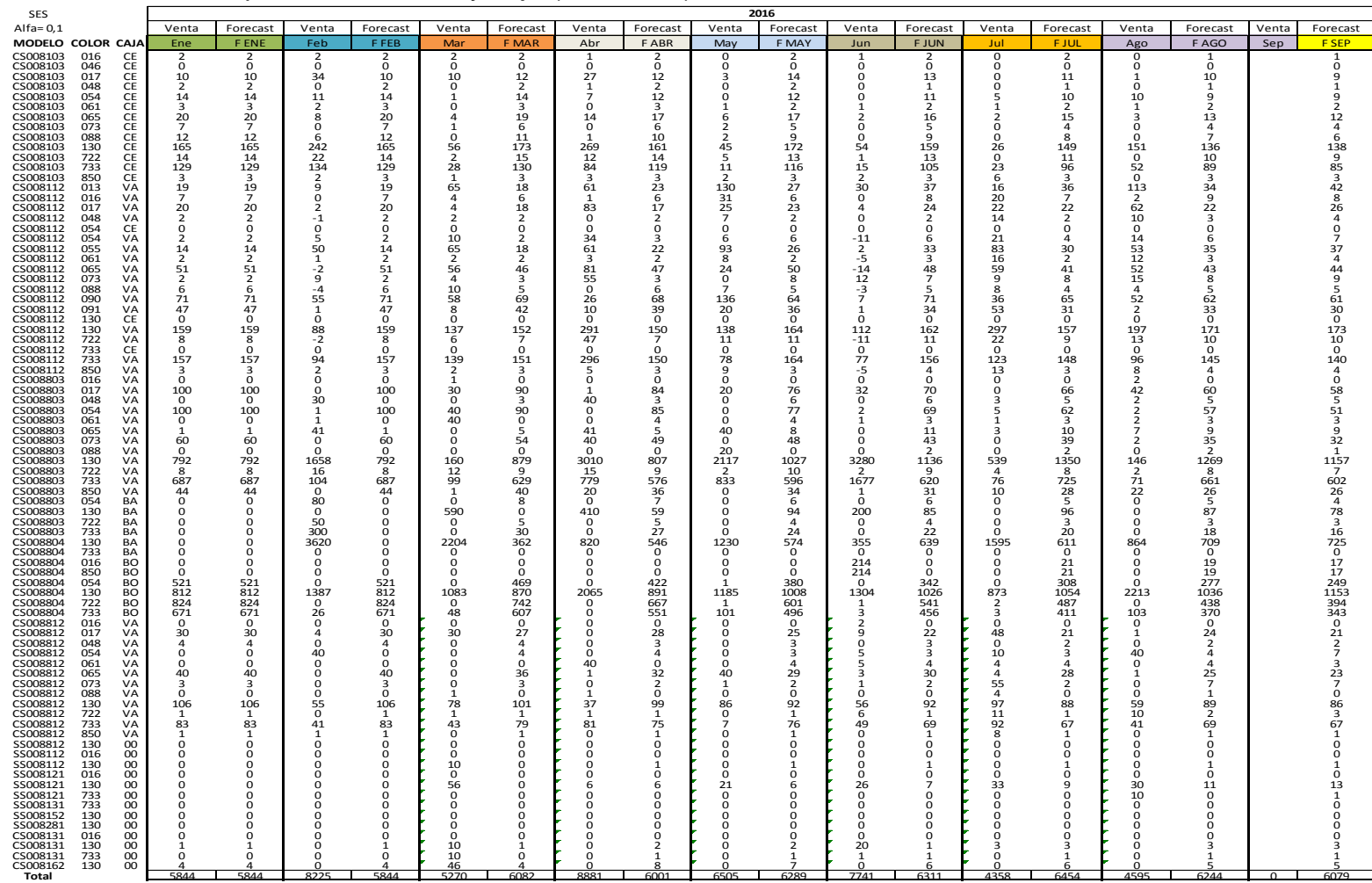

# Anexo 6. *Forecast* por modelo, color y caja (nivel SKU)

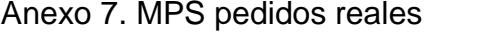

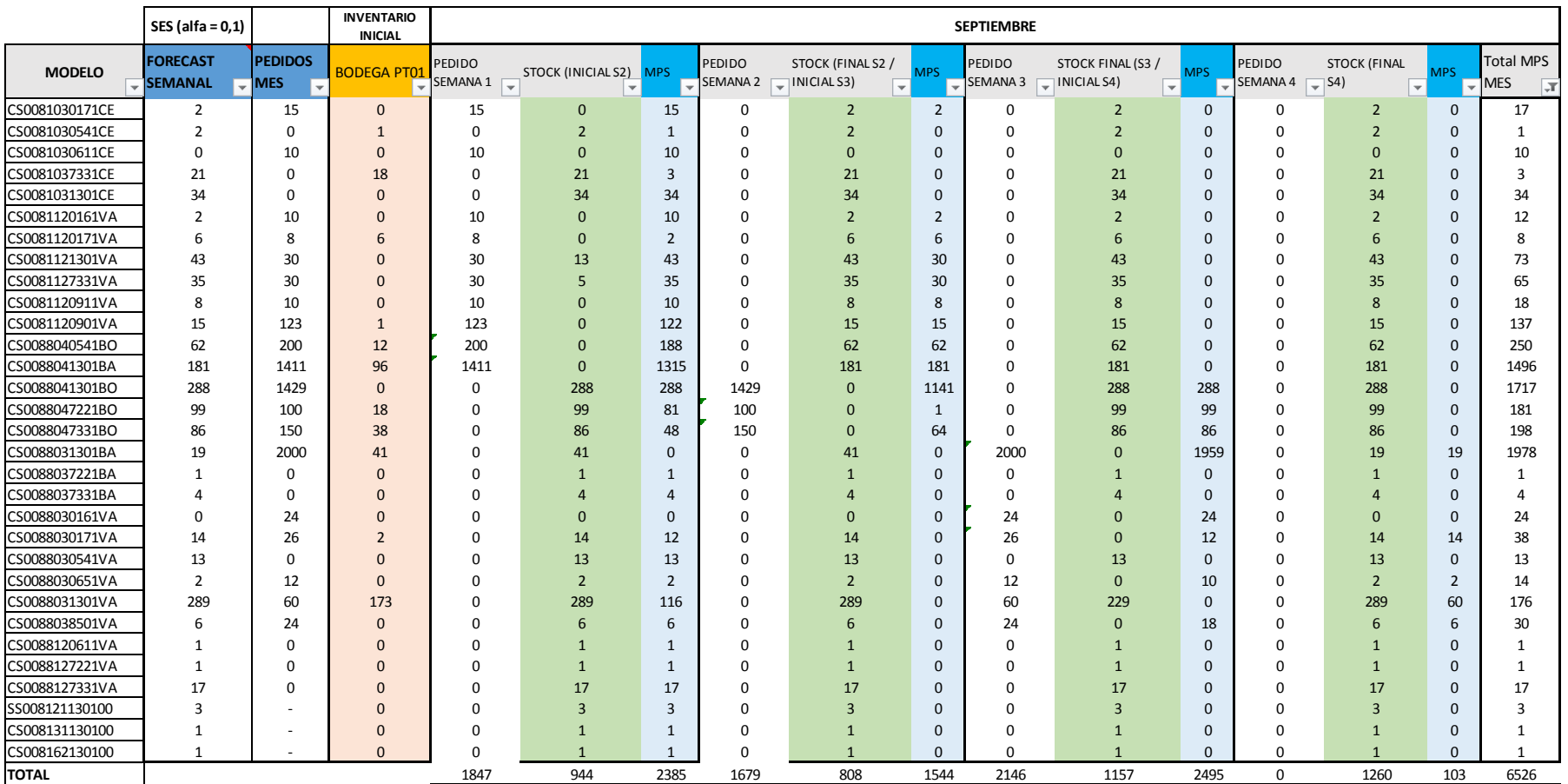

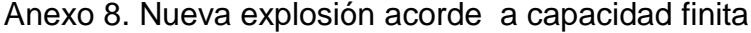

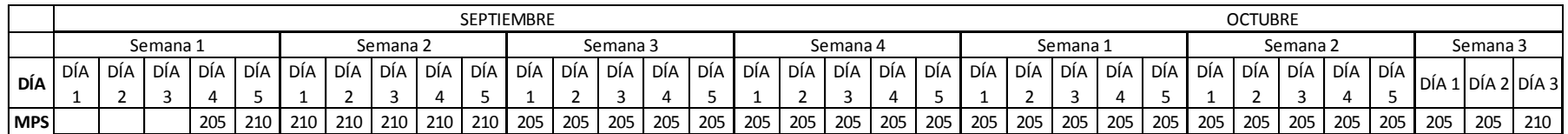

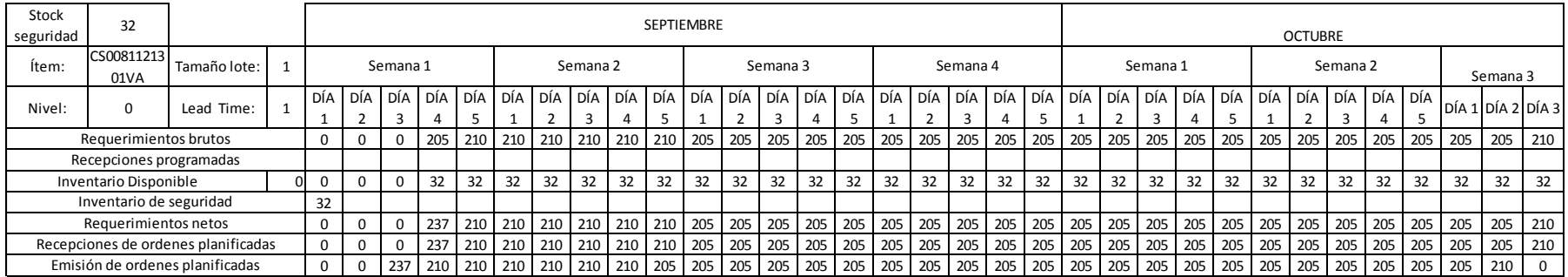

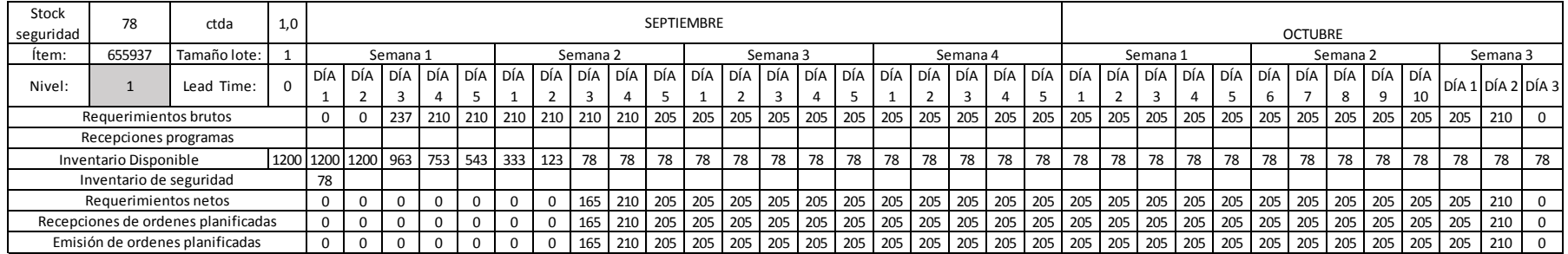

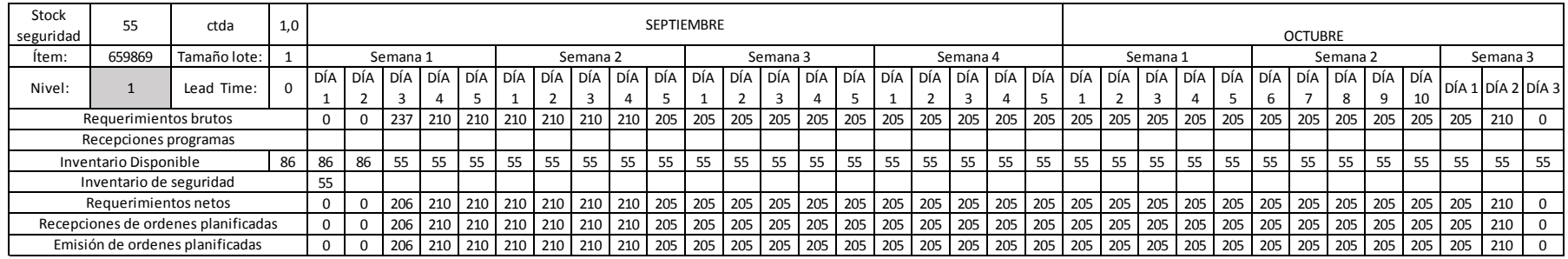

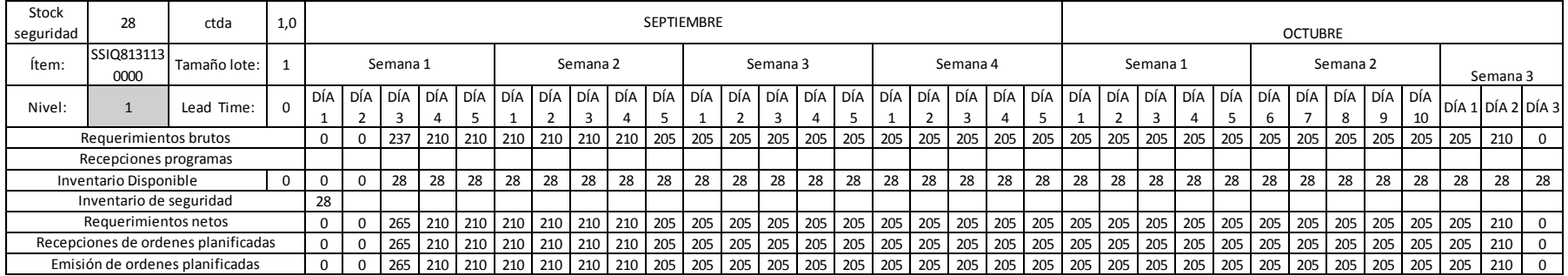

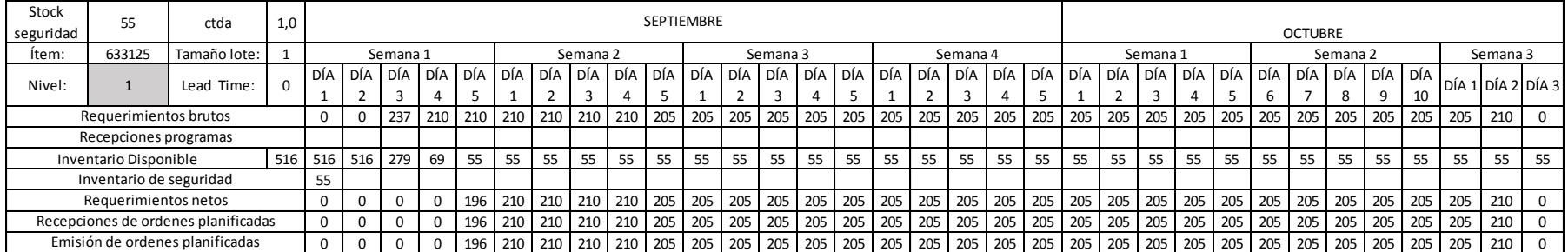

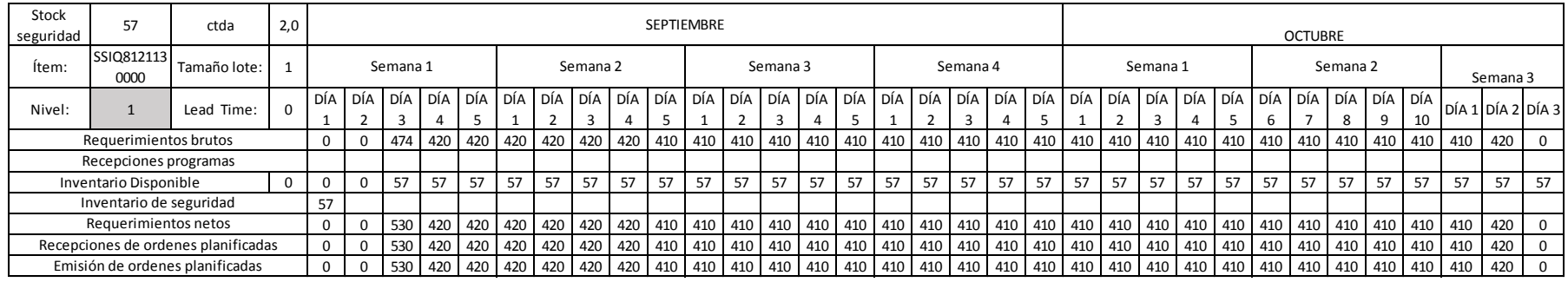

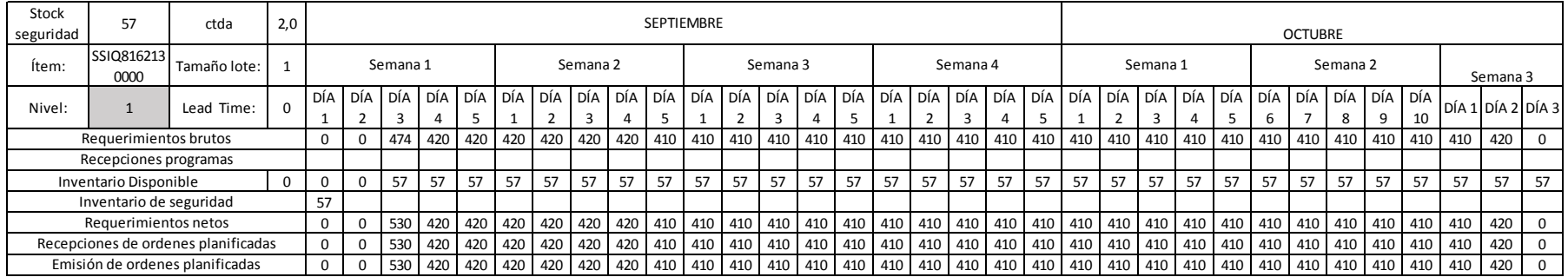

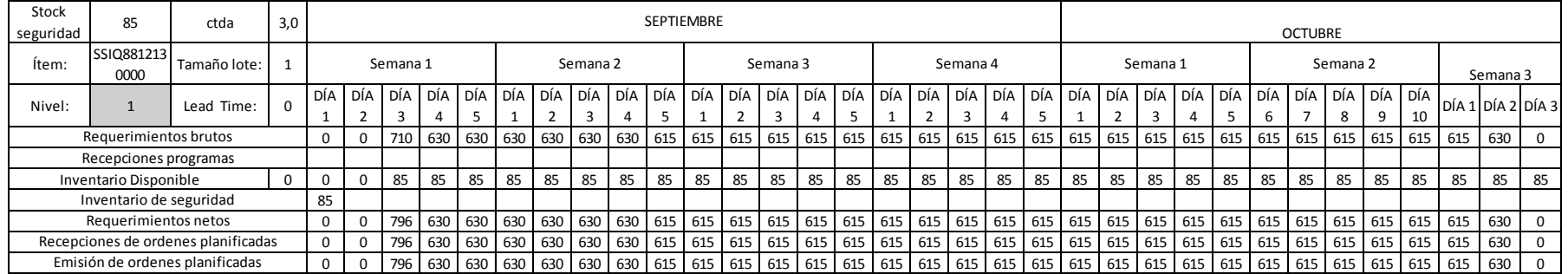

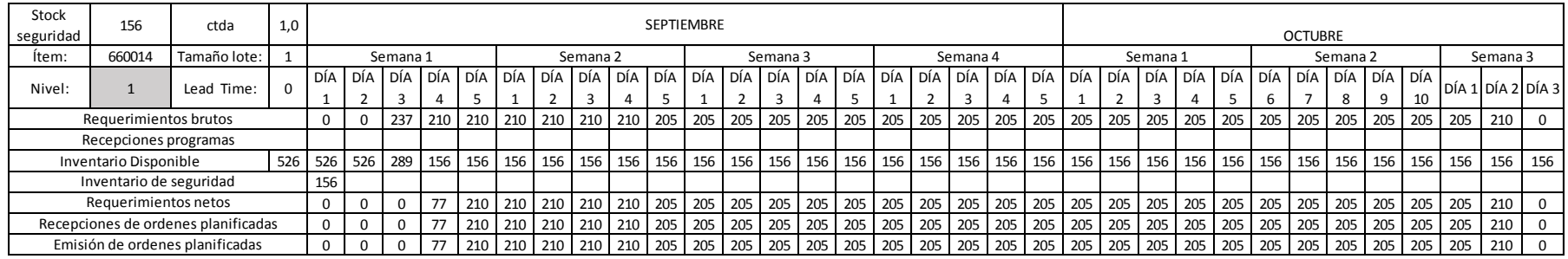

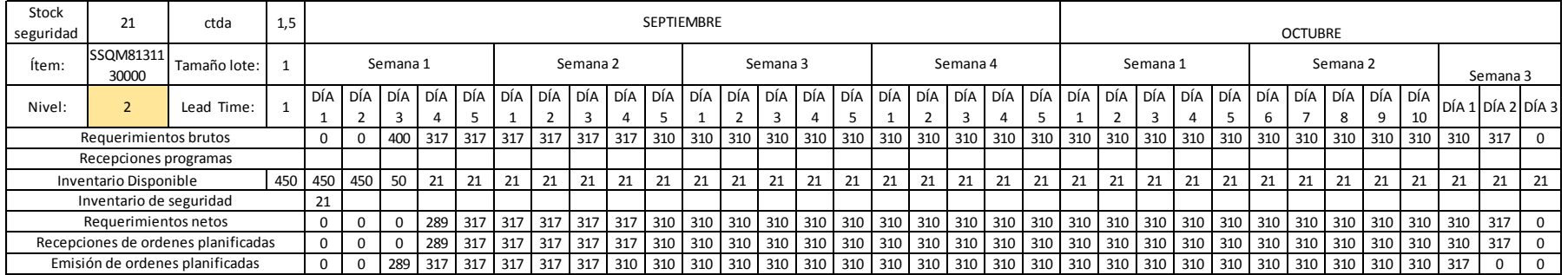

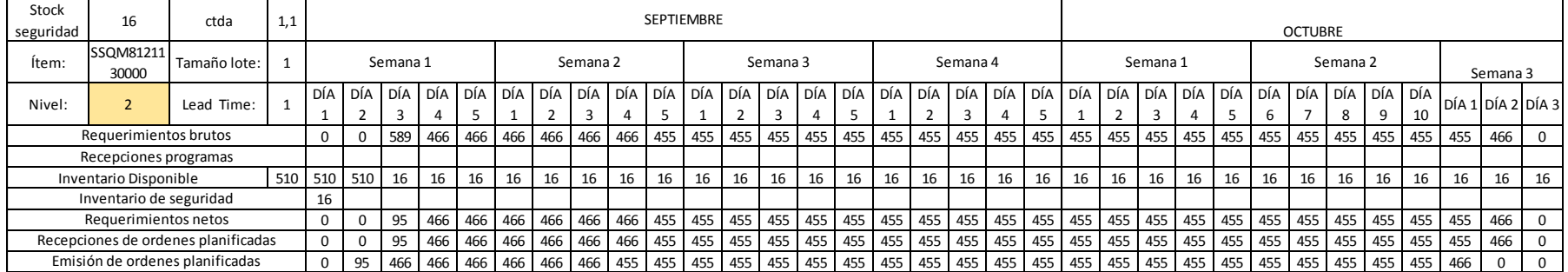

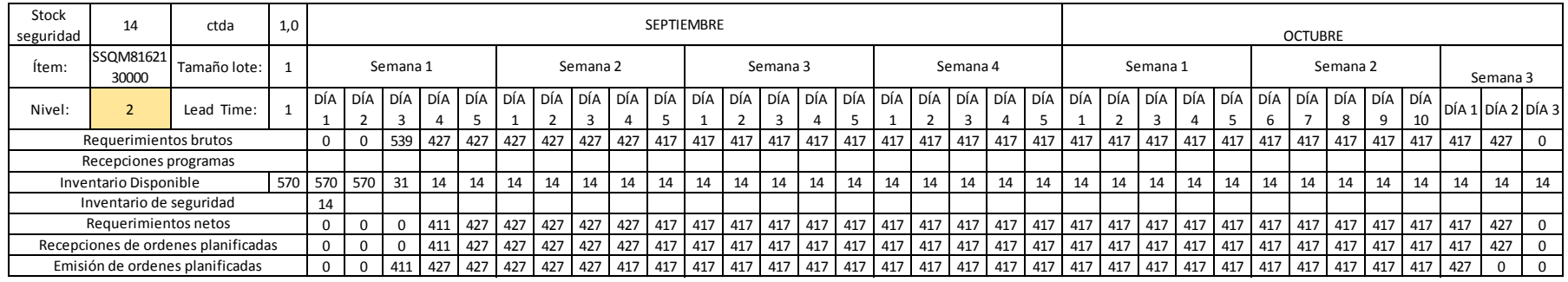

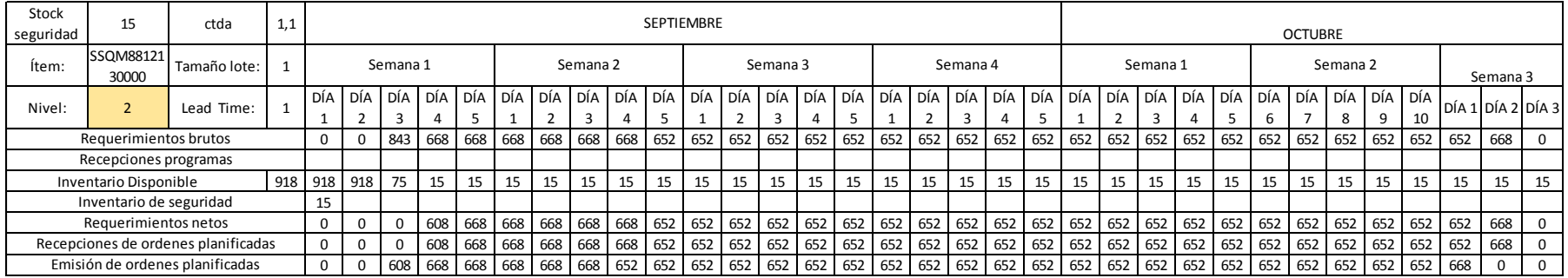

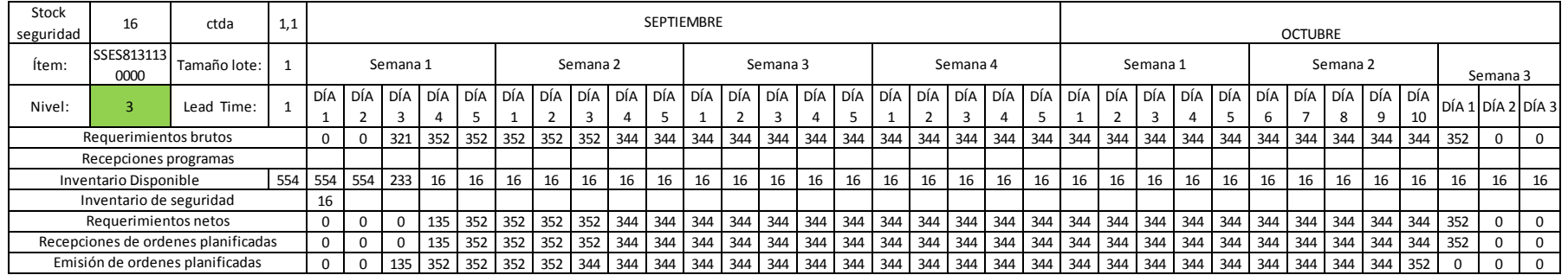

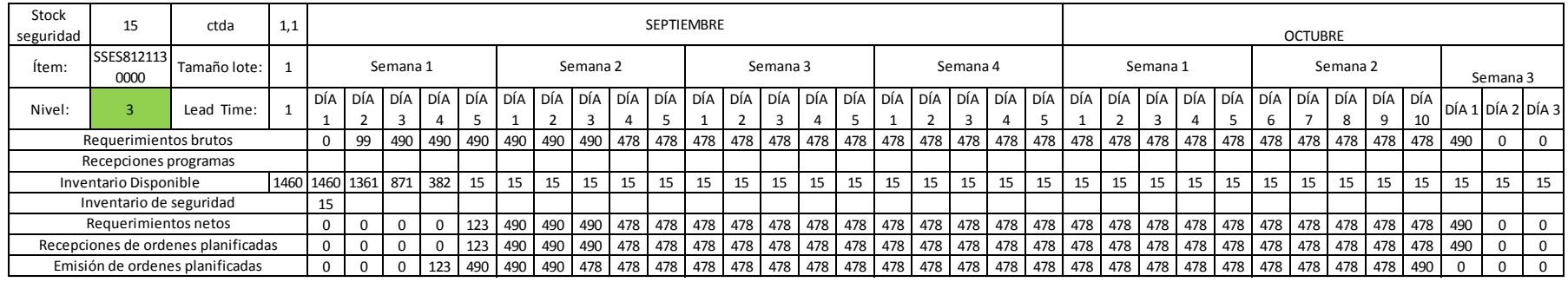

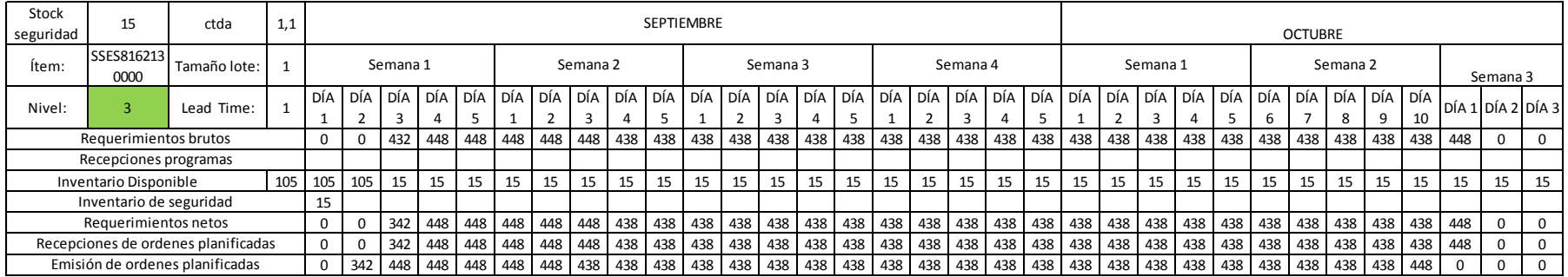

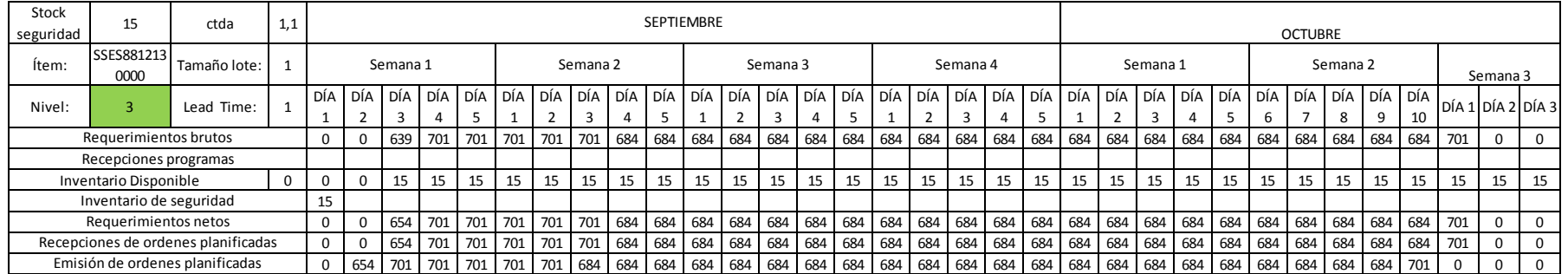

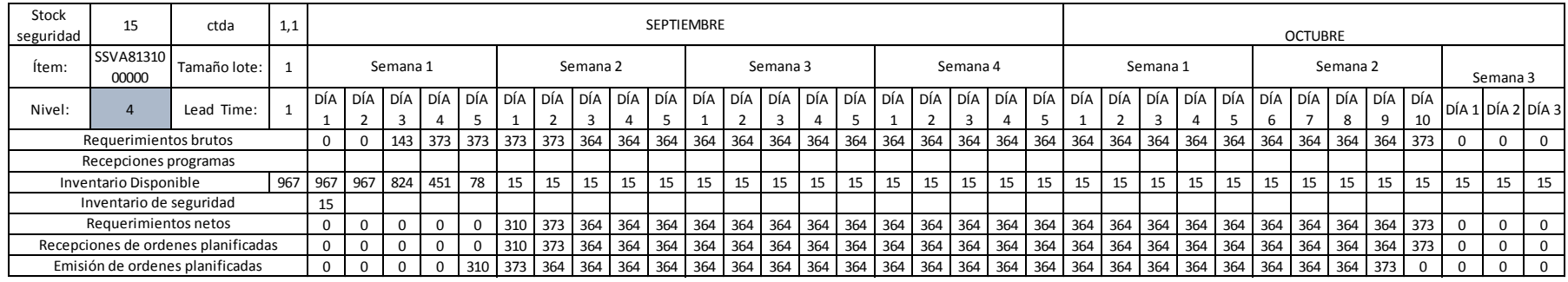

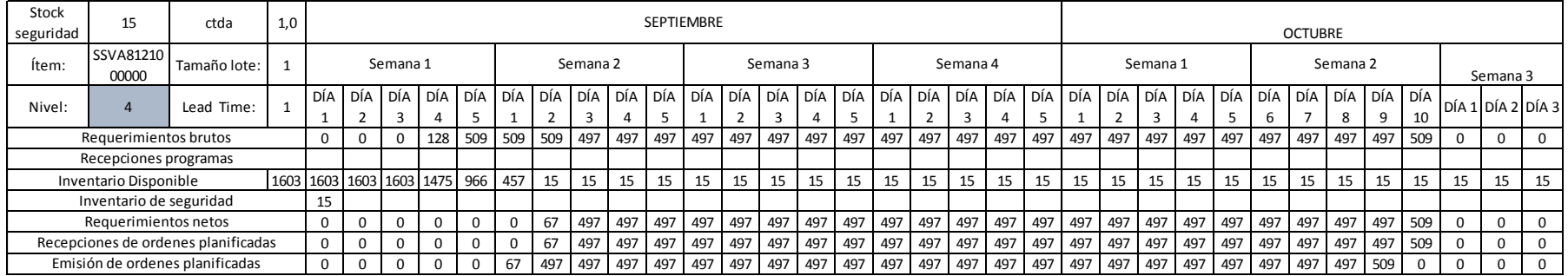

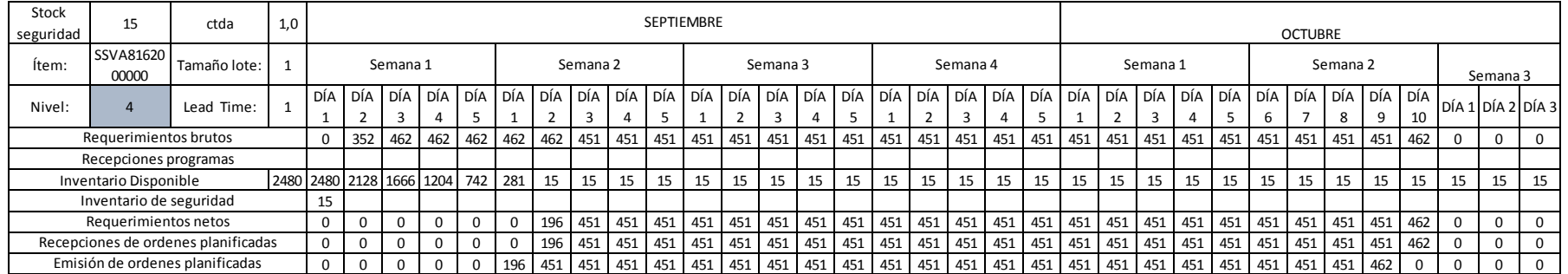

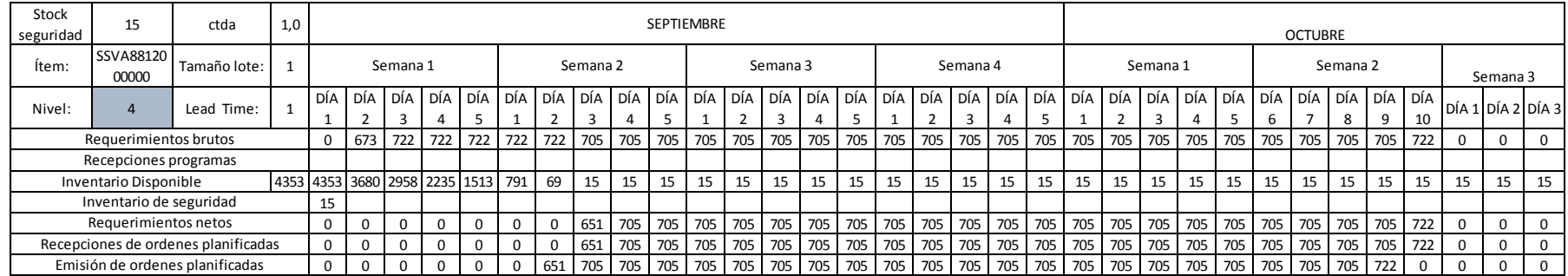

 $\blacksquare$